# IBM System z Mainframe Summit Universität Kaiserslautern

*Kaiserslautern, 29.09.2010*

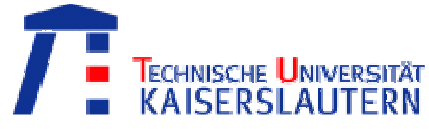

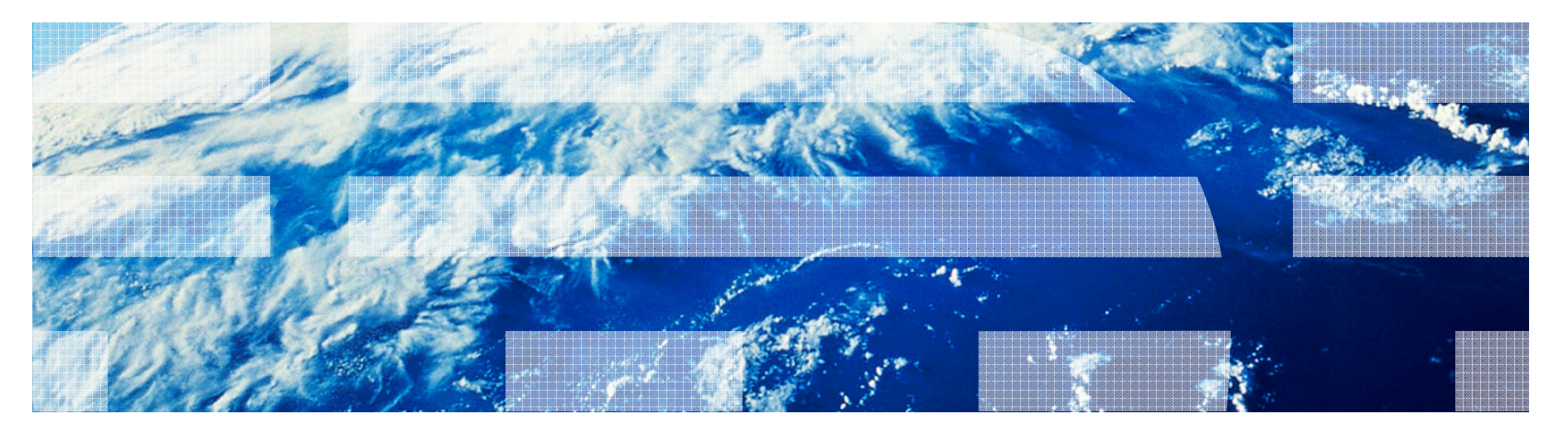

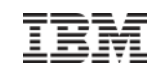

### Agenda

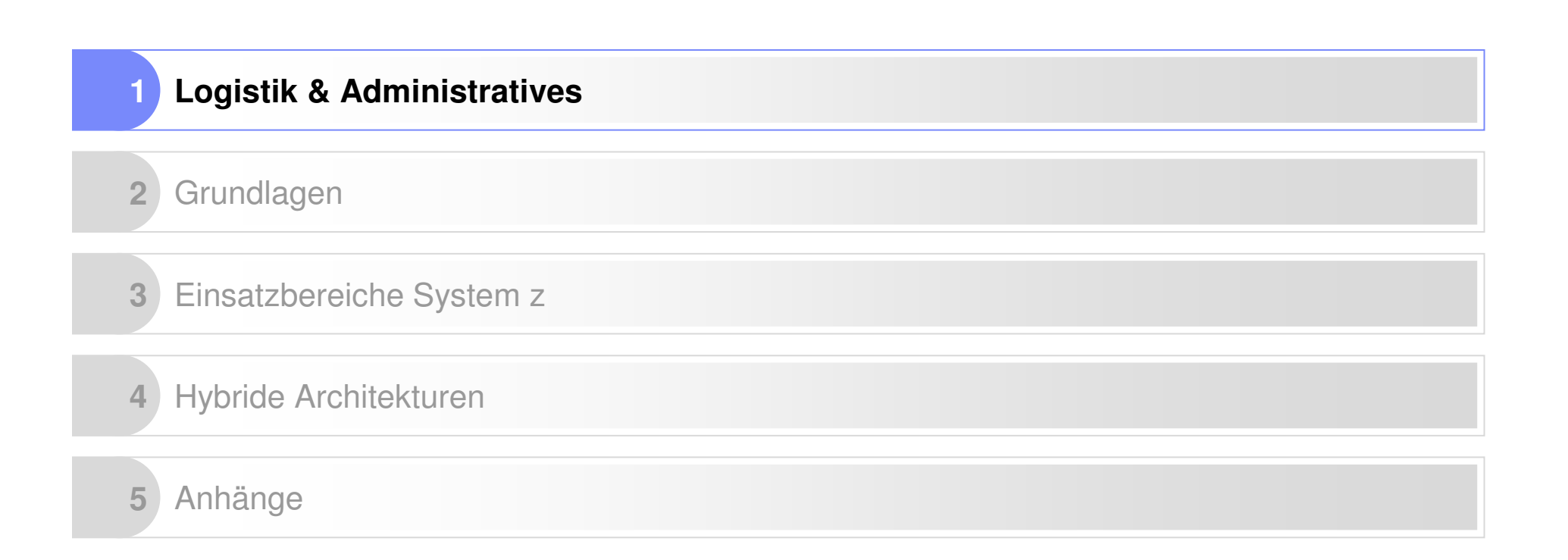

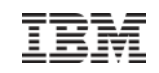

### Logistik

**Tagesablauf** 

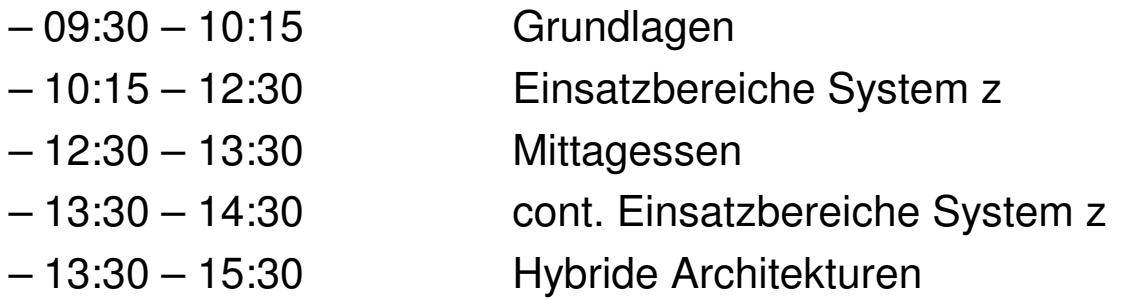

- Biologische Pausen werden dynamisch gemacht
- Wer Fragen hat der fragt!
- Bei wem das Handy klinget …

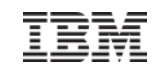

### Kontakt

Thomas Schulze

System z IT Architekt IBM Deutschland GmbH

Wilhelm-Fay-Str. 30 – 34D-65936 FrankfurtMail: tschulze@de.ibm.com

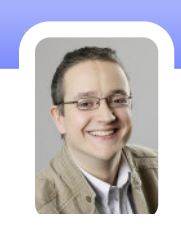

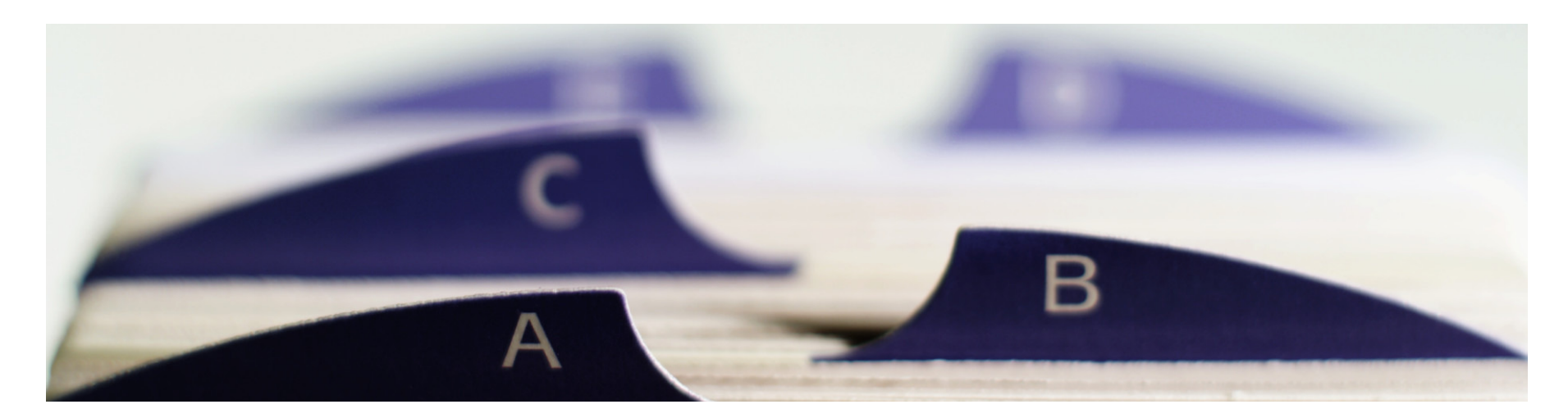

© 2009 IBM Corporation

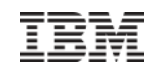

### Legende

- Allgemeingültige Grundlagen nicht Mainframe-spezifisch
- Ein Filmchen in Ehren …

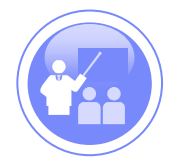

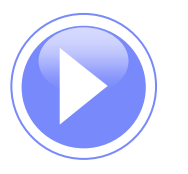

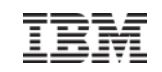

## Agenda

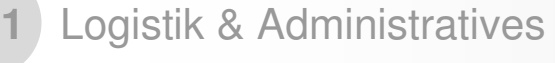

#### **2Grundlagen**

**3**Einsatzbereiche System z

#### **4** Hybride Architekturen

#### **5**Anhänge

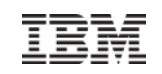

### Kapitel - Grundlagen

#### **Inhalt**

- Rechnerarchitekturen /-familien
- Speichersysteme
- Rechenzentrum
- Paradigmenwechsel in der IT

#### **Motivation**

- Erreichen eines Überblicks über das komplexe System Rechenzentrum und Einordnen der vorhandenen Komponenten.
- Ziel ist es die möglichen Einsatzbereiche von Rechnersystemen, mit Fouks auf dem Mainframe zu verstehen.

#### **Dauer**

– 45 Minuten

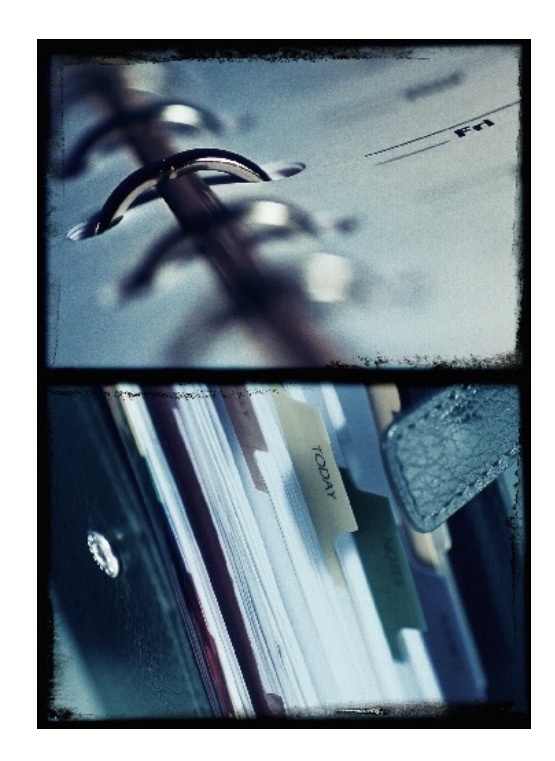

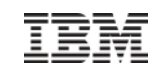

#### Rechnerarchitekturen – Eine Frage des Designs

**Es gibt keinen "One-size-fits-all" Computer** 

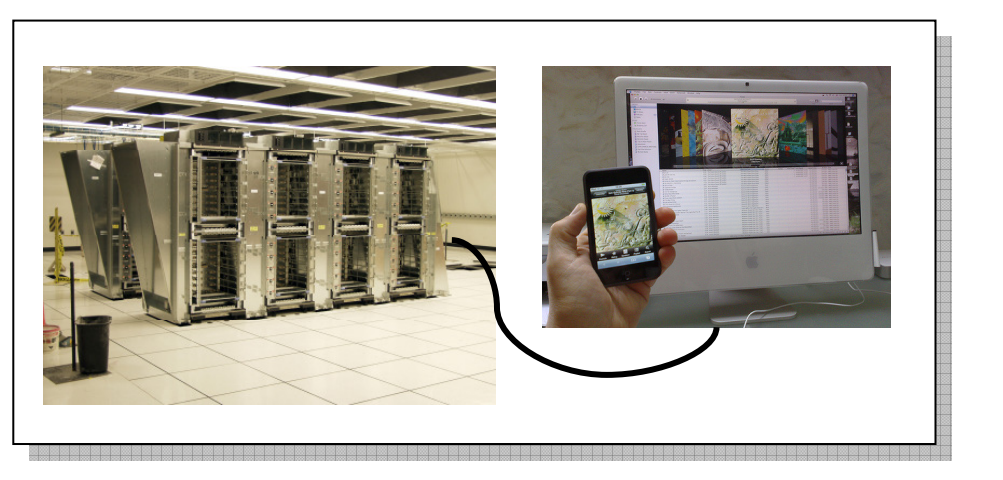

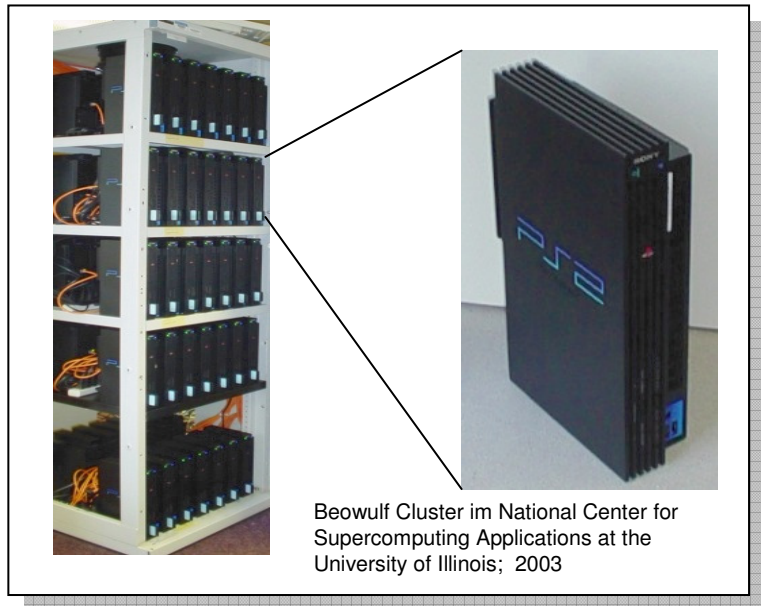

- Entwicklung von Architekturen nach bestimmten **Designanforderungen**
	- Rechenkapazität
	- Verfügbarkeit
	- Vielseitigkeit
	- Physische Größe
	- Umwelteinflüsse
	- Preis

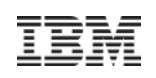

### Rechnerarchitekturen – die bekanntesten Familien

- **Intel- basierte Systeme** (Prozessoren von Intel und AMD)
	- Ursprünglicher Designansatz
		- Single-User/ Single-Threading
		- Im Wandel zu Multi-User und Mult-Threading
	- Hersteller (im Serverbereich)
		- Dell, HP, Fujitsu, IBM

#### **Unix-basierte Systeme**

- Ursprünglicher Designansatz
	- Single-User/ Multi-Threading
- Hersteller
	- SUN, HP, IBM
- **Großsysteme**/ Mainframes
	- Ursprünglicher Designansatz
		- Multi-User/ Multi-Threading
	- Hersteller
		- *Fujitsu*, IBM

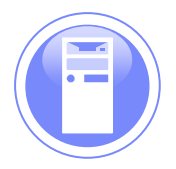

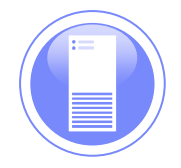

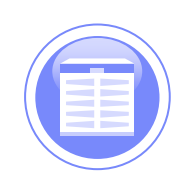

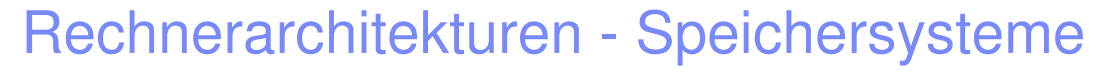

#### **Motivation für Speichersysteme**

- Daten werden immer wichtiger und kostbarer
- Datenmenge wächst weltweit um 17.000 Seiten/ Sekunde
- Redundante Daten kosten reales Geld

#### **Speichermedien**

- Magnetische Festplatten
- Flash-Speicher (Hybrid Ansatz)
- Magnetisches Band

#### **Allgemeiner Aufbau**

- I/O Subsystem**1**
- Recheneinheit **2**
- Speichereinheit **3**
- Strom (redundant) **4**
- Kühlung (redundant) **5**
- Steuereinheit **6**

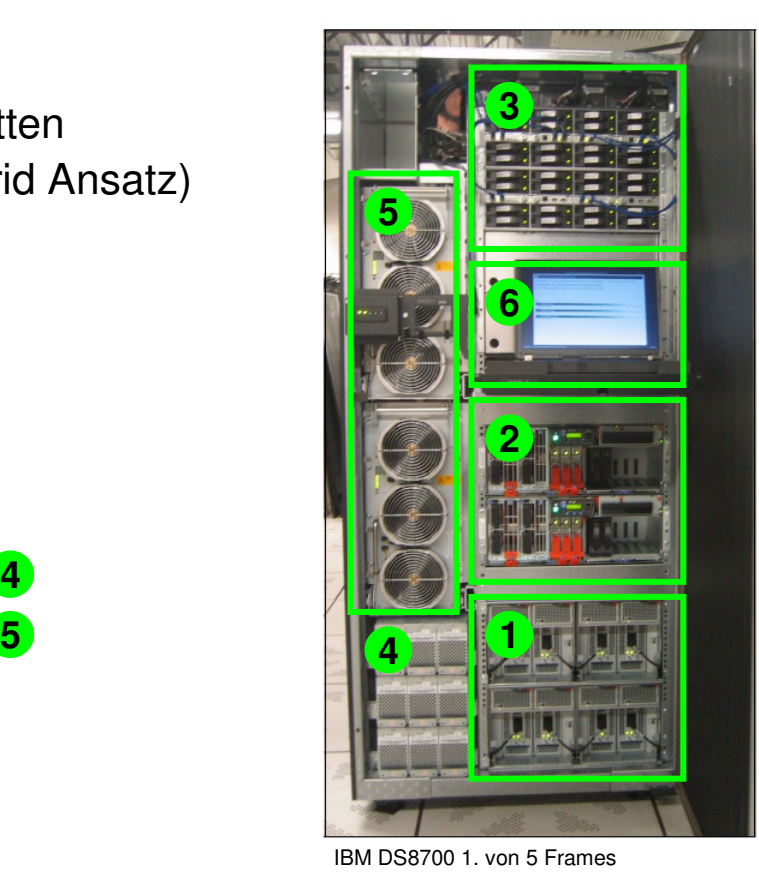

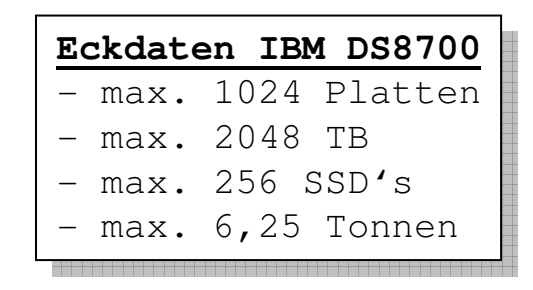

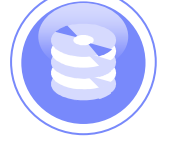

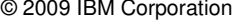

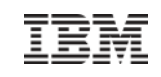

## Rechenzentrum – Aufgabe und Organisation

- Aufgabe ist die **Bereitstellung und Wartung von Infrastruktur und Verfahren** zum EDV Betrieb
	- Netzwerk
	- Datenspeicher
	- Rechenleistung
	- Backup Methoden
	- Disaster Recovery
	- Upgrades & Reperaturen
- **Wesentliche Rollen** innerhalb eines Rechenzentrums
	- Systemtechnik → HW Infrastruktur<br>Customana warmniarware > CW bar
	- Systemprogrammierung → SW bezogene Aufgaben (Betriebssystem und Middleware)<br>Charatina: A Überwechung
	- Operating  $\rightarrow$  Überwachung
	- Softwareentwicklung ist keine rechenzentrumsbezogene Tätigkeit! Häufig wird in Unternehmen jedoch keine Unterscheidung zwischen Rechenzentrumsbetrieb und Softwareentwicklung getätigt.

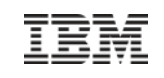

#### Rechenzentrum – Schematischer Aufbau

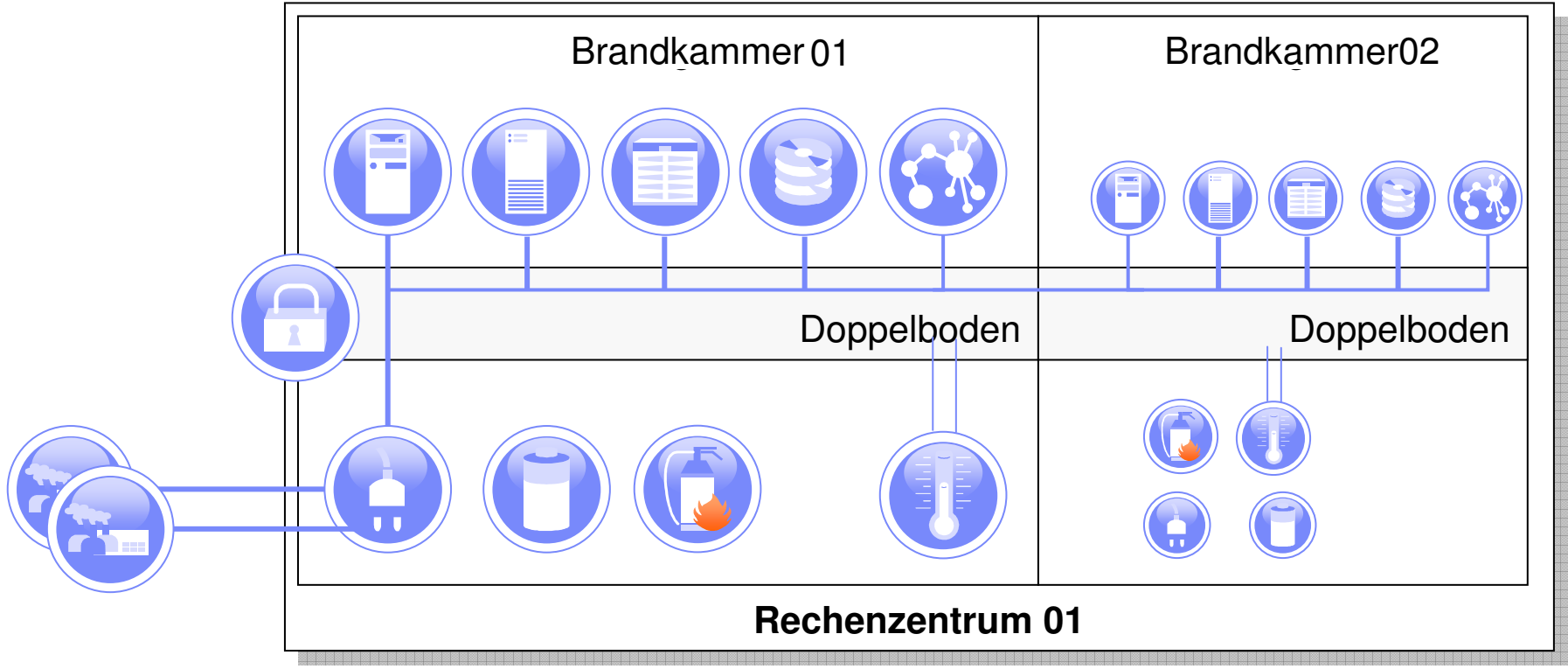

- Komponenten
	- Doppelboden für Kabelleitungen
	- Stromversorgung + Notstromaggregate
	- Kühlung
	- "Brandkammer" Konstruktion
	- Löschanlage
	- Zutrittskontrolle
- Anorderungen (teilw. Gesetzlich gefordert)
	- Energieeffizient ("Green IT")
	- Dezentrales Datenbackup
	- Redundante Auslegung ALLER Komponenten
	- Zweites Rechenzentrum in einiger **Entfernung**

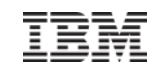

### Paradigmenwechsel in der IT

- Cost Center → Profit Center mit eigener Wirtschaftlichkeit
- **IT wird als Dienstleister gesehen**
- $\blacksquare$  "IT ist sofort verfügbar"
- Technikfokus → Wirtschaftlich beste Lösung

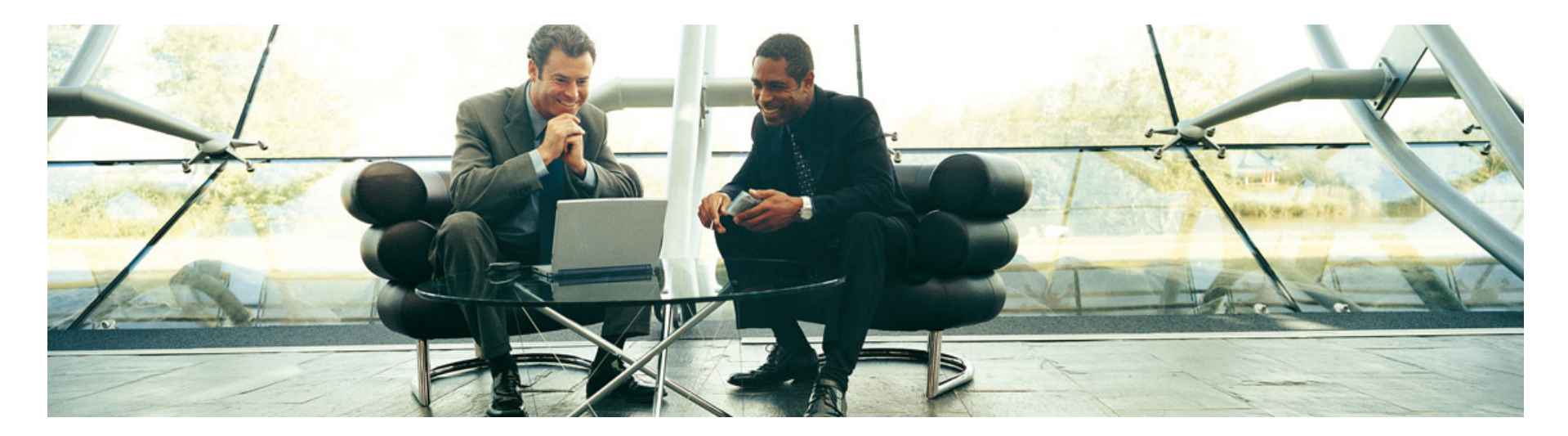

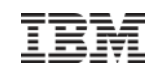

### Zusammenfassung

- Es existieren **unterschiedliche IT Architekturen** für unterschiedliche Designanforderungen
- **Überblick** über das System "**Rechenzentrum** erhalten"
- In den letzten Jahren entwickelt sich IT Abteilungen in Unternehmen mehr und mehr zu einer wirtschaftlich getriebenen Einheit

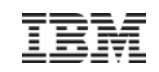

## Agenda

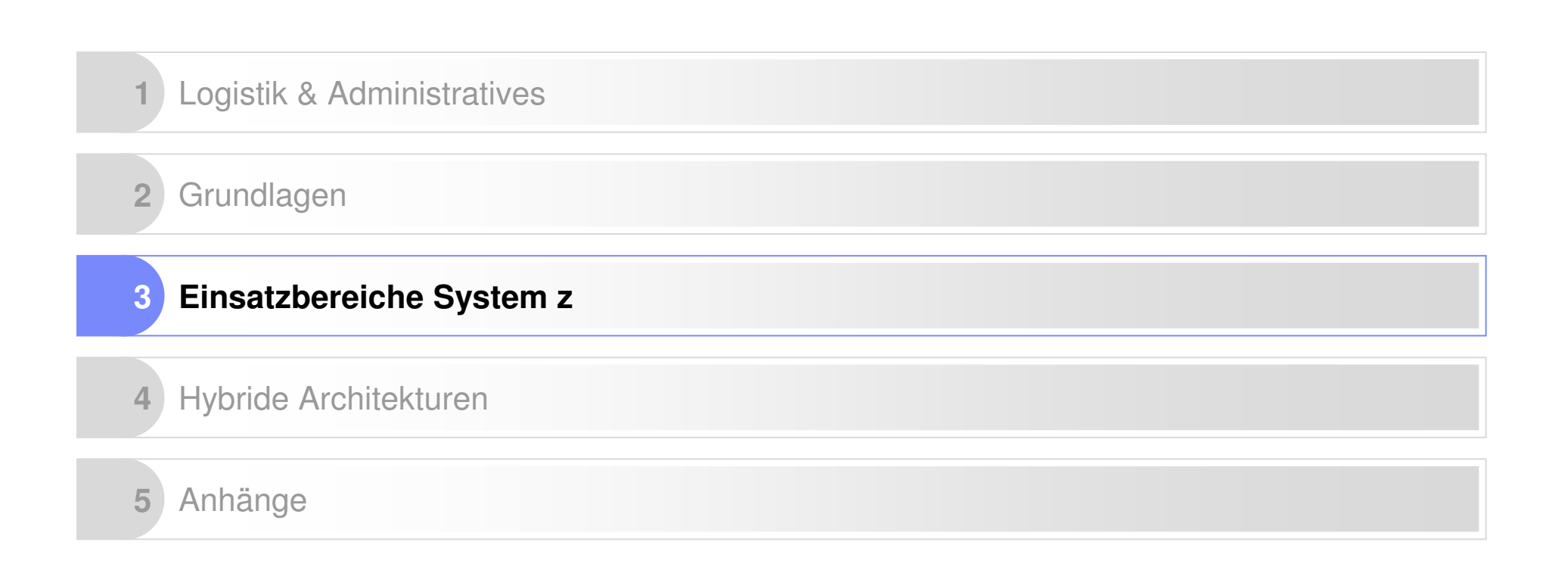

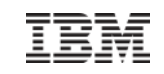

### Kapitel – Einsatzbereiche System z

#### **Inhalt**

- Arten von "Workloads" und was sind Workloads überhaupt
	- Batch vs. Online
- Klassischer Einsatzbereich im Rechenzentrum
	- Datenzentrische Dienste
- Neue Einsatzbereiche im Rechenzentrum
	- SAP, ORACLE
	- Java-basierte Technologien
	- Web 2.0 Komponenten
	- Linux
	- Cloud Computing

#### **Motivation**

- Kurze Einführung in die Grundlegenden Workloadtypen und ihre Charakteristika.
- **Dauer**
	- 10 Minuten

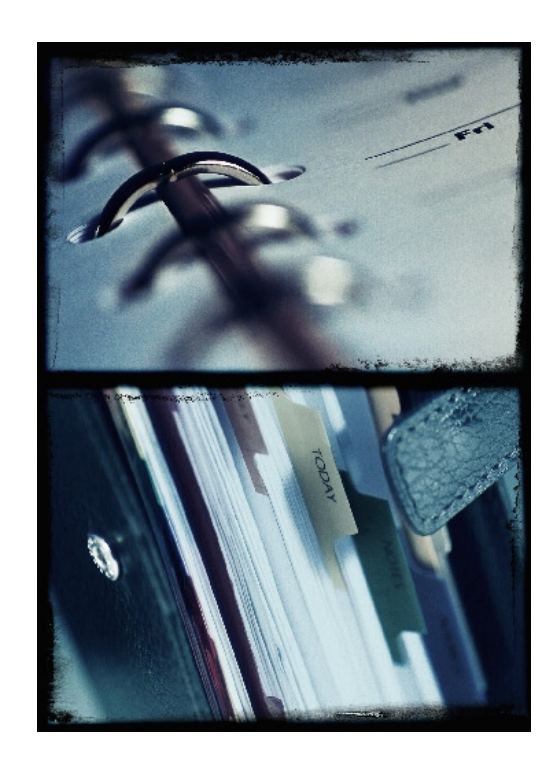

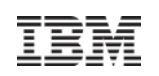

## Grundlage – Benutzerparadigma – OLTP

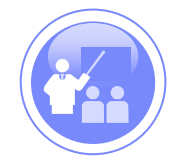

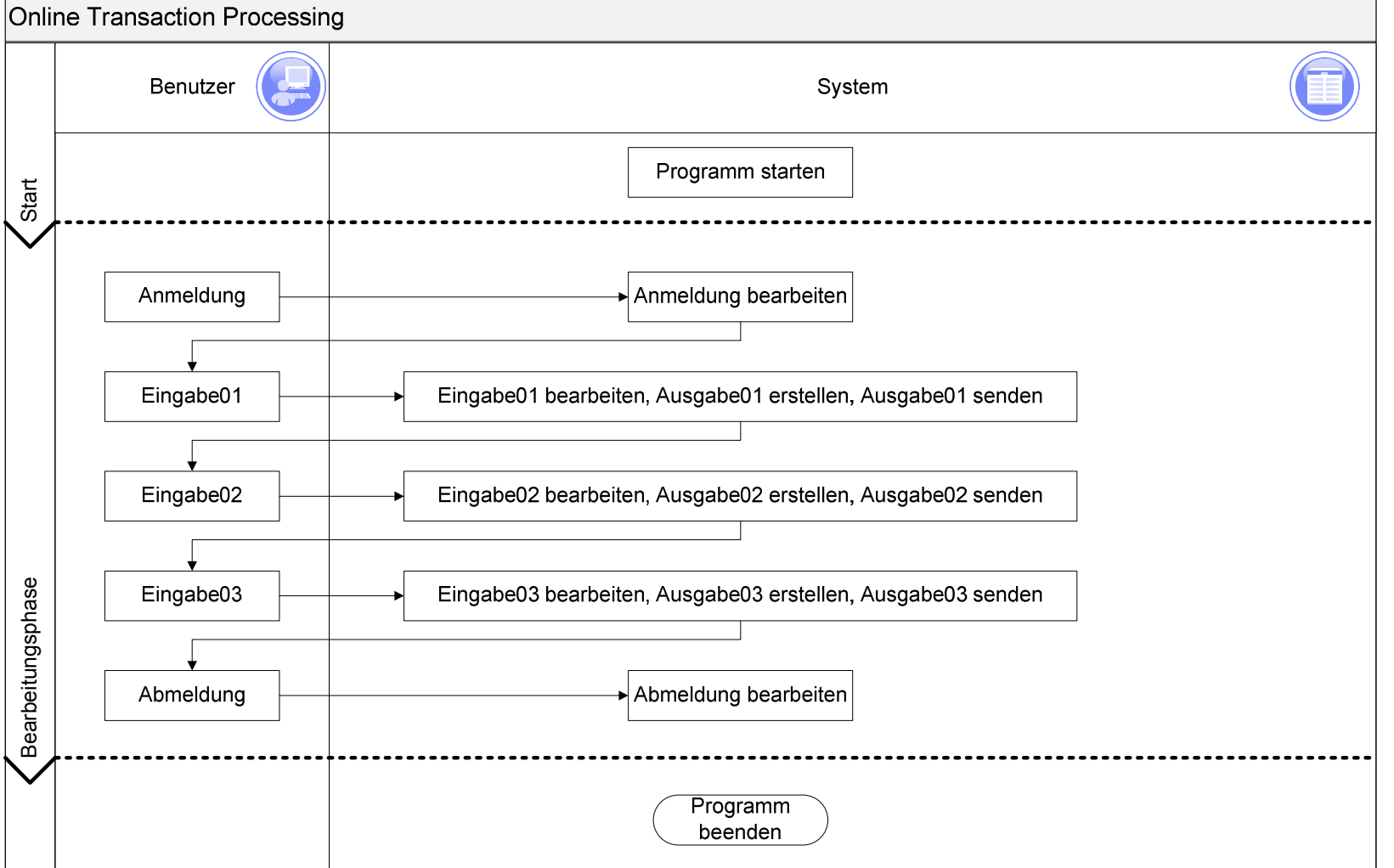

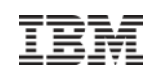

### Grundlage – Benutzerparadigma - Batch

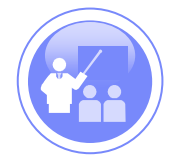

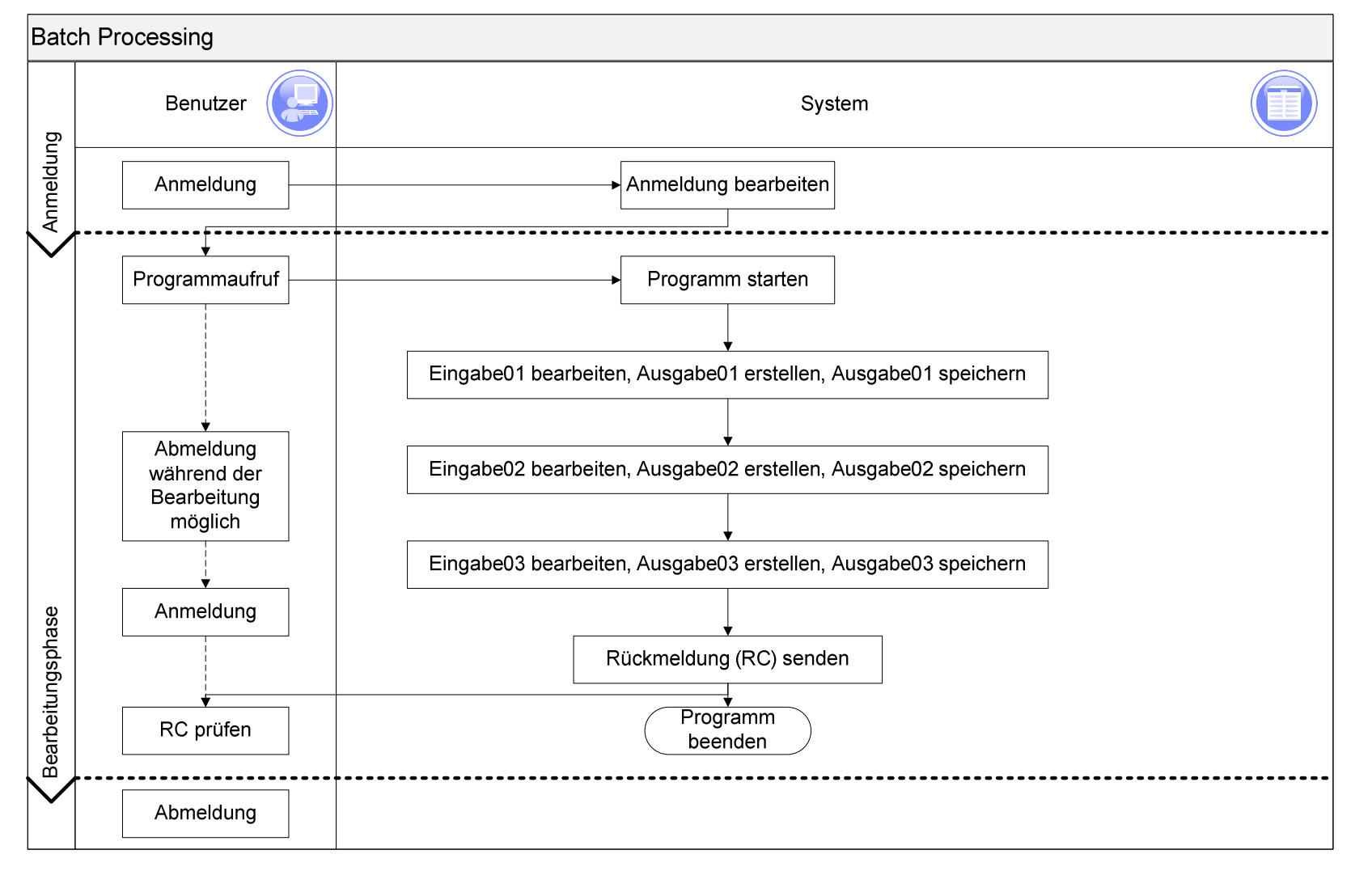

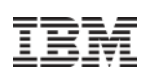

### Grundlagen - Workloads

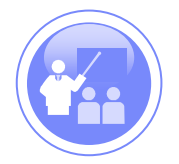

Workloads bezeichnen **unterschiedlich charakterisierte Aufgaben** an ein IT System

#### **Mögliche Charakteristiken**

- I/O Rate
- CPU Rate
- Komplexität von Berechnungen (Tiefe der Komplexität)
- Anzahl an Berechnungen
- Zu verarbeitende Datenmenge
- Zugriff auf Daten (Daten lokal gehalten, oder "Durchlauferhitzer")

#### **Beispiele für Workloads**

- Webserving
- Simulationsberechungen → "Number crunching"<br>Deterhanksensing
- Datenbankserving

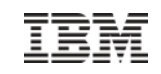

#### Kapitel – Einsatzbereiche System z

#### **Inhalt**

- Arten von "Workloads" und was sind Workloads überhaupt
	- Batch vs. Online
- Klassischer Einsatzbereich im Rechenzentrum
	- Datenzentrische Dienste
- Neue Einsatzbereiche im Rechenzentrum
	- SAP, ORACLE
	- Java-basierte Technologien
	- Web 2.0 Komponenten
	- Linux
	- Cloud Computing

#### **Motivation**

- Darstellung der klassischen Stärken von Mainframes im Traditionellen Einsatzbereich.
- **Dauer**
	- 30 Minuten

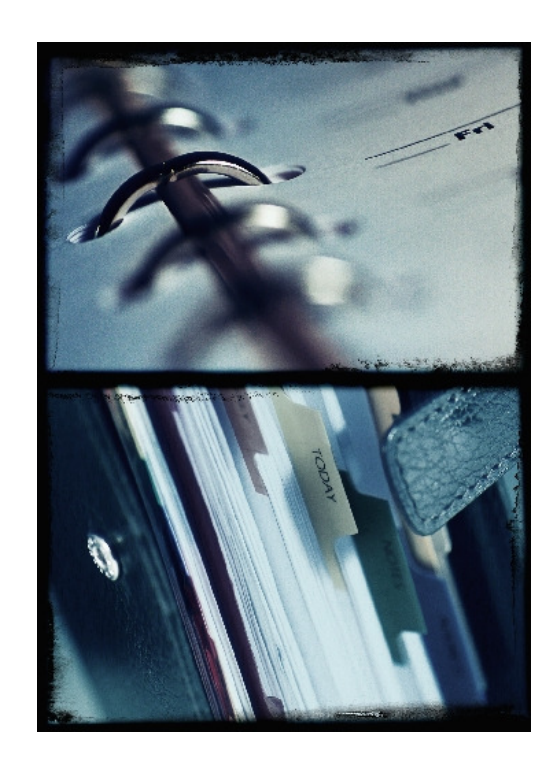

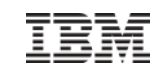

#### Historische Bildung von Rechnerinseln

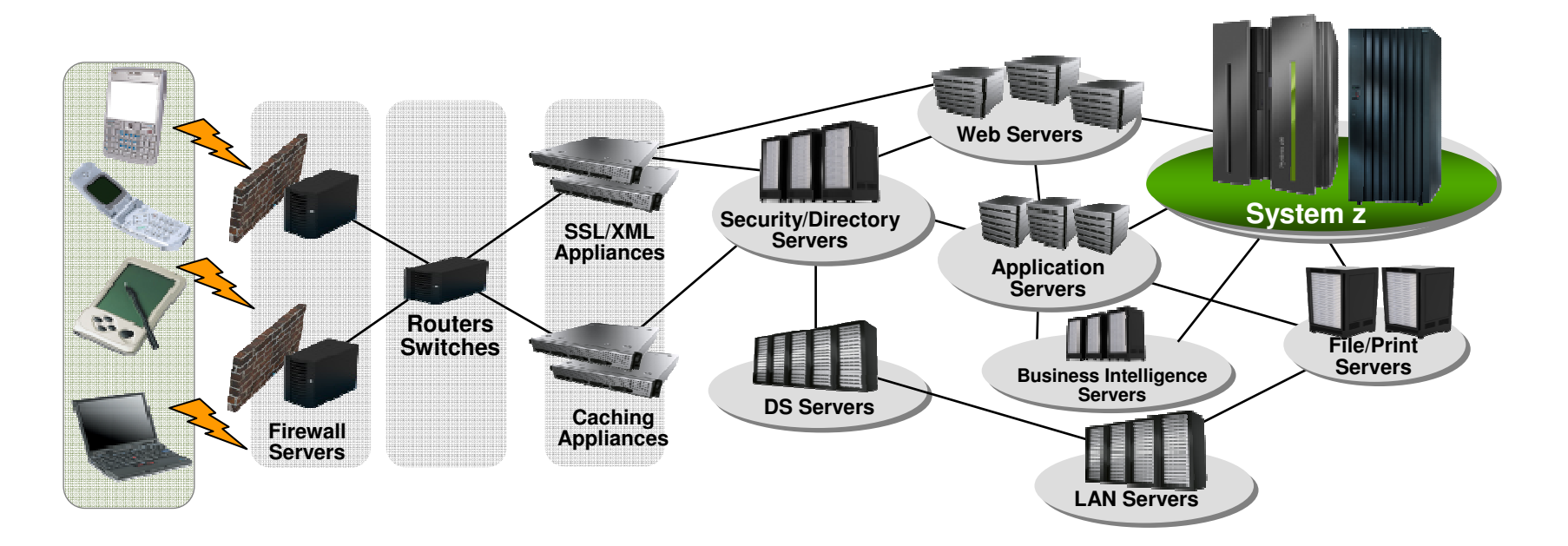

- **Neue Rechnerfamilien etablieren sich**
- Neue Anforderungen an IT (Sicherheit, Backup, Datenverwendung, …)
- Eigene Abteilungen werden gegründet
- Organisatorische Einheiten grenzen sich gegeneinander ab
- Cloud Computing schafft hier die Notwendigkeit eines Paradigmenwechsel

### Klassische Einsatzbereiche des Mainframes

- Verwendung für geschäftskritische Anwendungen → Kerngeschäft<br>Zwerlässiskeit (**Dalishilitu**)
	- Zuverlässigkeit (**R**eliability)
	- Verfügbarkeit (**A**vailability)
	- Wartbarkeit (**S**erviceability)
	- Sicherheit

#### **Geschäftsbezogene Anwendungen**

- Banken → Zahlungsverkehr<br>Dässen → Altischendel
- Börsen → Aktienhandel<br>Lisabetria → Preduktiona
- Industrie → Produktionssteuerung<br>Deisse → Bushungssuchans
- Reise → Buchungssysteme<br>…Warischerwesen. NKunderu
- $-$  Verischerungen  $\rightarrow$  Kundenverwaltung und Tarifierung
- Wesentliche **Technische Anwendungen**
	- Transaktionsmonitor CICS
	- Datenbankserver → DB2<br>Llächet vaföskarksiterner
	- $-$  Höchstverfügbarkeitsumgebungen  $\rightarrow$  Paralell Sysplex

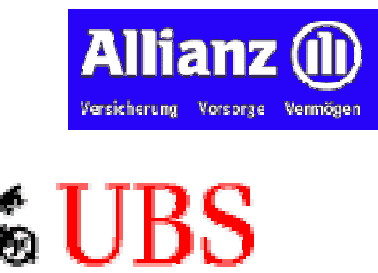

Deutsche

Die Bahn **DB** 

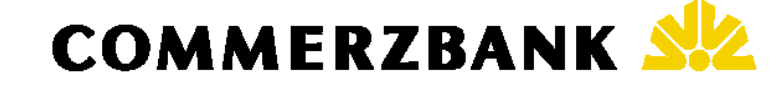

Auði

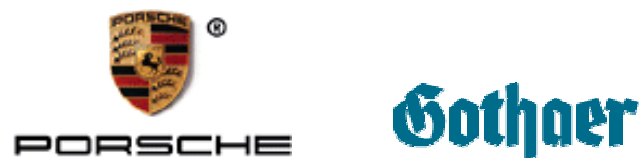

an an a

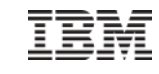

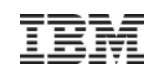

#### Klassische Einsatzbereiche des Mainframes*Datenzentrische Nutzung mit DB2*

- **Relationales Datenbank Management System**
- Aktuell in Version 9 (Version 10 offiziell im Beta)
- Spezielle Version für z/OS
	- Maximale Tablespaces von bis zu 128 TB
	- Data Sharing → Nutzung einer Datenbank im Cluster
	- Implementierung in mehreren Adressräumen im z/OS
	- Nutzung des z/OS Workload Mangers (WLM) zur Vergabe von Performancezielen
	- Abrechnung auf Transaktionsebene möglich

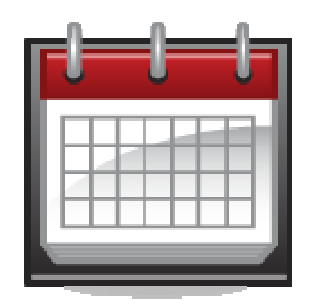

#### **Mehr davon in der nächsten Woche**

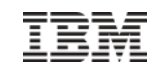

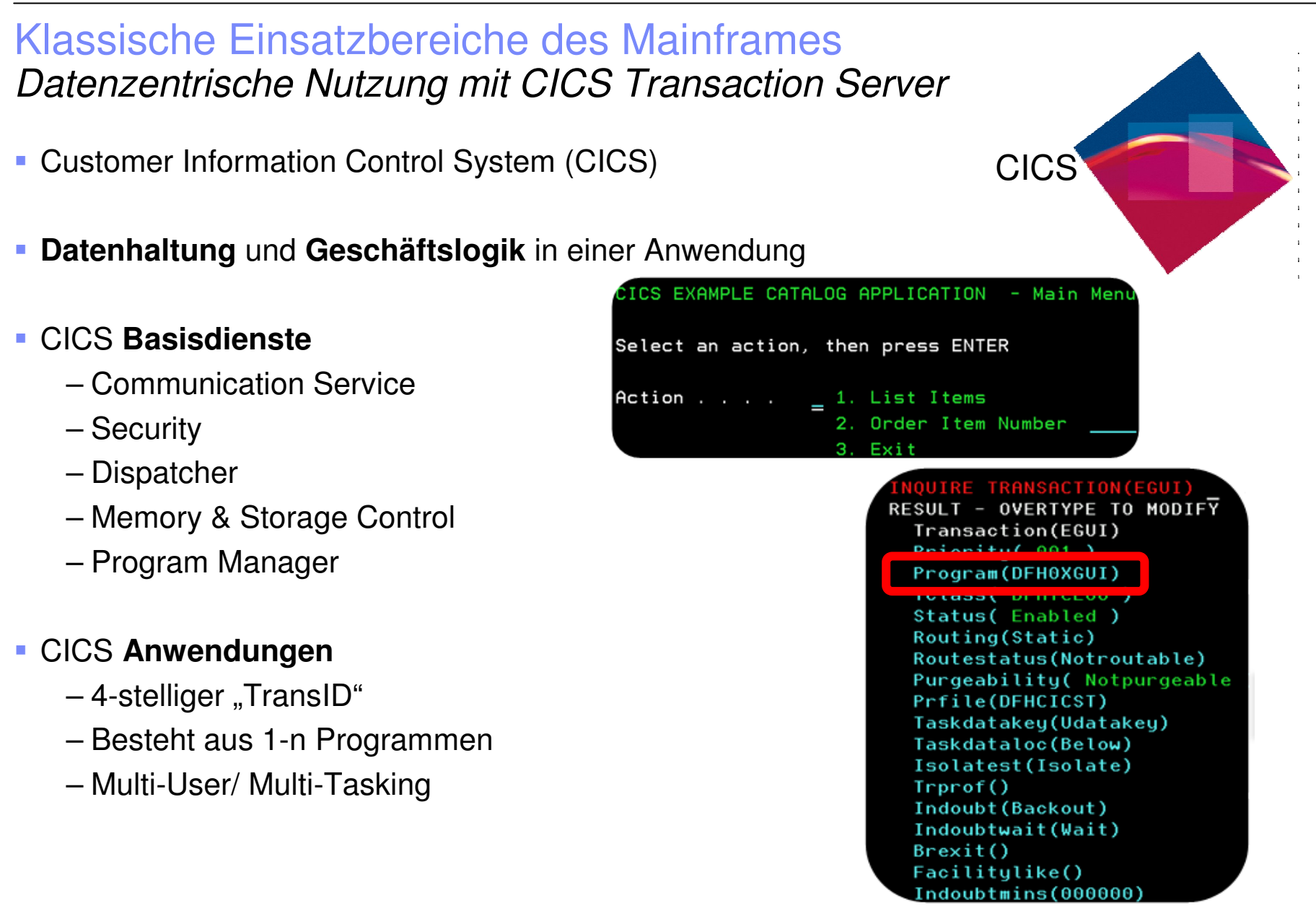

© 2009 IBM Corporation

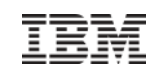

#### Klassische Einsatzbereiche des Mainframes*Hochverfügbarkeitscluster Parallel Sysplex*

- Parallel Sysplex mit maximal 32 Systemen mit je bis zu 80 Prozessoren → 2.560 PU's
- Verfügbarkeit bis zu 99,999%  $\rightarrow$  bedeutet weniger als 5 Minuten im Jahr
- Jede Komponente doppelt ausgelegt

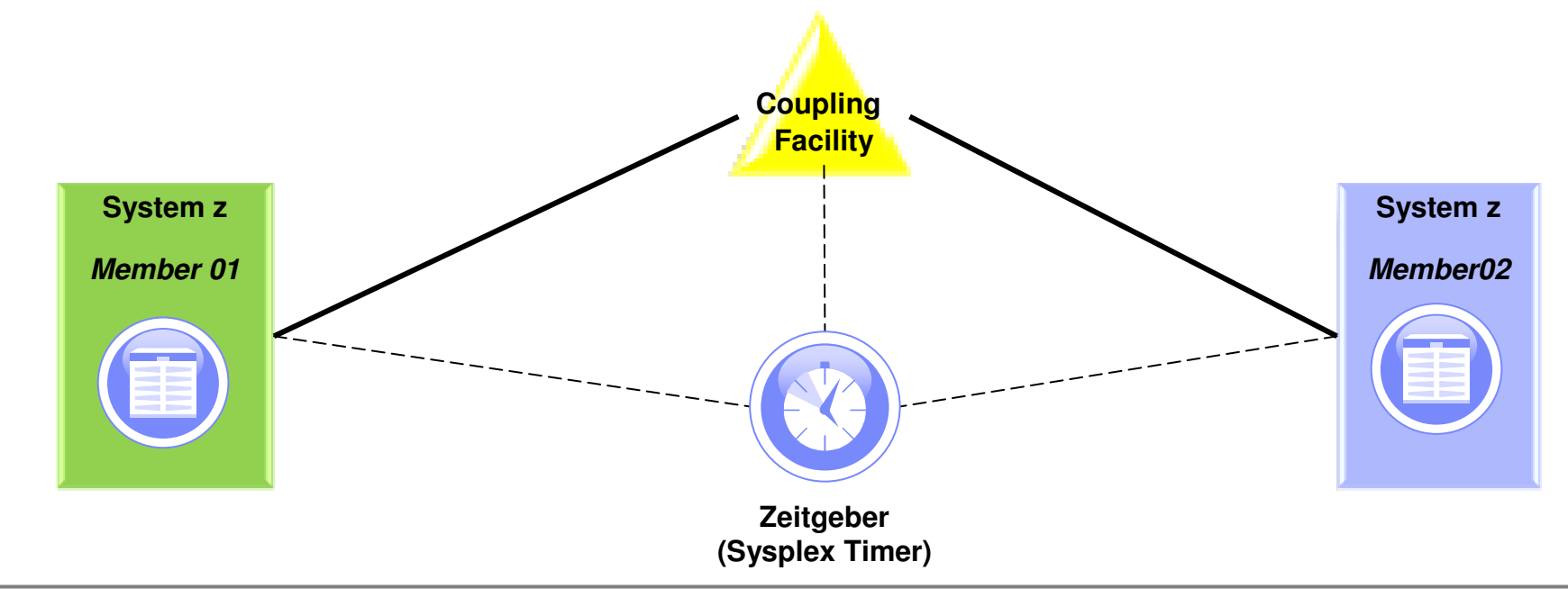

Wichtige Anforderungen an einen Hochverfügbarkeitscluster. Minimierung von …

### Basisbegriffe für Hochverfügbarkeit und Disaster Recovery*Recovery Time Objective*

- **Wie lange benötigt eine Umgebung bis sie wieder betriebsbereit ist?**
	- Server
	- Plattensysteme
	- Netzwerk
	- Softwarekomponenten
- Abhängig von
	- Komplexität
	- Automation

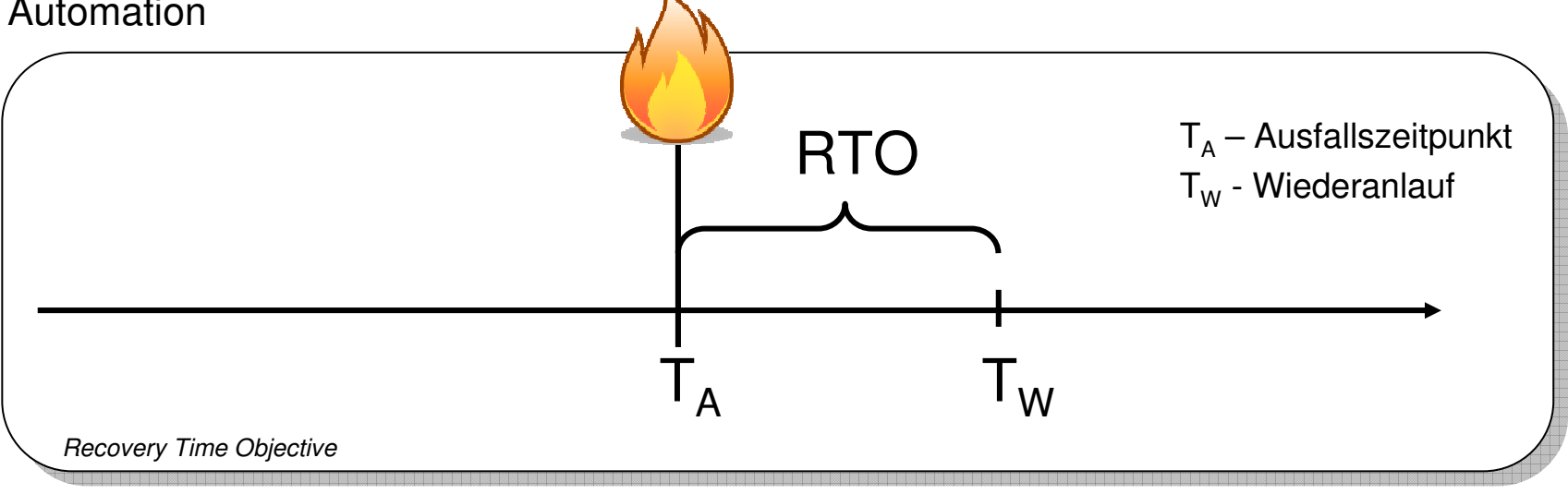

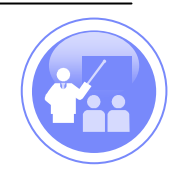

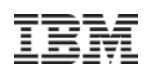

### Basisbegriffe für Hochverfügbarkeit und Disaster Recovery*Recovery Point Objective*

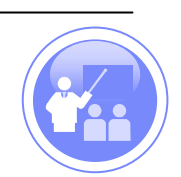

- **Wieviele Daten müssen durch Nachberechnung wiederhergestellt werden?**
	- "Inflight Transaktionen" verlohren oder per Logs nachvollziehbar
	- Je nach Umgebung kann dies nicht parallel zur Produktion geschehen
- Abhängig von Backupintervallen
	- Spiegelungen im Datenumfeld reduzieren RPO

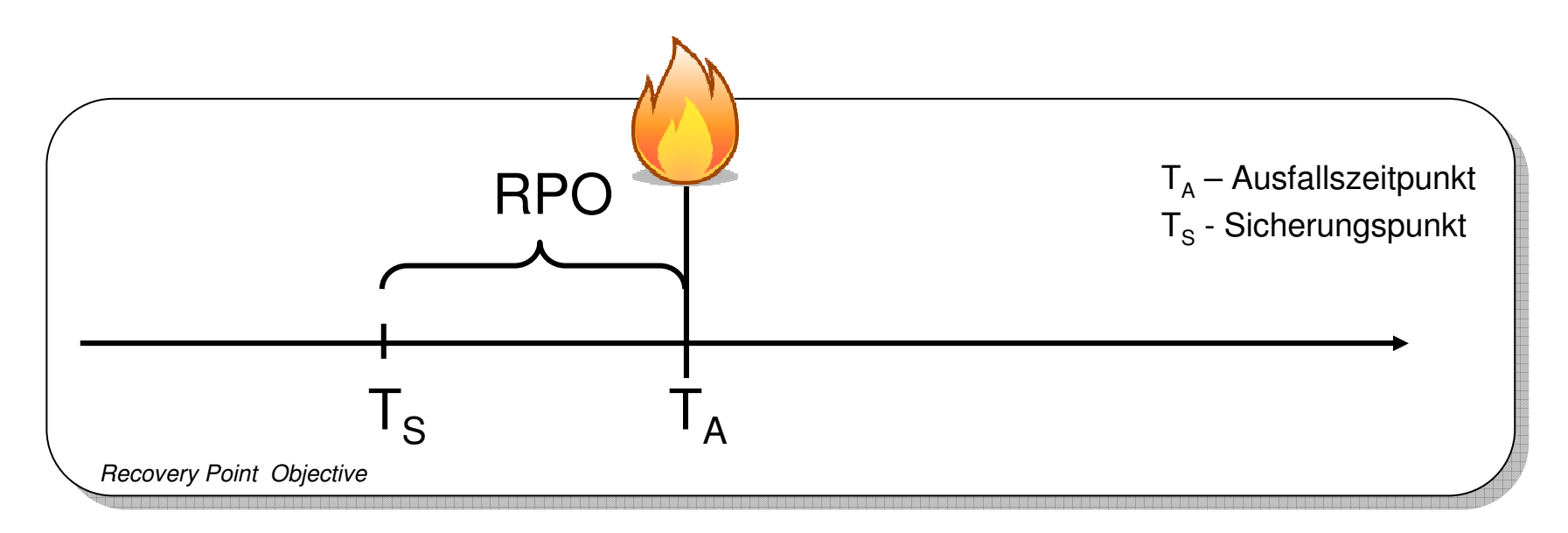

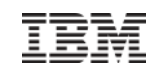

#### Klassische Einsatzbereiche des Mainframes*Höchstverfügbarkeitscluster "Parallel Sysplex deluxe"*

- Geographicaly Dispersed Parallel Sysplex (GDPS)
- **Entfernung bis 100km**
- **B** Hochgradig automatisiert
	- Oft entstehen Schäden weil Entscheidung für K-Fall zu lange hinausgezögert werden

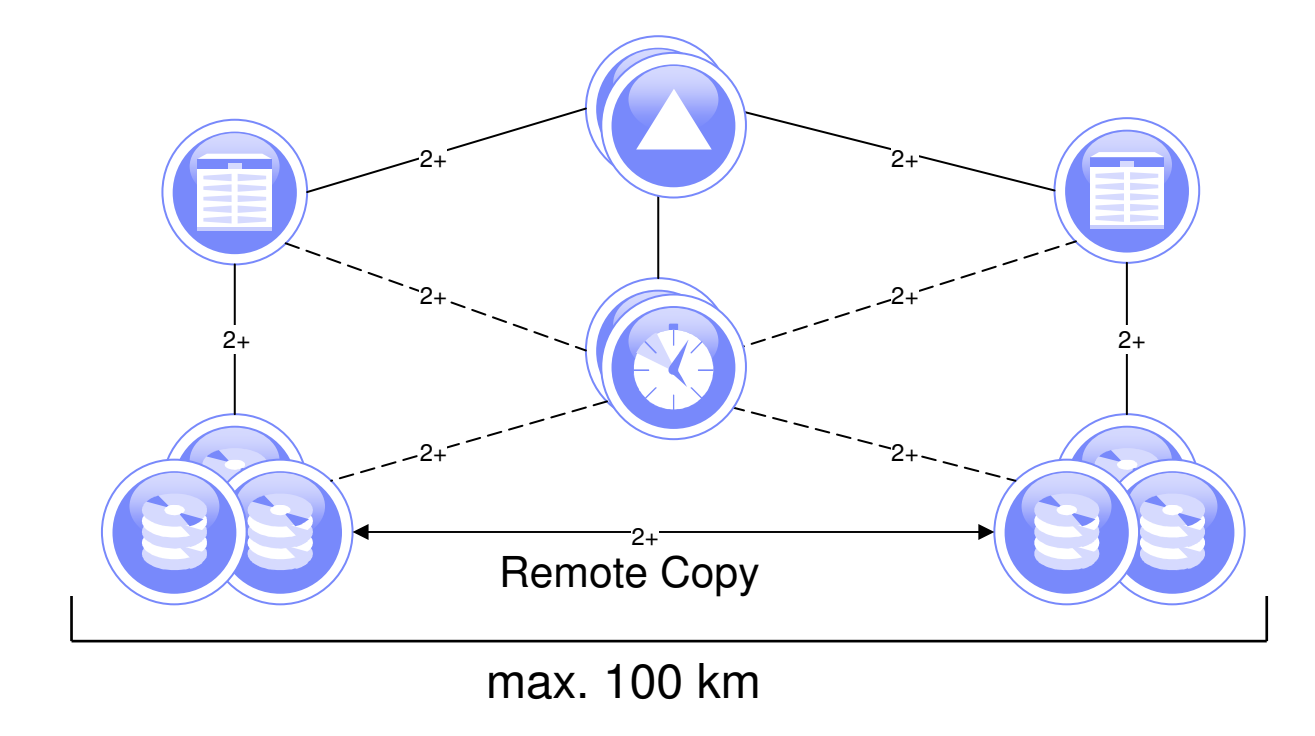

© 2009 IBM Corporation

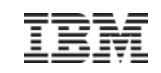

#### Kapitel – Einsatzbereiche System z

#### **Inhalt**

- Arten von "Workloads" und was sind Workloads überhaupt
	- Batch vs. Online
- Klassischer Einsatzbereich im Rechenzentrum
	- Datenzentrische Dienste
- Neue Einsatzbereiche im Rechenzentrum
	- SAP, ORACLE
	- Java-basierte Technologien
	- Web 2.0 Komponenten
	- Linux
	- Cloud Computing

#### **Motivation**

 – In den letzten Jahren änderten bzw. verschärften sich die Anforderungen an IT Umgebungen. Diese decken sich immer mehr mit den klassischen Stärken des Mainframes.

#### ■ Dauer

– 150 Minuten

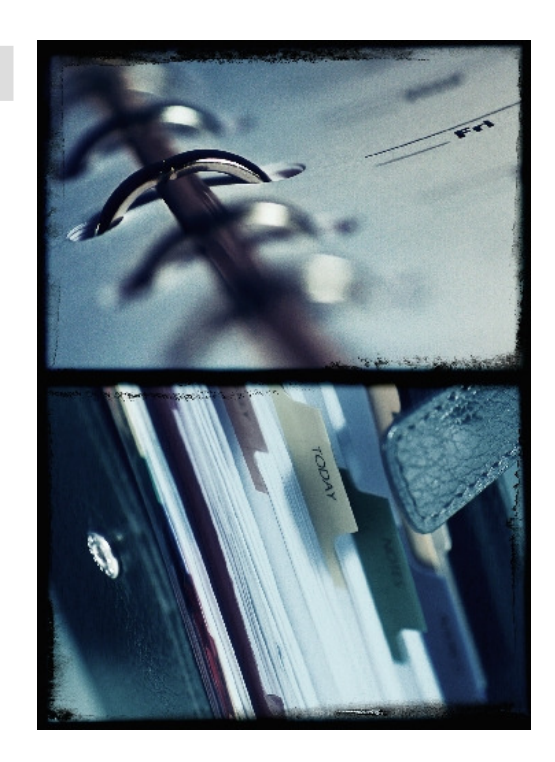

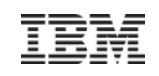

### Neue Einsatzbereiche und warum diese vom Mainframe profitieren

- Die Reise der "neuen" Einsatzbereiche oder auch New Workloads beginnt schon vor über 10 Jahren
- **Motivation für New Workloads**
	- Klassische Stärken werden immer benötigt (RAS- Features)
	- Wachstum der Client-Server Anwendungen in kritische Unternehmensbereiche mit höheren Anforderungen
	- Komplexere Umgebungen fordern Automatisierung und ausgereifte Prozesse

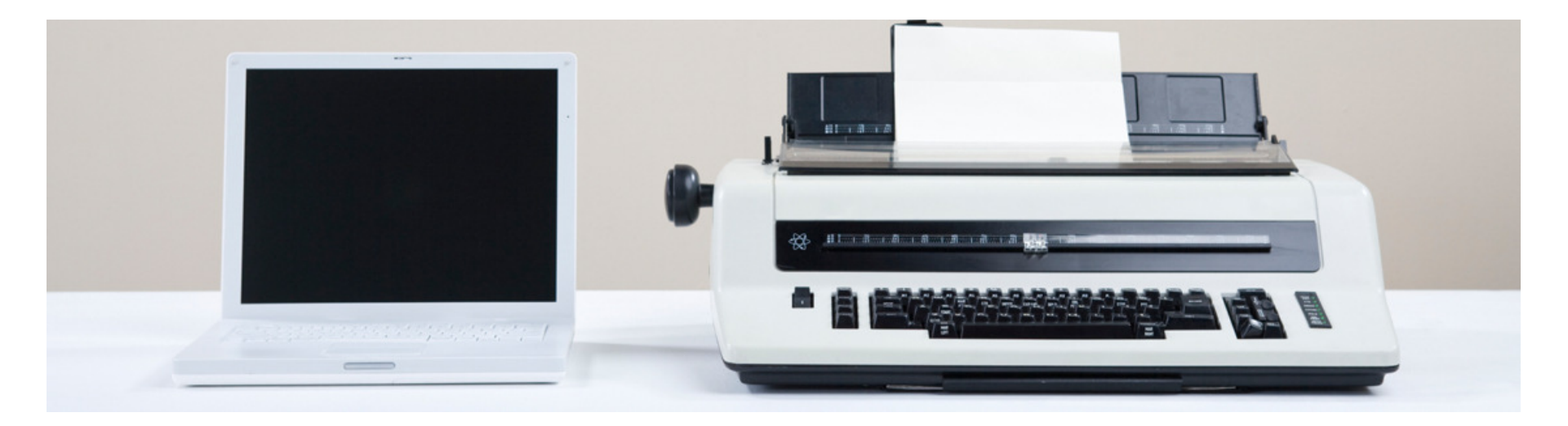

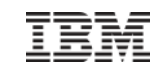

### SAP auf dem Mainframe

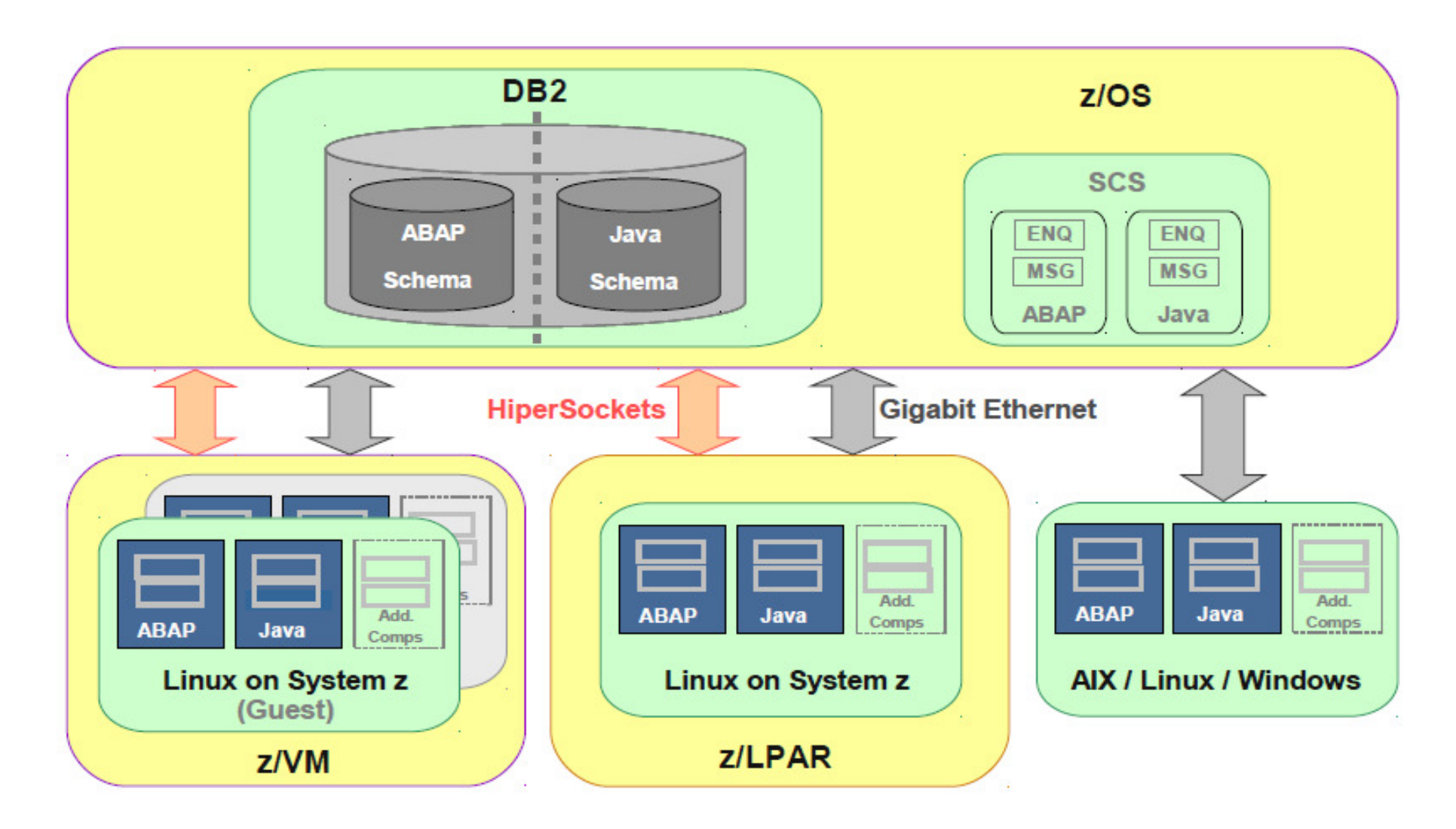

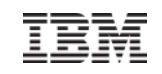

### Datenbank und mehr - Oracle auf System z

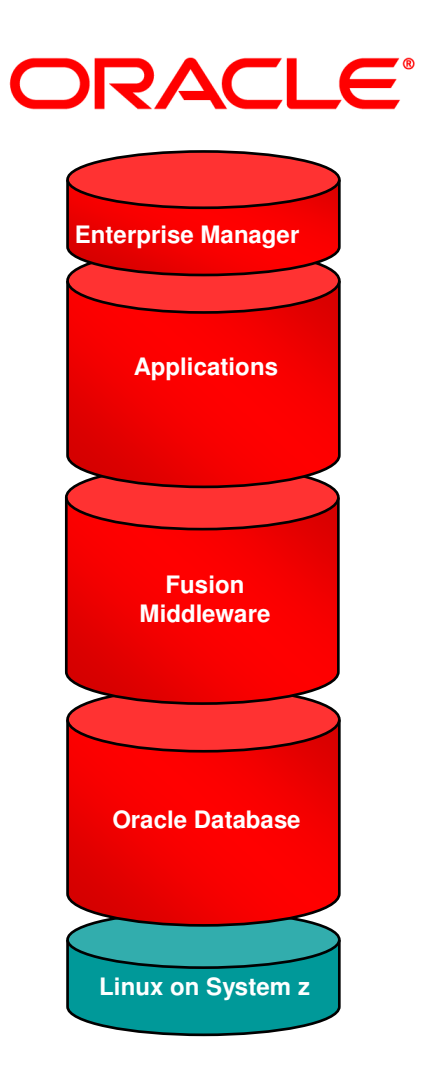

#### **Data Solutions**

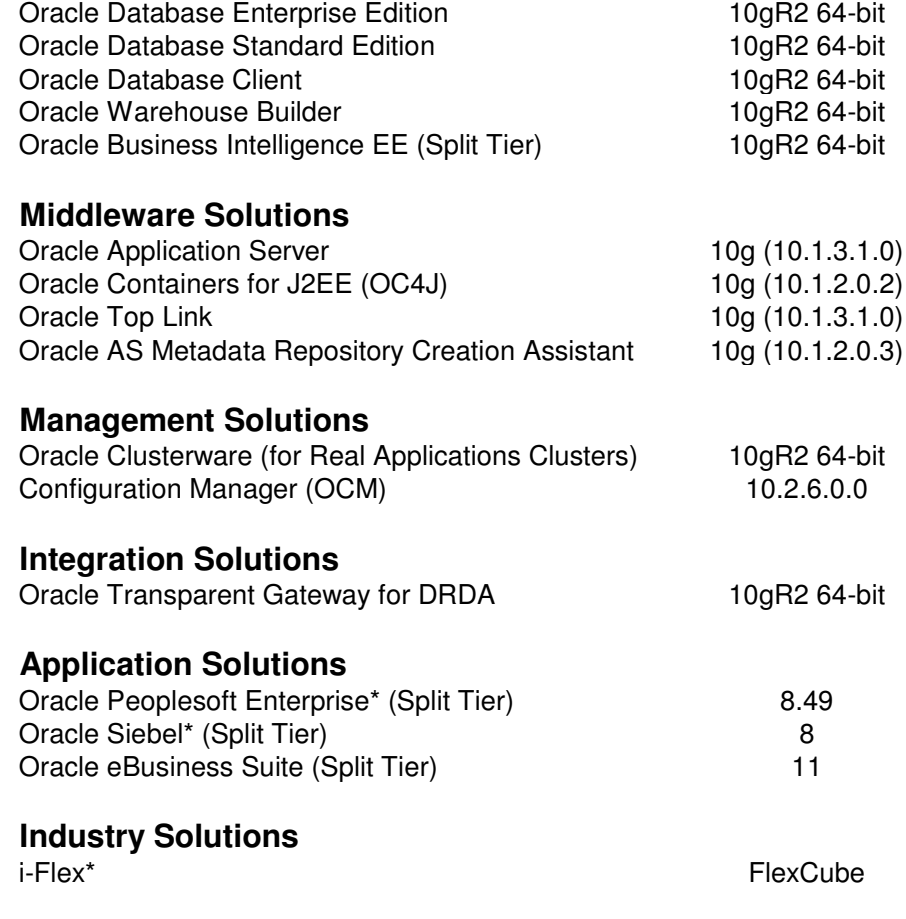

**\*also available for zOS or planned for zOS**

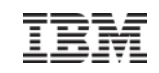

### Kapitel – Einsatzbereiche System z

#### **Inhalt**

- Arten von "Workloads" und was sind Workloads überhaupt
	- Batch vs. Online
- Klassischer Einsatzbereich im Rechenzentrum
	- Datenzentrische Dienste
- Neue Einsatzbereiche im Rechenzentrum
	- SAP, ORACLE
	- Java-basierte Technologien
	- Web 2.0 Komponenten
	- Linux
	- Cloud Computing

#### **Motivation**

 – In den letzten Jahren änderten bzw. verschärften sich die Anforderungen an IT Umgebungen. Diese decken sich immer mehr mit den klassischen Stärken des Mainframes.

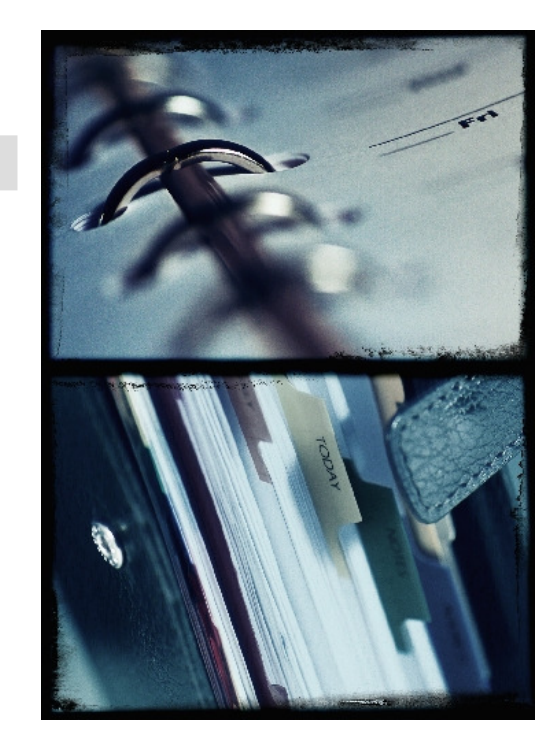

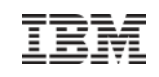

### Allgmeine Infos zu Java auf System z – Java Virtual Machine

#### **Allgmein**

- Eigenes Labor in Toronto und weltweites Team für Java
- IBM eigene Implementierung/ Optimierung der JVM (IBM JDK)
- Nach den vorgegebenen Standards implementiert
- *Für System z sind unter Linux als auch z/OS nur die IBM Java Versionen verfügbar*

#### **Java für z/OS**

- Java SDK Version 6 in 31- und 64-Bit verfügbar
- Besondere z/OS API's
	- Zugriff auf MVS datasets
	- USS Dateizugriff
	- Job Steuerung (Condition codes, Job "Start", "Stop" und "Modify")
	- EBCDIC zu ASCII Konvertierung

Mehr zur EBCDIC  $\rightarrow$  ASCII Konvertierung …

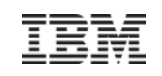

### Allgmeine Infos zu Java auf System z - ASCII / EBCDIC Conversion

 Umsetzung von ASCII zu EBCDIC geschieht unter z/OS durch den Plattform-spezifischen Code in der Java Virtuellen Maschine, nicht in der Anwendung

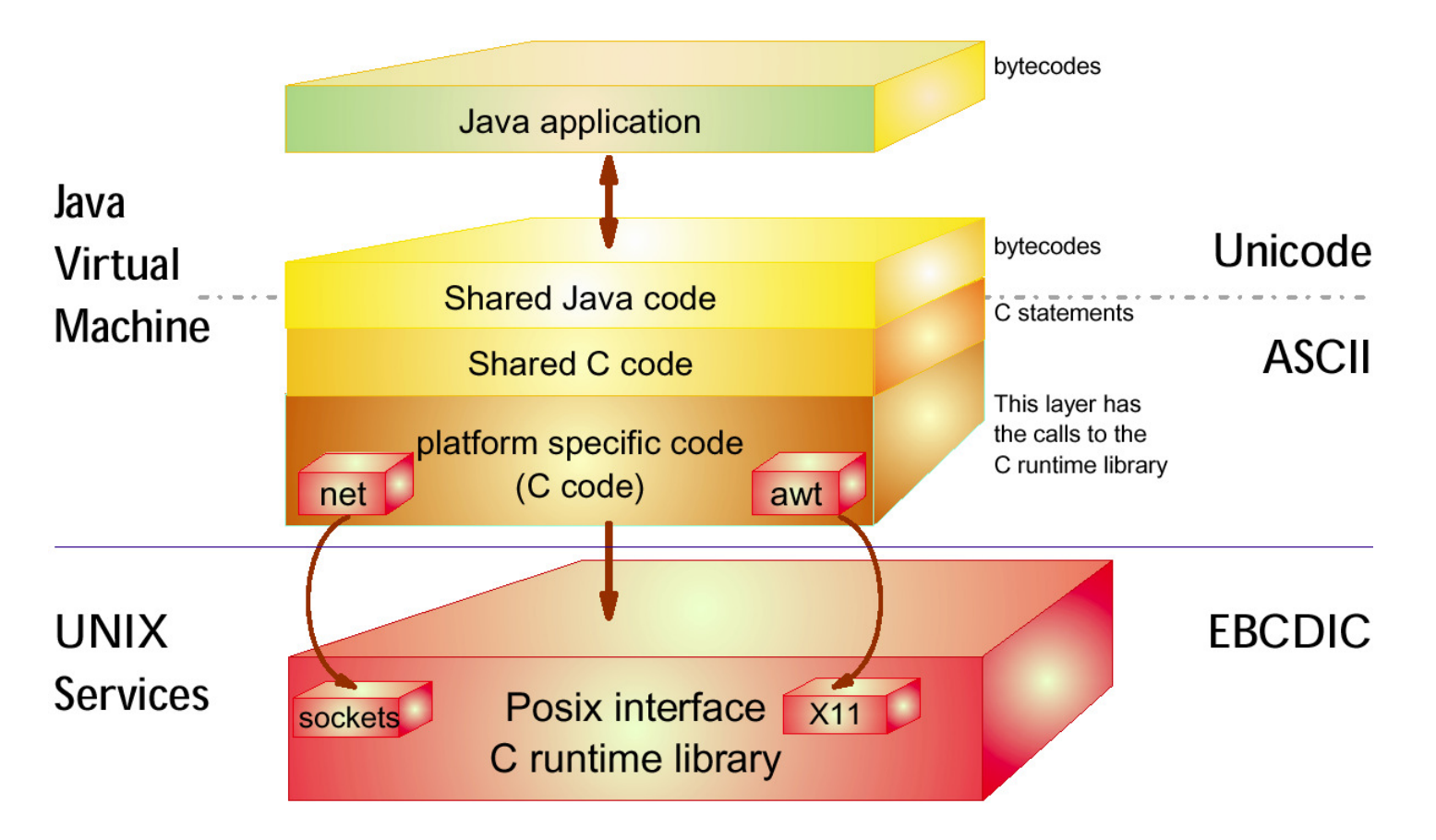

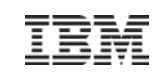

#### Allgmeine Infos zu Java auf System z – Java Prozessoren

- **<sup>S</sup>**ystem z **A**pplication **A**ssist **P**rocessor
- Seit 2003 als kaufmännische Lösung implementiert
	- Attraktiv bepreist
	- Gleiche Physik wie CP
	- Microcode steuert den Ablauf
- **Anwendungen profitieren automatisch,** keine Anpassungen notwendig
- **Funktioniert bei RYO- Anwendungen** und bei Kauf-Middleware

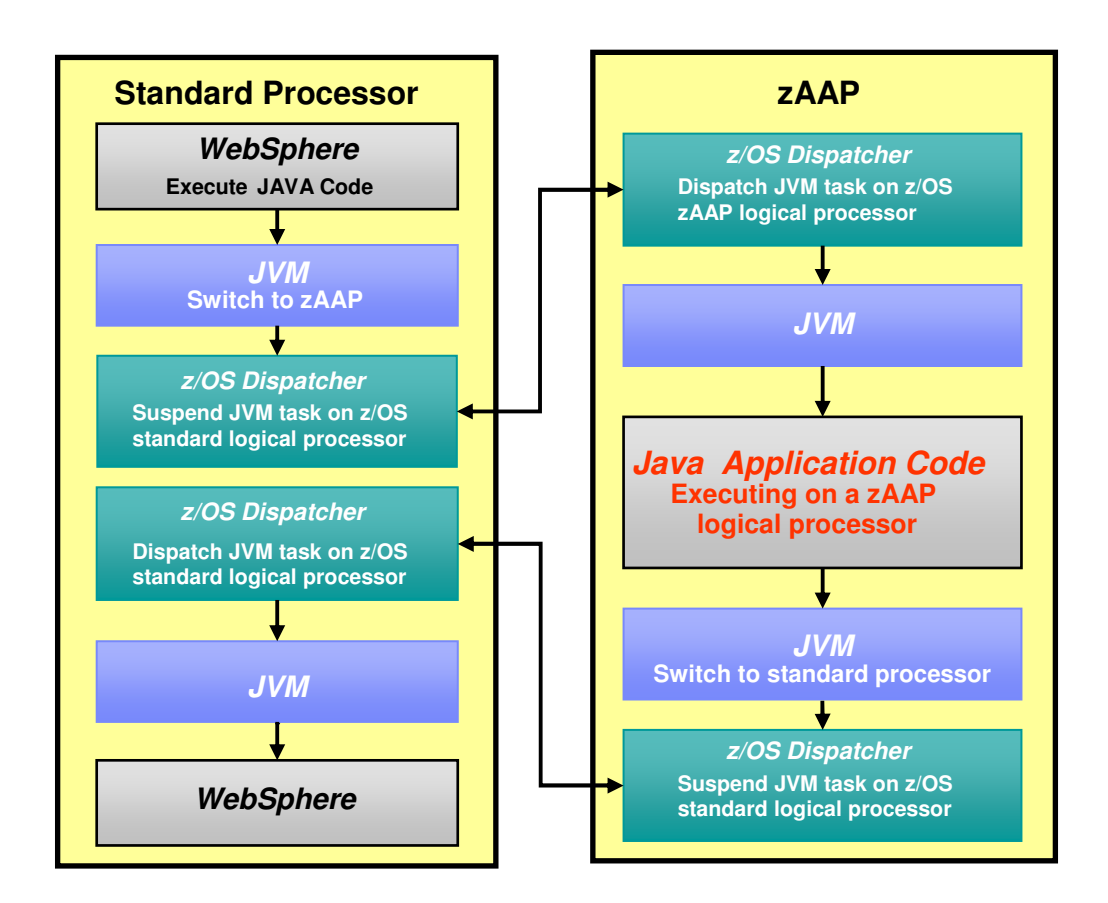

Im folgenden sind die Laufzeitumgebungen unter System z im Überblick dargestellt
# Laufzeitumgebungen für Java auf dem Host

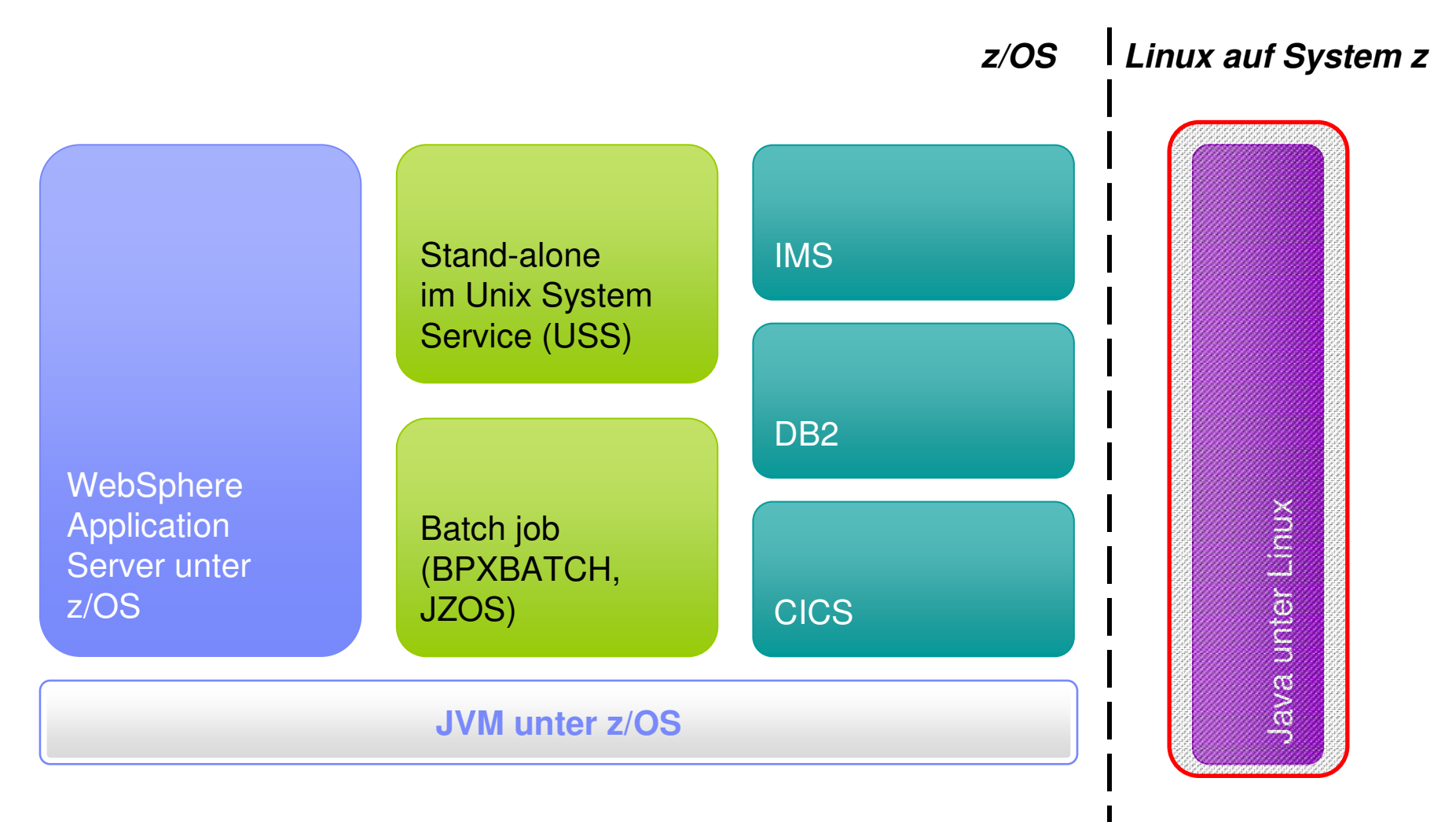

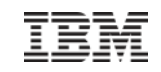

# Java unter Linux

- Linux ist Linux ist Linux…
- …Java unter Linux ist Java unter Linux
	- Identische Möglichkeiten wie im Verteilten Umfeld
- Nur die IBM Implementierung der JVM verfügbar
- Standardkonforme Anwendungen laufen mit einem re-compile unter Linux auf System z

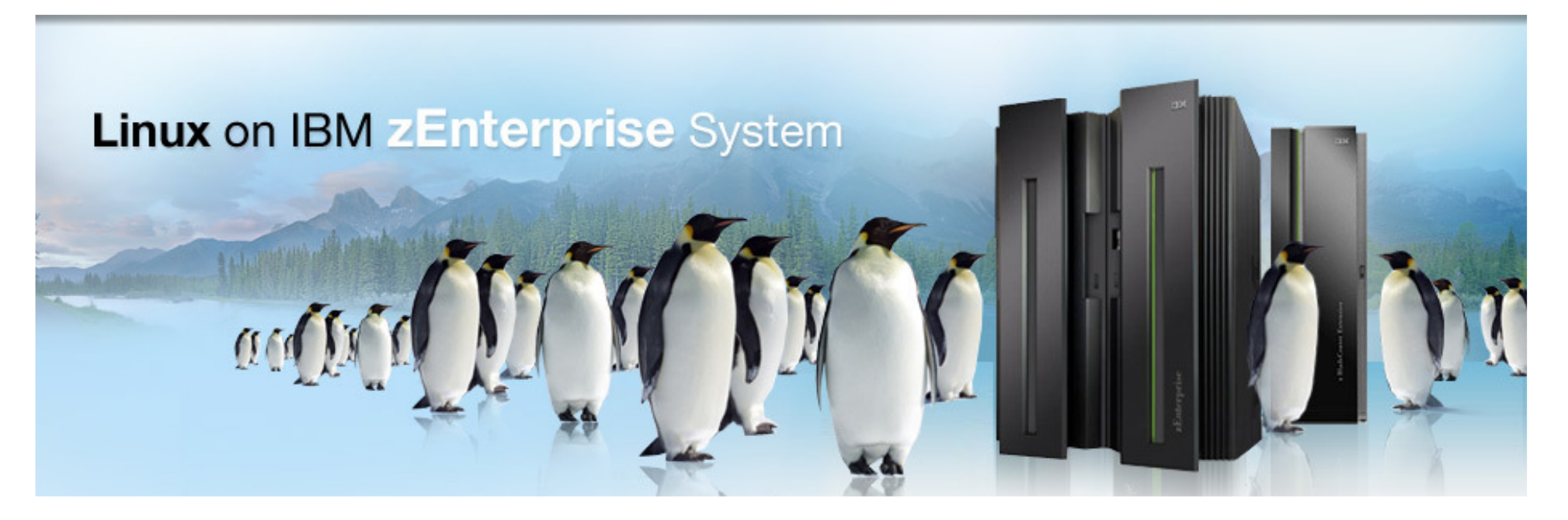

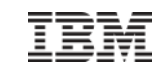

# Laufzeitumgebungen für Java auf dem Host

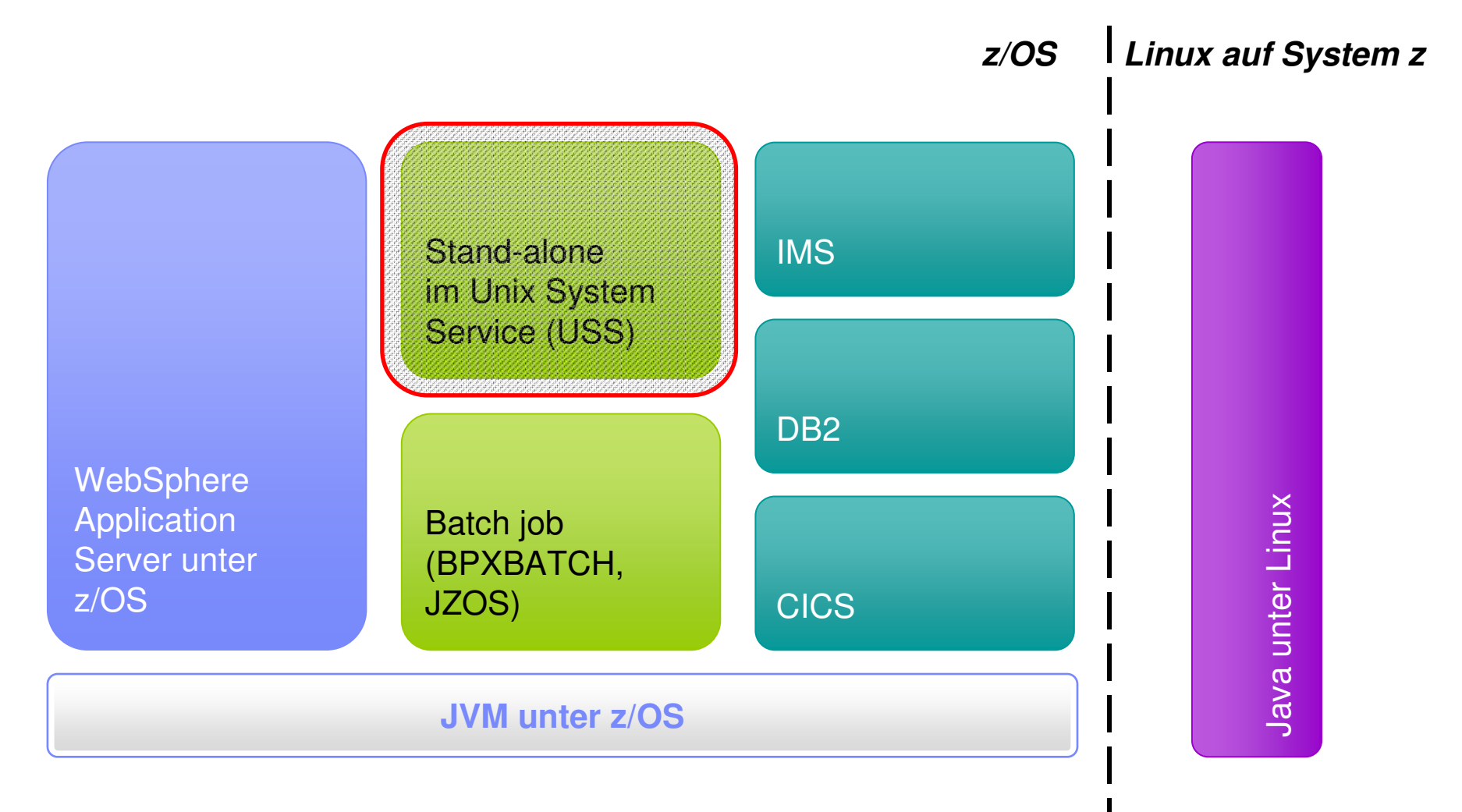

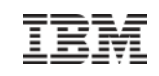

# Stand-alone im Unix System Services (USS)

USS ist ein im z/OS integriertes Unix nach POSIX Standard

#### **Nutzung**

- Aufruf des Programms mittels der gewohnten Command Line Interface Befehle
- Shell Skripte werden unterstützt

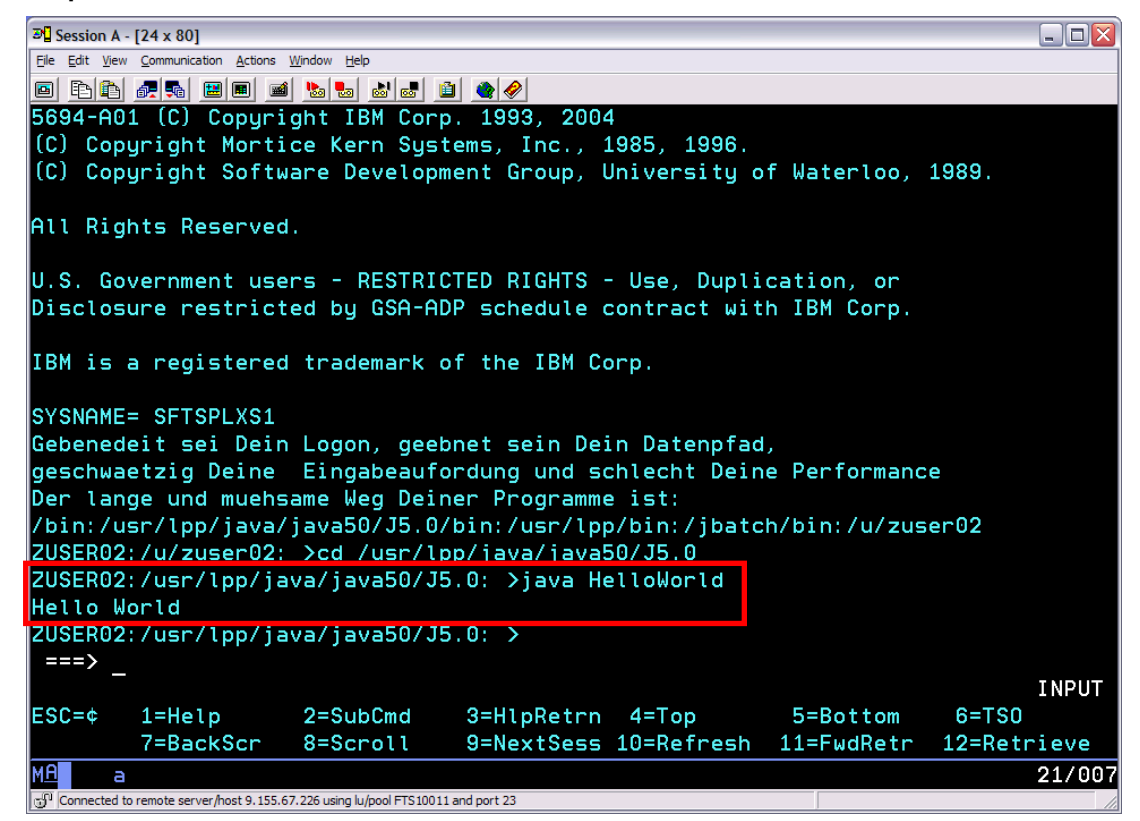

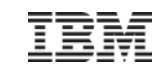

# Laufzeitumgebungen für Java auf dem Host

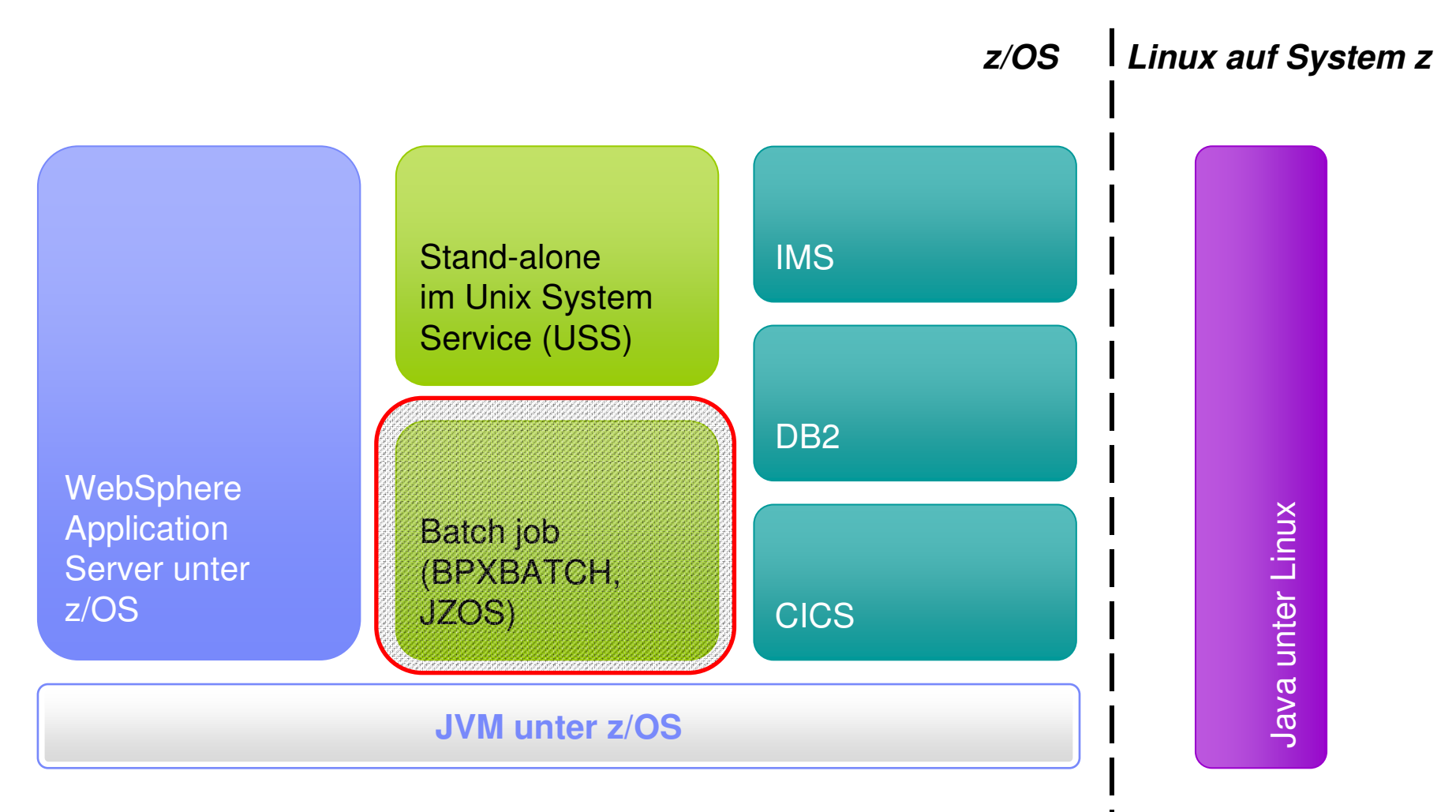

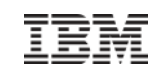

© 2009 IBM Corporation

# Batch Jobs mittels Java

**Integration in das traditionelle Job Subsystem** von z/OS (Job Entry Subsystem - JES)

#### **Vorteile**

- Nutzung von Java Skills für traditionelle Aufgaben
- z/OS Mechanismen gelten für Java
- Steuerung von Java-Workloads mittels z/OS Workload Manager (WLM) möglich
- Ausgeführter Java Code ist zAAP eligibel

#### **Anwendung**

- Erzeugung von PDF's
- Aufsetzen von Mailings
- Datenmodifikation durch Business Logik

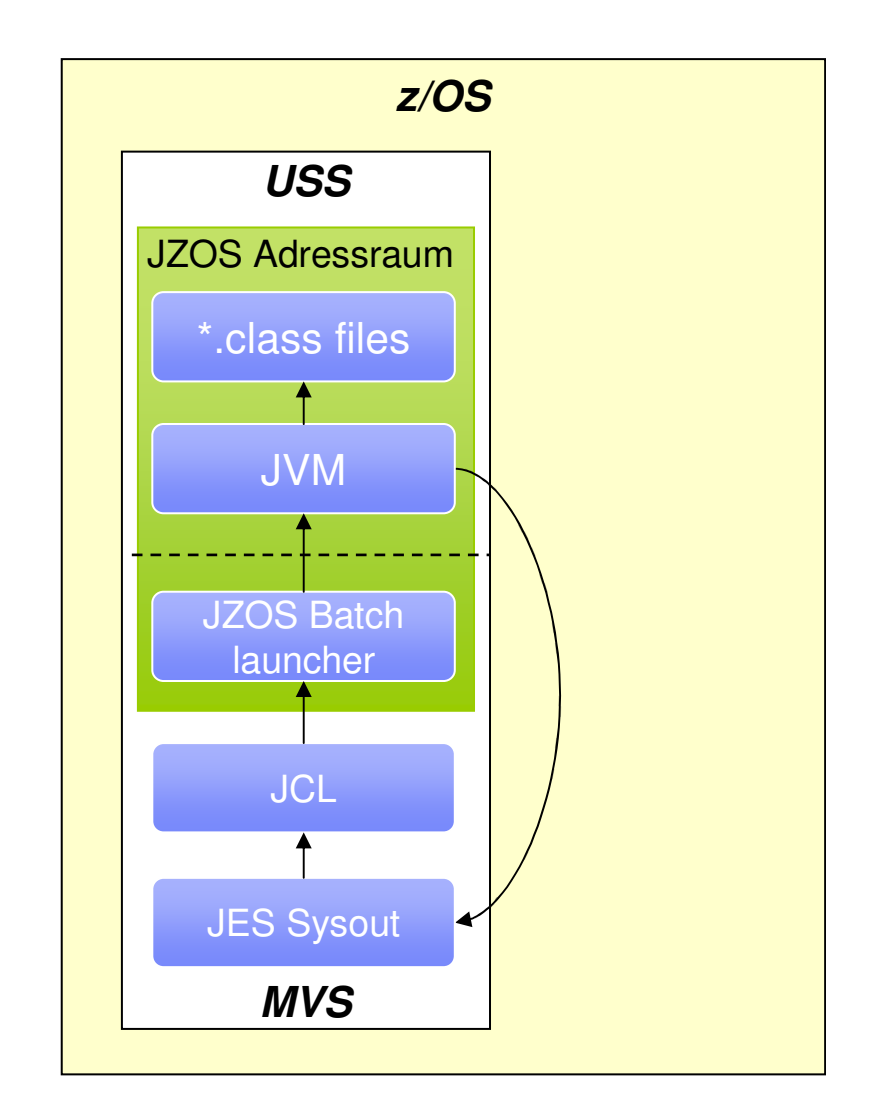

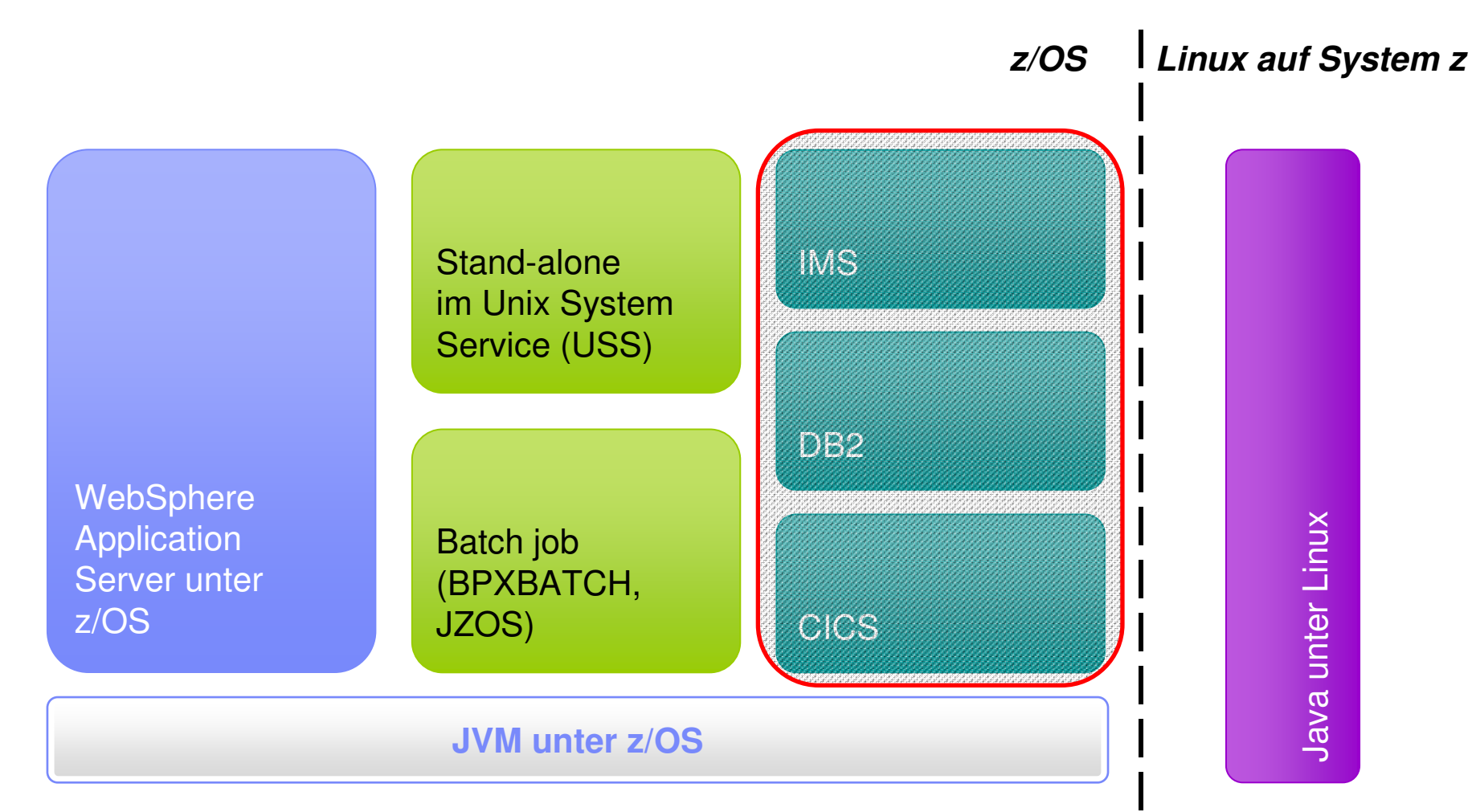

# Laufzeitumgebungen für Java auf dem Host

© 2009 IBM Corporation

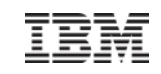

# Java im (z/OS zentrischem) Backend

#### **IMS Java**

- IMS Java Connectors
- IMS Java programs

## **CICS Java**

- CICS Java Connectors
- CICS Java Programs

#### **DB2**

- JDBC/SQLJ
- DB2 stored procedures

# Laufzeitumgebungen für Java auf dem Host

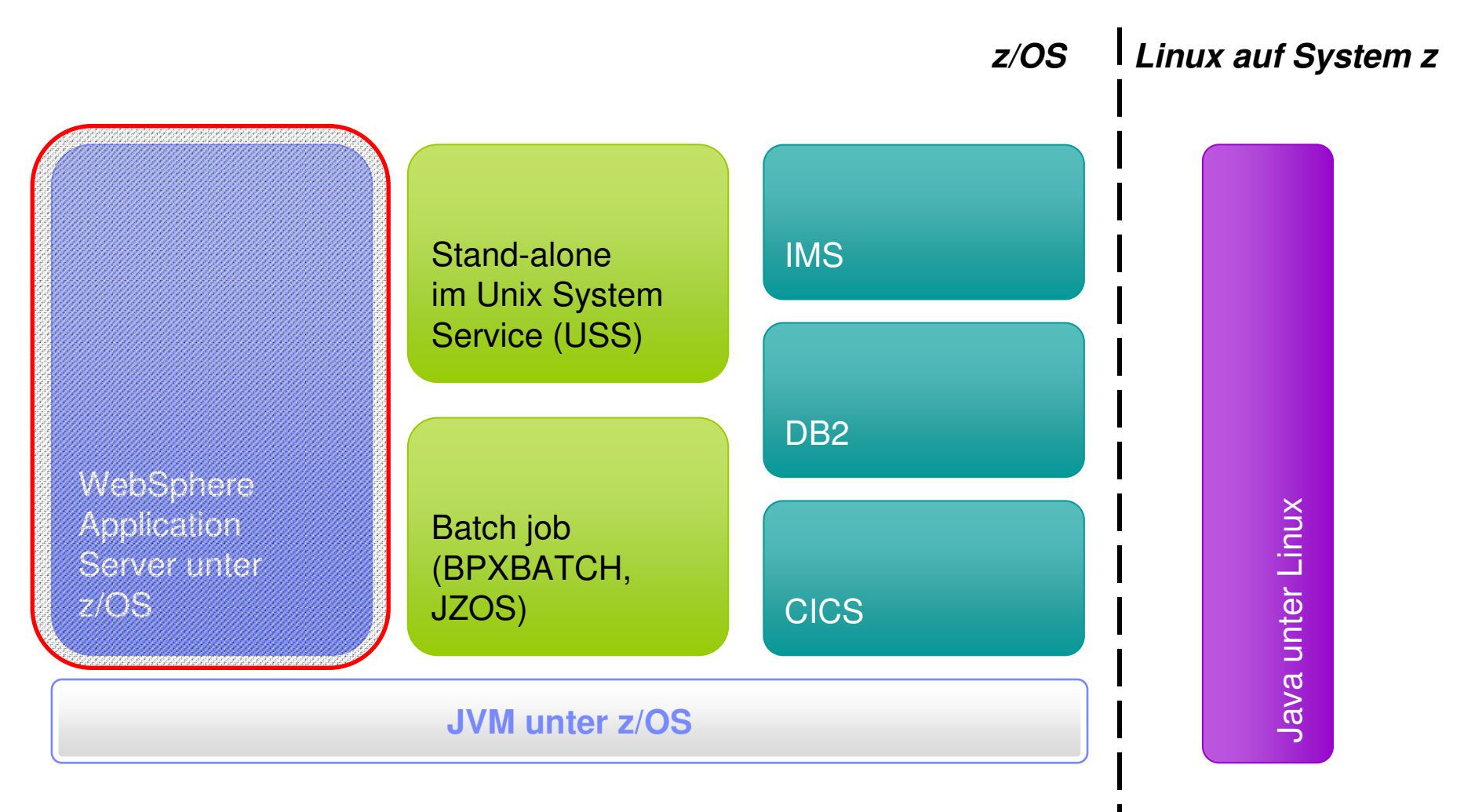

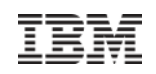

## WebSphere Application Server*Allgemeine Informationen*

- WebSphere → IBM Produktfamilie die sich auf die Integration von Anwendungen fokusiert
- **IBM's Implementierung eines Standard-konformen Applikationsservers**
- I. Basistechnologie für weitere Web-basierte Dienste und Anwendungen (Cloud, Portal)
- Verfügbare Versionen für System z
	- WebSphere Application Server CE (Community Edition) → Linux, Open Source<br>- WebSphare Application Sancer > Linux
	- WebSphere Application Server → Linux<br>MebSphare Application Server for =/OS
	- WebSphere Application Server for z/OS
		- *Höhere Verfügbarkeit und Skalierbarkeit*
		- *Workload Management*

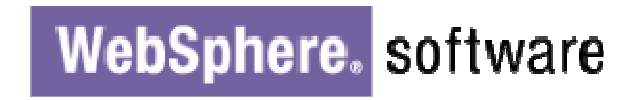

Es folgt ein kleiner Ausflug in die Tiefen von **WebSphere auf z/OS** um die **Vorteile** dieser Version zu verstehen …

# WebSphere Application Server*Allgemeiner Überblick*

- **Adminkonsole** 
	- Web GUI für Administration
- **Deployment Manager** 
	- Technische Instanz
	- Zentraler Steuerpunkt für eine Cell
- Cell (Zelle)
	- Administrative Instanz
	- Sammlung von Nodes
- Node (Knoten)
	- Administrative Instanz
	- Sammlung von Anwendungsservern
- Node Agent
	- Technische Instanz
	- Managing Node components

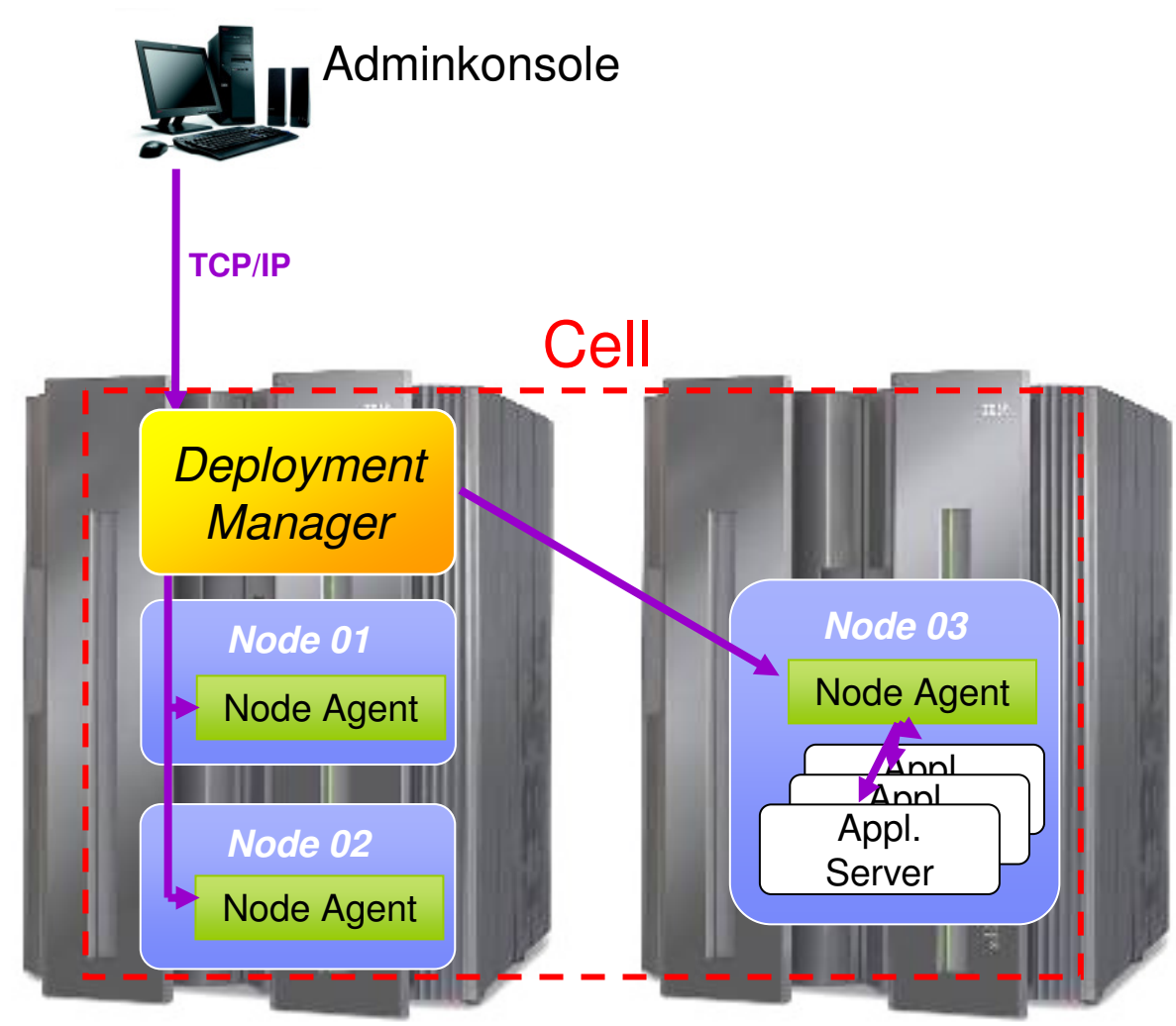

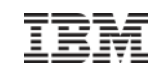

# WebSphere Application Server für z/OS *Höhere Verfügbarkeit und Skalierbarkeit durch das Design*

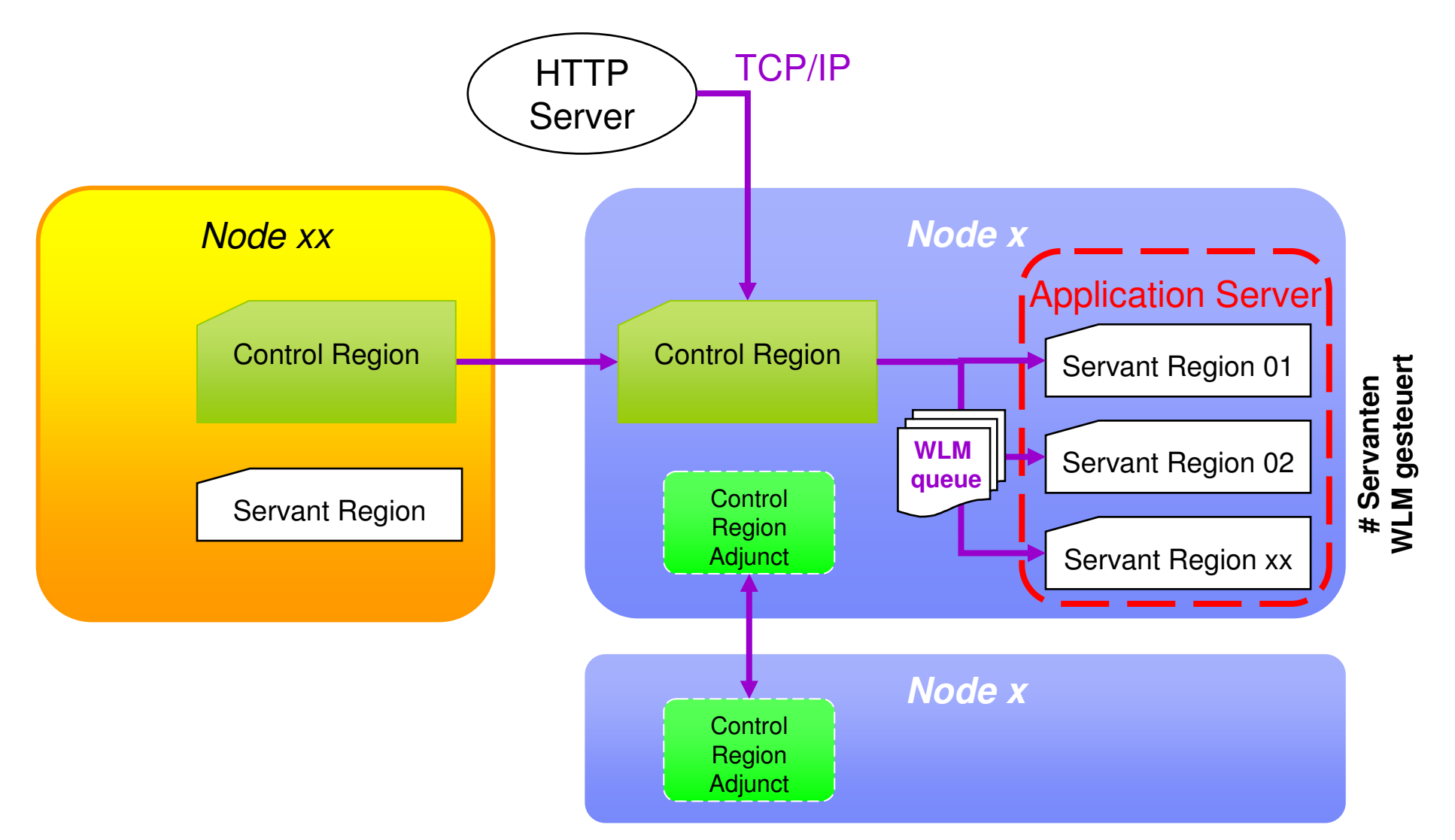

© 2009 IBM Corporation

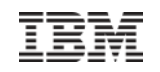

Ausflug – Performanceoptimierung*Weniger warten ist schneller arbeiten …*

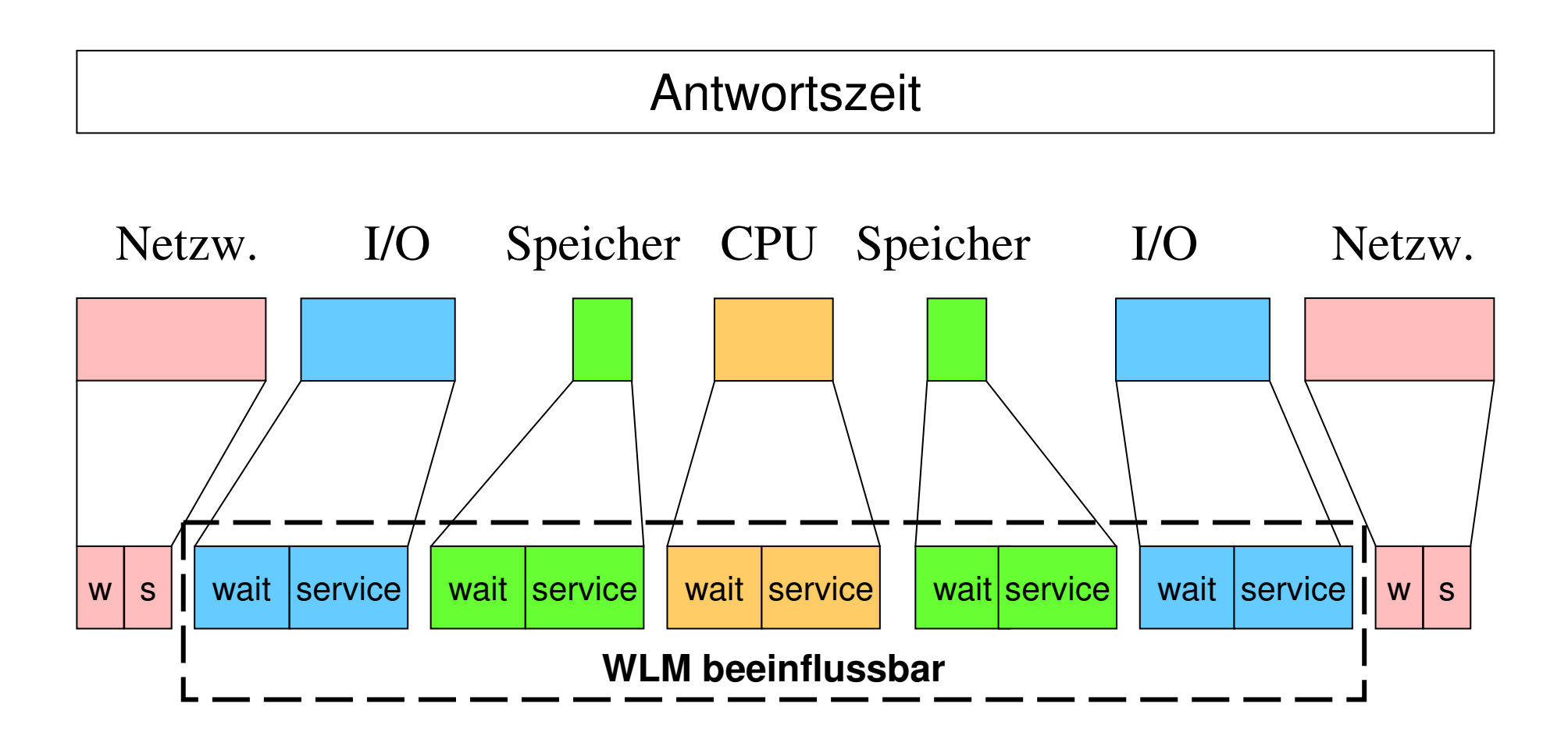

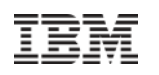

WLM in a nutshell*z/OS Subsystem*

- **Komponenten** 
	- Service Klassen
	- Reporting Klassen
	- Performance Index
	- Priorisierte Queues
- Workload Kategorisierung anhand von
	- Protokoll
	- Servername
	- Adressraum
- **Manage Response Time for different Transactions** 
	- No manual user interaction necessary
	- Defined in XML File after Business Unit Input
	- Billing possible on Transaction base

#### Stellschrauben für WLM

WebSphere profitiert durch Anpassung von:

- CPU resources
- $\mathcal{L}_{\mathcal{A}}$ **Queues**
- Threads  $\overline{\phantom{a}}$
- I/O Paths

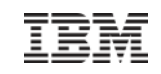

# Kapitel – Einsatzbereiche System z

#### **Inhalt**

- Arten von "Workloads" und was sind Workloads überhaupt
	- Batch vs. Online
- Klassischer Einsatzbereich im Rechenzentrum
	- Datenzentrische Dienste
- Neue Einsatzbereiche im Rechenzentrum
	- SAP, ORACLE
	- Java-basierte Technologien
	- Web 2.0 Komponenten
	- Linux
	- Cloud Computing

#### **Motivation**

 – In den letzten Jahren änderten bzw. verschärften sich die Anforderungen an IT Umgebungen. Diese decken sich immer mehr mit den klassischen Stärken des Mainframes.

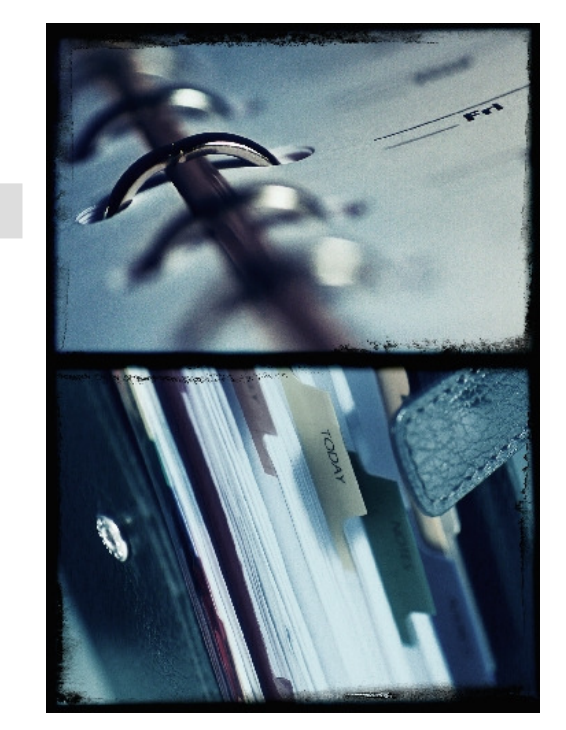

# Was ist Web 2.0

- "Web 2.0" erstmals erwähnt von O'Reilly 2003
- Web 2.0 is ein **Kunstwort** um die nächste Version des Webs darzustellen
- Sammlung von diversen **Basistechnologien**
- **Anderungen gegenüber "Web 1.0"** 
	- Verlassen des "Read-only" Modus
	- Statische Informationen werden dynamisch
	- "Sozialisierung" des Webs durch Bewertungen und Feedback Mechanismen

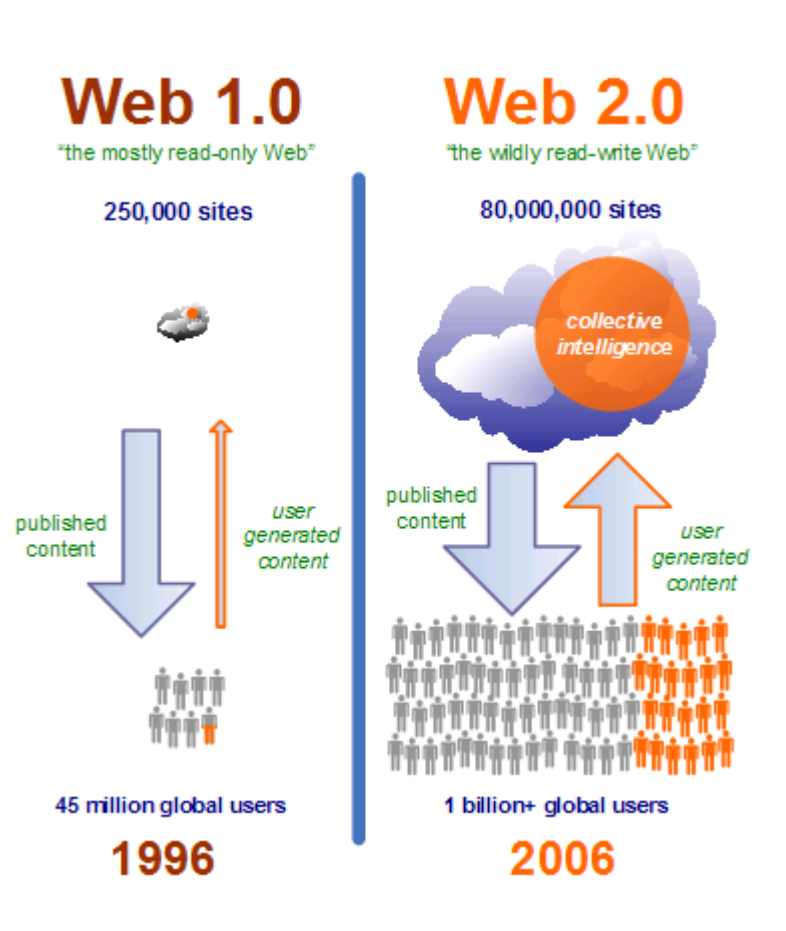

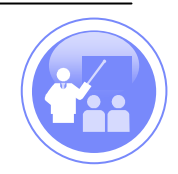

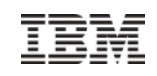

## Die Rolle von System z in einer Web 2.0 Welt*"Das schwächste Glied der Kette bestimmt ihre Stärke"*

- Web 2.0 wird von vielen als **Grundlage für Enterprise 2.0** gesehen
- **Enterprise 2.0 verändert die Unternehmenskultur**
	- Freier Wissensaustausch → Wikis
	- Innen- und Aussenkommunikation wird unmittelbarer → Chats, Blogs<br>Deventure von Dredukten (Aktionen, ) Tennisc
	- Bewertung von Produkten/ Aktionen  $\rightarrow$  Tagging

 In einer Enterprise 2.0 werden die **einzelnen Dienste als Gesamtheit wichtig und unternehmenskritisch**

- Web 2.0 Technologien erben alle System z Vorteile/ Stärken im Bereich RAS
- Sicherheit für Web 2.0 stellt viele Herausforderungen
	- Anzahl an Zugriffen nimmt stark zu
	- Varianz der Endgeräte nimmt zu (vom Smartphone bis zum Server)
	- Ursprung der Zugriffe (Intranet oder Internet)

# Mögliche Web 2.0 Laufzeitumgebungen auf System z*"… wer die Wahl hat hat die Qual"*

- WebSphere Application Server (z/OS und Linux für System z)
- WebSphere Application Server Community Edition (Linux für System z)
- Apache Tomcat (z/OS und Linux für System z)
- Apache Geronimo (z/OS und Linux für System z)
- JBOSS (z/OS und Linux für System z)
- **IHS Apache (z/OS und Linux für System z)**
- Project Zero (Linux für System z)
- Web Services System Services Runtime (SSR) (z/OS)

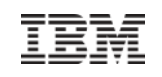

## Mögliche Programmiersprachen im Web 2.0 Umfeld auf System z*"Darf es noch etwas mehr sein?"*

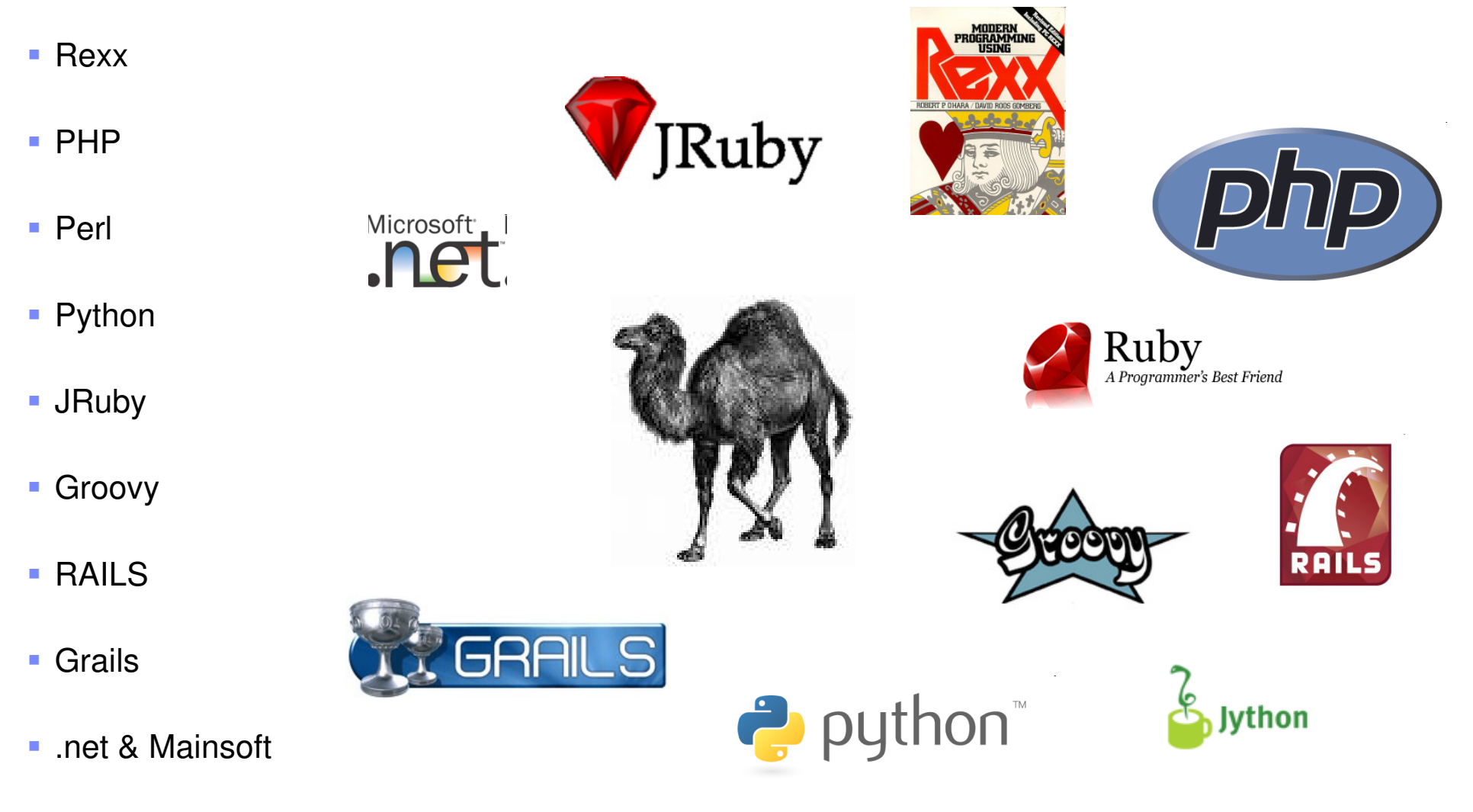

© 2009 IBM Corporation

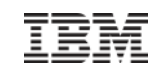

# Kapitel – Einsatzbereiche System z

#### **Inhalt**

- Arten von "Workloads" und was sind Workloads überhaupt
	- Batch vs. Online
- Klassischer Einsatzbereich im Rechenzentrum
	- Datenzentrische Dienste
- Neue Einsatzbereiche im Rechenzentrum
	- SAP, ORACLE
	- Java-basierte Technologien
	- Web 2.0 Komponenten
	- Linux
	- Cloud Computing

#### **Motivation**

 – In den letzten Jahren änderten bzw. verschärften sich die Anforderungen an IT Umgebungen. Diese decken sich immer mehr mit den klassischen Stärken des Mainframes.

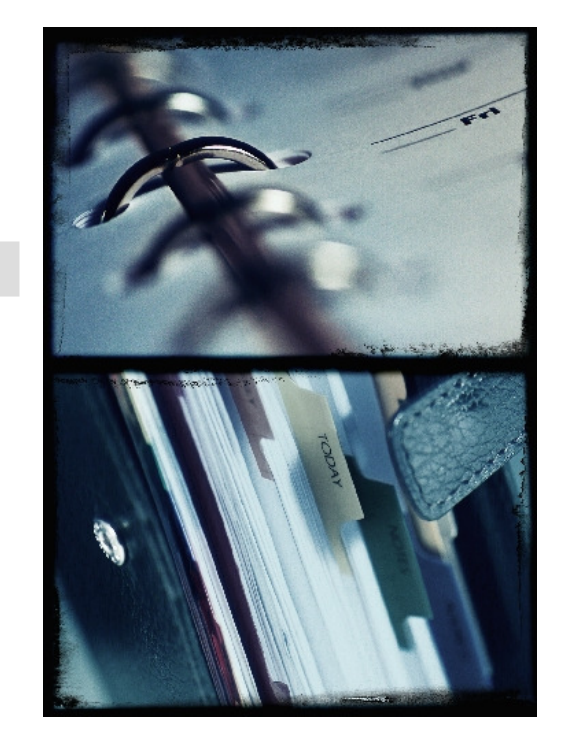

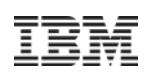

# Pinguin trifft Dinosaurier

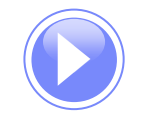

- Modifiziert/ Entwickelt von einer kleinen Gruppe im Labor Böblingen als Open Source
- Eigener Prozessor Typ Integrated Facility for Linux (IFL)
- **Mehr als 3.000 Anwendungen von IBM und "Independend Software Vendors" (ISV)** 
	- ISV http://www-03.ibm.com/systems/z/solutions/isv/linuxproduct.html
	- IBM http://www.ibm.com/linux/matrix/

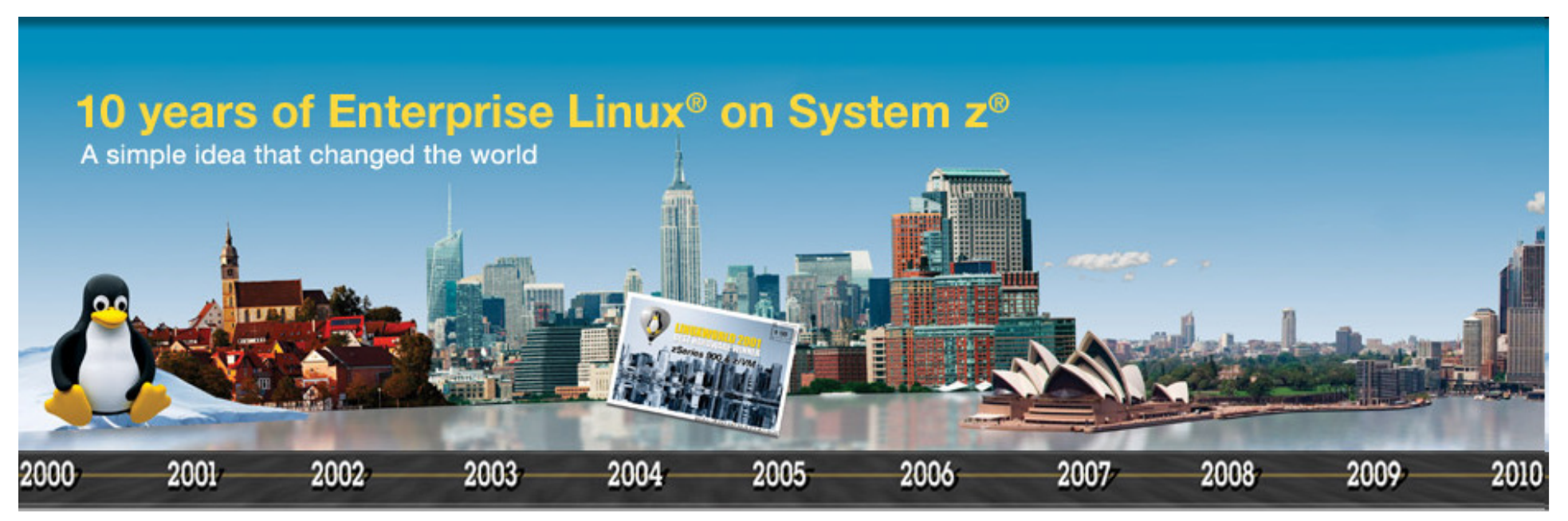

© 2009 IBM Corporation

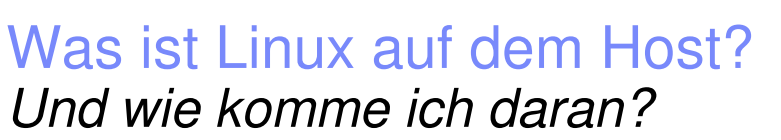

- Kein spezielles Linux ( nur 2% Source-Code Anpassungen)
- Linux ist Linux ist Linux...
	- Distributionen von Novell, RedHat, Debian, … erhältlich

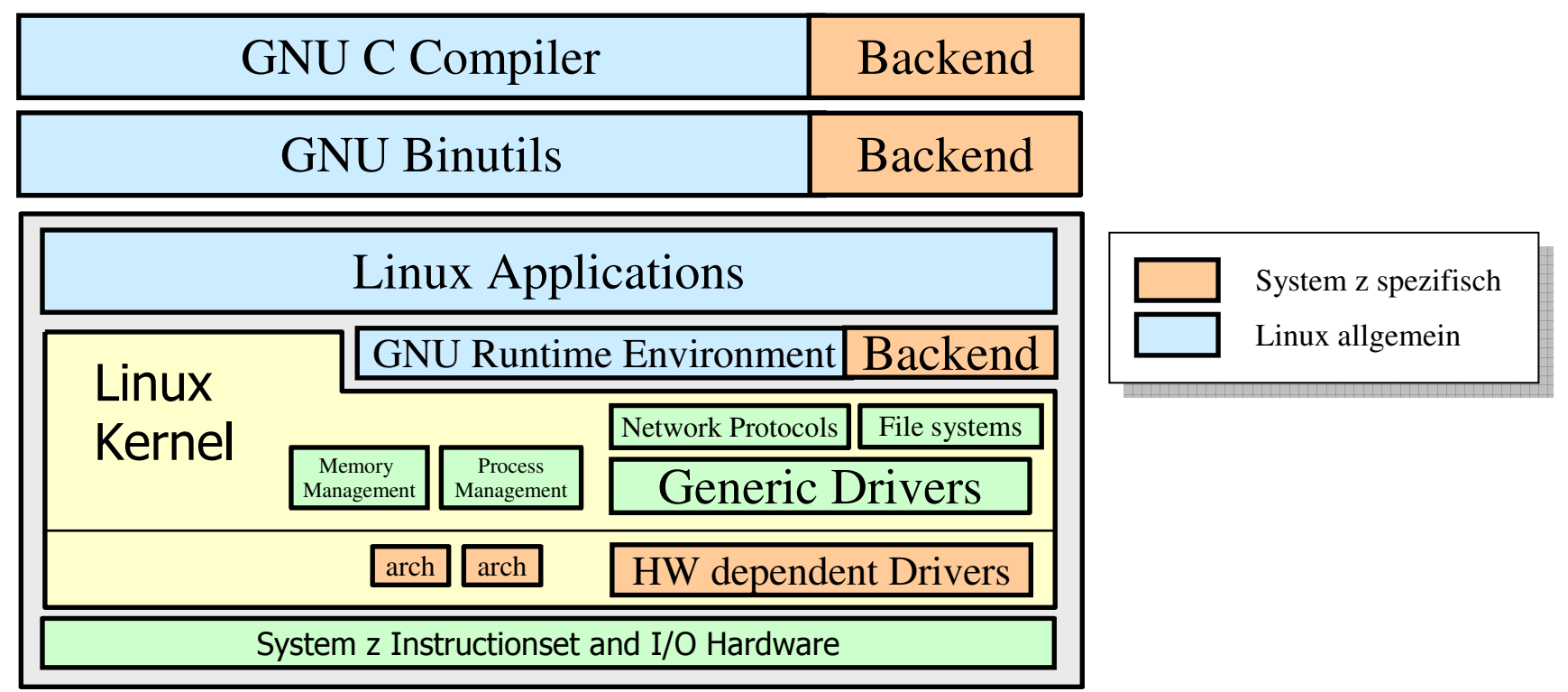

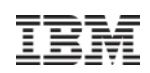

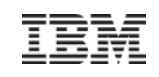

# Warum Linux auf dem Host, wenn Linux = Linux ist?

## **1. Grund - Linux erbt die Vorteile der Hardware Architektur**

- Verfügbarkeit (alles Redundant ausgelegt)
- Sicherheit (Kryptoprozessoren, ...)
- Offloading von Funktionalitäten wie I/O, Memory Management "befreien" die CPU

## **2. Grund – Linux profitiert von ethablierten Prozessen und Verfahrensweisen**

- Ausgereifte und getestete Backupkonzepte
- Hoher Automatisierungsgrad
- Hoher Grad an Monitoring, Überwachung und Abrechnungsverfahren

## **3. Grund – Wir haben z/VM**

- Virtualisierung seit 1964
- Bis zu 41.000 Gäste in einer z/VM Instanz

Es folgt ein kleiner Ausflug in die Virtualisierung um die Möglichkeiten im Rechenzentrumsbetrieb und Gesamtunternehmenskontext zu erkennen …

# Basiswissen Virtualisierung

#### **Was ist es?**

*Virtualisierung ist eine Abstraktion der Logik eines System von der Physik eines Systems. Diese Abstraktion kann sich auf einzelne Komponenten beziehen (z.B. virtueller Speicher im Betriebssystem), auf einzelne Systeme (Partitionierung von Servern und Storage) oder auf einen Verbund von Systemen bis hin zur gesamten Infrastruktur (z.B. Ensembles, SAN-Virtualisierung).*

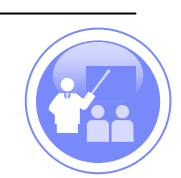

- Austrichtungen der Virtualisierung
	- Integration
	- Segmentation

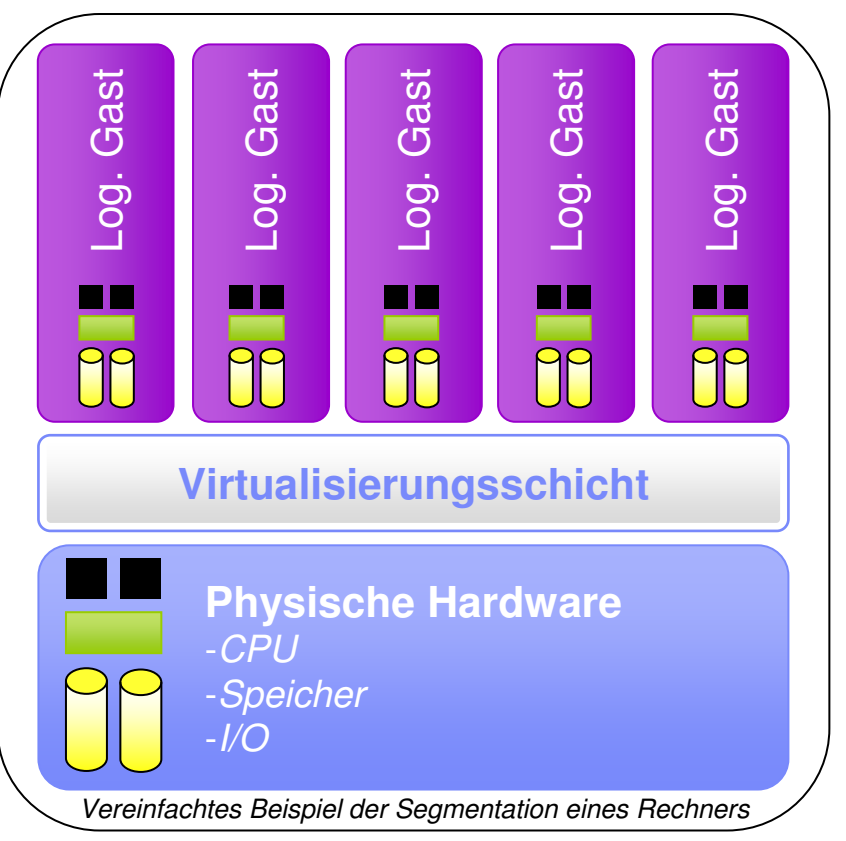

© 2009 IBM Corporation

## Basiswissen Virtualisierung *Möglichkeiten der Virtualisierung*

## **Motivation**

- Aufteilen eines Systems zur optimierten Ressourcennutzung
- Vereinigen eines Systems zur Performanceoptimierung
- Simulation einer anderen Hardware

## **Rechner-Virtualisierung**

#### **Storage-Virtualisierung**

- Partitionierung von Speicher
- Logischer Speicher

### **Netzwerk-Virtualisierung**

- Virtuelle LAN's (bis auf OSI Layer 2)
- Virtuelle Switche (bis auf OSI Layer 2)

Für die Vorlesung liegt der Schwerpunkt auf der Rechner-Virtualisierung…

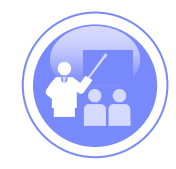

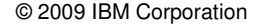

# Basiswissen Virtualisierung *Kritische Punkte bei der Rechner-Virtualisierung*

#### **Kritische Anforderungen**

- Abgrenzung der logischen Gäste untereinander → Sicherheitszertifizierungen
- Anpassungen von Gast Betriebssystem notwendig
- Herstellersupport für Virtuelle Umgebungen
- Skalierbarkeit der Umgebung

#### **Virtualisierungskonzepte**

- Partitionierung
- Emulation
- Betriebssystem Container
- Hypervisor

Die unterschiedlichen Konzepte zur Rechner-Virtualisierung im Detail …

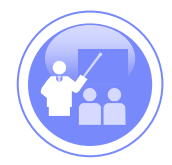

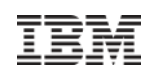

# Basiswissen Virtualisierung *Unterschiedliche Konzepte für Rechner-Virtualisierung I*

## **Partitionierung**

- Aufteilen der Hardware mittels Firmware/ Microcode
- *Beispiele*: Logical Partition im Großsystem Bereich (LPAR)

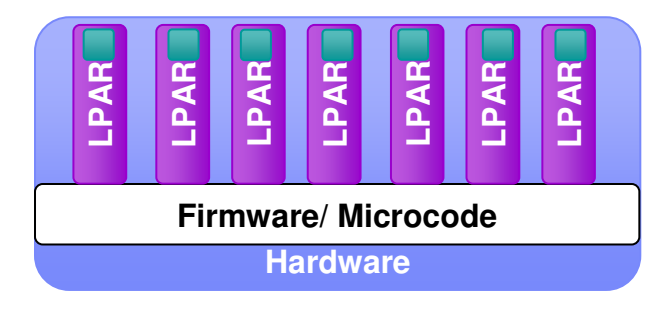

## **Emulation**

- Darstellen einer einzelnen gesamten Hardware im Hostsystem
- Entwicklung von Betriebssystemen oder hardwarenahen Anwendungen
- *Beispiele:* Bochs (x86 Emulator)

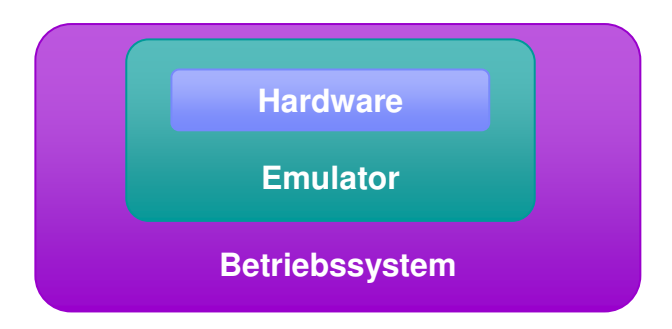

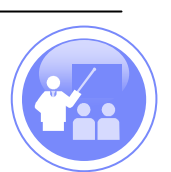

# Basiswissen Virtualisierung *Unterschiedliche Konzepte für Rechner-Virtualisierung II*

#### $\blacksquare$ **Betriebssystem Container**

- Teilmenge des Hostsystems wird als 2nd Level Betriebssystem geladen
- Kaina Andarungan am Hostsystam möglich (kaina andaran Traibar, Ka Keine Änderungen am Hostsystem möglich (keine anderen Treiber, Kernel, etc.)
- *Beispiele:* User Mode Linux, non-global Zones unter Solaris/ Open Solaris

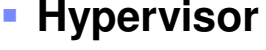

- Spezielles Betriebssystem als Zwischenschicht zwischen Hardware und Gästen
- *Beispiele:* z/VM, VMWare, Xen, KVM

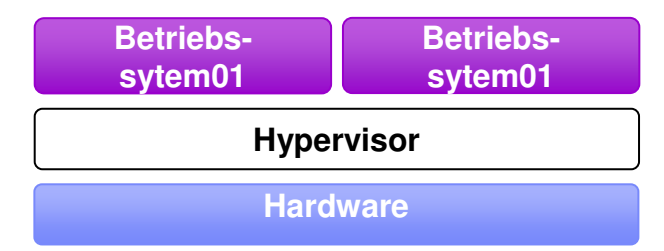

#### Nähere Betrachtung der Hypervisor basierten Virtualisierung, sowie priveligierte und normale Befehle

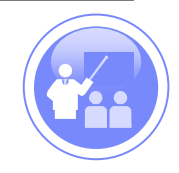

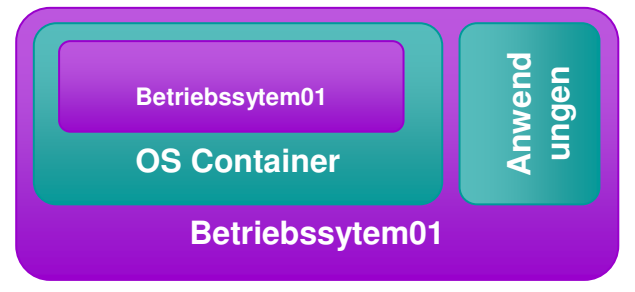

# Basiswissen Virtualisierung *Rechner-Virtualisierung – Hypervisor im Detail*

**Hypervisor ist Überbegriff für Funktionsumfang**

## **Hypervisor Aufgaben**

- Hosten/ Managen der Virtuellen Maschinen
- Zugriffssteuerung auf die gemeinsam genutzte Hardware  $\rightarrow$  Scheduling

## **Virtual Machine Monitor Aufgaben**

- Komponente innerhalb des Hypervisors
- Implementiert die Hardware Abstraktion für die Virtuellen Maschinen
- "Erzeugt" die Virtuellen Maschinen

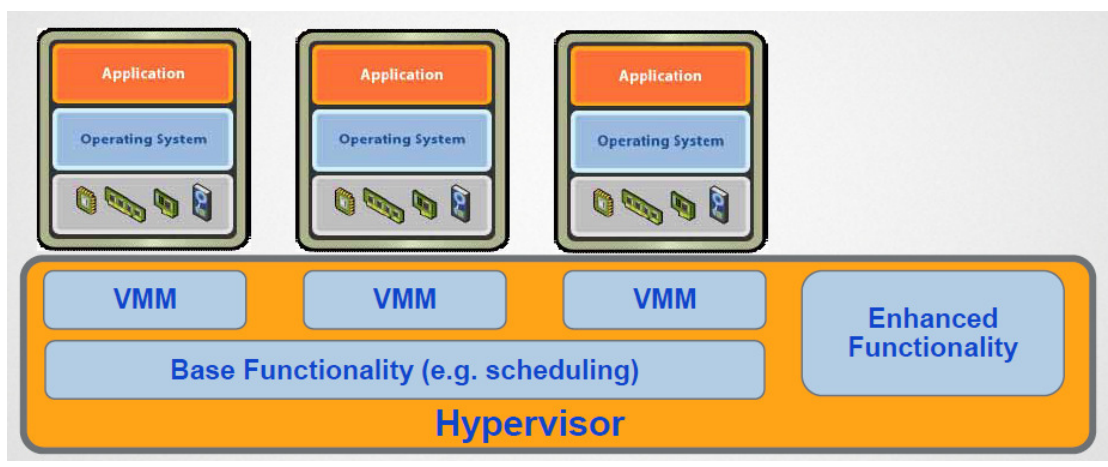

*Quelle: Jack Lo, Sr. Director R&D, VMWare©*

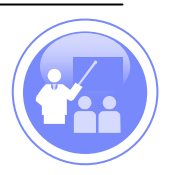

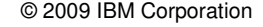

Priviligierte und Nicht-priviligierte Operationen/ Modus*Die Herausforderungen durch einen Hypervisor*

- **Kernel (priviligierter) Modus**
	- Uneingeschränkten Zugriff auf die Systemressourcen
	- Betriebssystem Modus zur Administration/ Steuerung der Physik
	- Ermöglicht absetzten priviligierter Befehle
- **User Modus**
	- $-$  Beschränkter Zugriff auf System Ressourcen  $\rightarrow$  Anwendungen

#### $\overline{\phantom{a}}$ **Sensitive und Nicht-Sensitive Befehle**

– Sensitive Befehle betreffen kritische Hardware Bereiche → sicherheitsrelevant

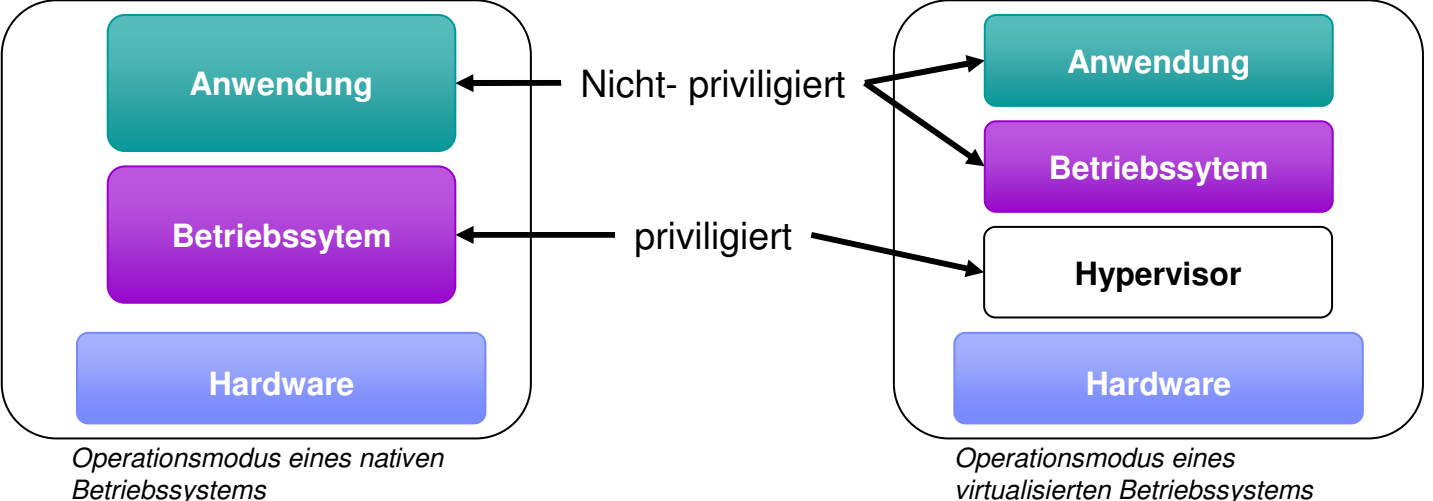

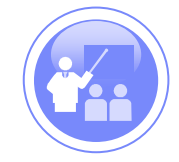

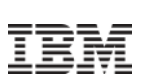

# Basiswissen Virtualisierung *Rechner-Virtualisierung mit Hypervisor – Translate, Trap and Emulate*

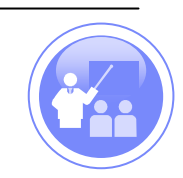

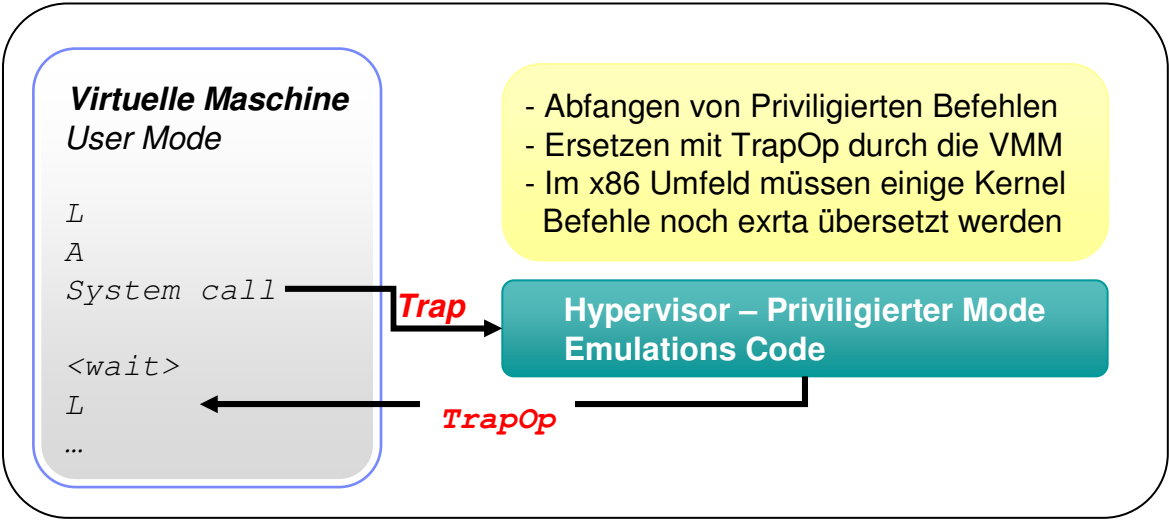

*Vereinfachte Arbeitsweise eines Translate, Trap und Emulate Hypervisors*

### **Beispiele**

- VMWare
- Microsoft Virtual Server / PC

#### Pro

■ Unmodifizierte Gastsysteme → Nutzung von<br>Closed Source Betriebssystemenwie Microsc Closed Source Betriebssystemenwie Microsoft Windows

#### **Contra**

- Vollständige Virtualisierung erfordert hohen Testaufwand → reduzierte HW Unterstützung<br>Erhähter Overbeed
- **Erhöhter Overhead**

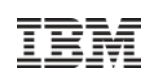

# Basiswissen Virtualisierung *Rechner-Virtualisierung mit Hypervisor – Paravirtualisierung*

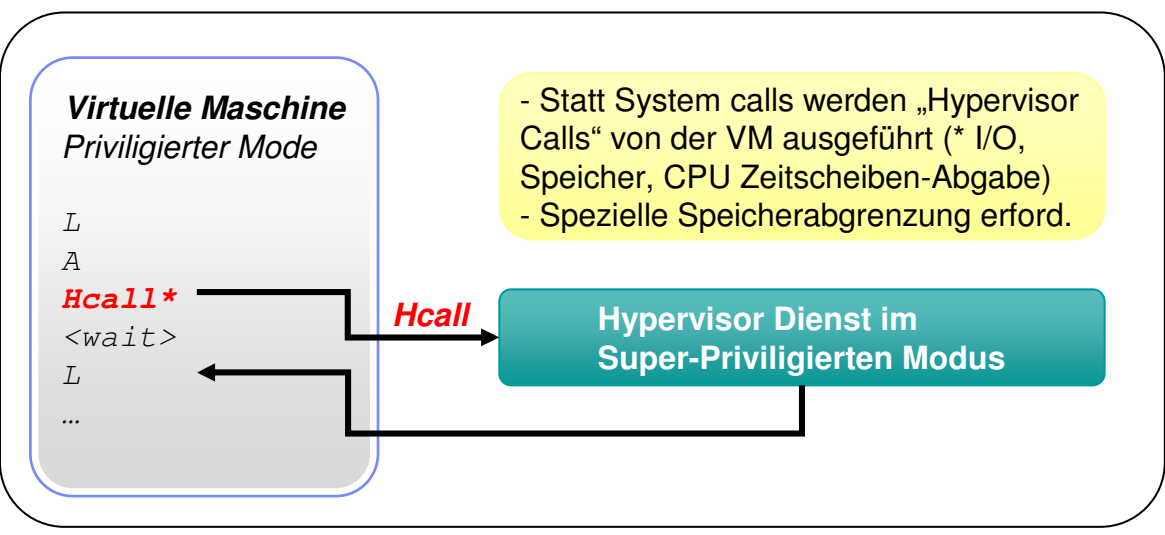

*Vereinfachte Arbeitsweise eines Paravirtualisierung Hypervisors*

### **Beispiele**

- IBM POWER Hypervisor
- Xen

#### Pro

■ Hohe Effizienz

#### **Contra**

- **Anpassung des Gast Betriebssystems**
- Zertifizierung der OS & Hypervisor Version $\blacksquare$

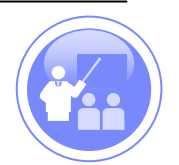

# Basiswissen Virtualisierung *Rechner-Virtualisierung mit Hypervisor – Hardware Virtualisierung*

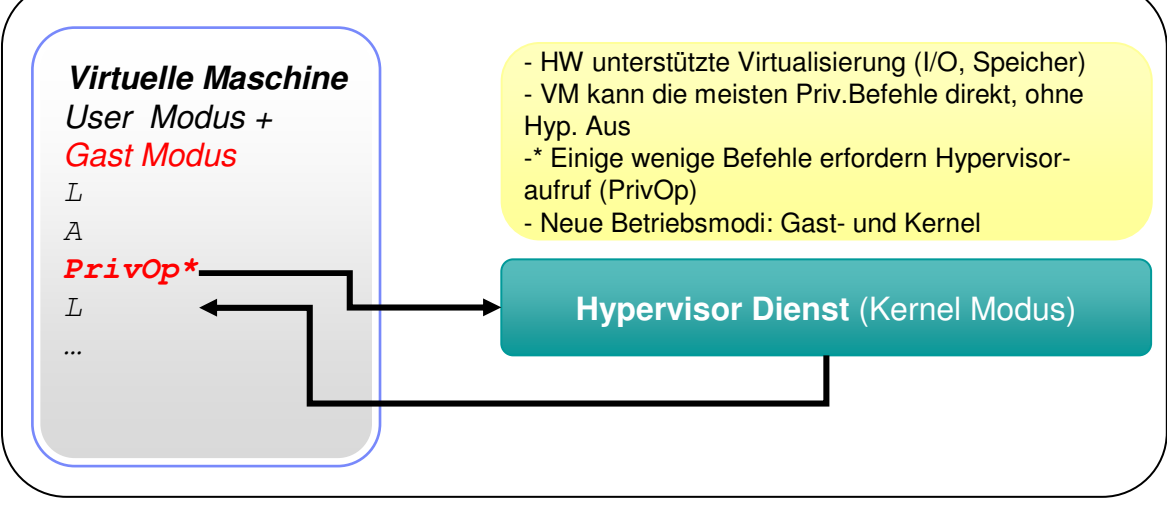

*Vereinfachte Arbeitsweise eines Hypervisors mit Hardware Virtualisierung*

## **Beispiele**

- IBM PR/SM
- z/VM

#### Pro

- **Sehr hohe Effizienz**
- Unmodifizierte Gastsysteme

#### **Contra**

Benötigt Support durch die genutzte Hardware

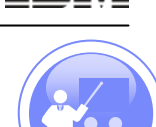

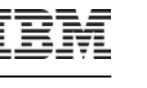

# Einschub – Trends in der x86 Entwicklung *Hardware Unterstützung von Virtualisierung*

- x86 Prozessor Hersteller implementieren Virtualisierungs-Unterstützung
	- Intel Virtualization Technology (VT-x)
	- AMD Pacifica
- Nutzung eines Trap & Emulate Modus (Wegfall der "Translation" → Performancesteigerung)
- **Implementierung** 
	- Neuer CPU Modus (Root-Modus)
	- Speichern des Status von Gast Systemen
- Nur für CPU Priviligierte Befehle
	- Nicht für Speicher
	- Nicht für I/O

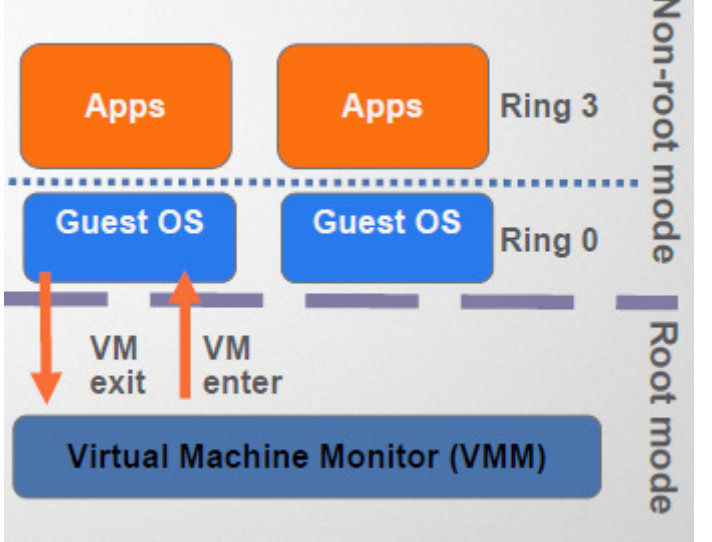

*Schematische Darstellung der x36 Prozessor Unterstützung für VirtualisierungQuelle: , VMWare©*

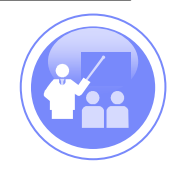

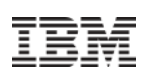

© 2009 IBM Corporation

Virtualisierung mit z/VM*… oder die Mutter aller Virtualisierung …*

#### **Allgemein**

– Seit 1964 kontinuierlich weiterentwickelt

#### **Aufbau und Arbeitsweise**

- Hypervisor → Control Programm (CP)
- Basis z/VM Betriebssystem  $\rightarrow$  Conversional Monitoring System (CSM)

#### **Besonderheiten**

- Jeder Gast denkt er hat die Hardware direkt im unmittelbaren Zugriff, Hypervisor ist transparent
- Unterstützung der HW Besonderheiten im System z Bereich
	- Kryptografie
	- I/O Offloading
	- …
- Paging erfolgt im z/VM (sollte bei Gästen deaktiviert werden) und wird von der Mainframe Hardware unterstützt

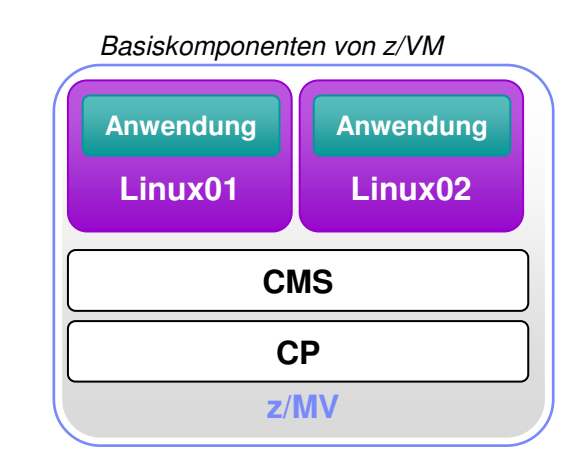

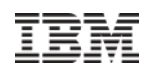

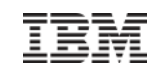

# Virtualisierung mit z/VM*… ist noch lange nicht in die Jahre gekommen!*

### **Virtuelle Netzwerke**

- Definition von VLAN's nach IEEE Standard
- Definition von VSwitches auf OSI Layer 2

## **Features speziell für Linux**

- Cooperativ Memory Management → Dynamische Anpassung des Linux<br>Arbeitsspeichers Arbeitsspeichers
- Shared Memory Segments  $\rightarrow$  Gemeinsamer "Read-only" Bereich für mehrere Gäste

## **Performance und Skalierbarkeit**

- Freischalten von physischen Ressourcen verteilt sich automatisch auf virtuelle Gäste
- Maximale Gast Ressourcen
	- 32 logische CPU's
	- 1 TB Hauptspeicher
	- 24.576 I/O Devices
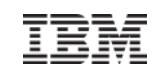

# Serverkonsolidierung*Oder warum Gesamtkosten mehr sind als Anschaffung der Hardware*

- **Herausforderungen im IT Betrieb**
	- Steigende Kosten für Systems Management *TCO vs TCA*
	- Zunehmende Komplexität → mehr Fehler
	- "Server Sprawl"
	- Geschäftsanforderungen, Time to Market

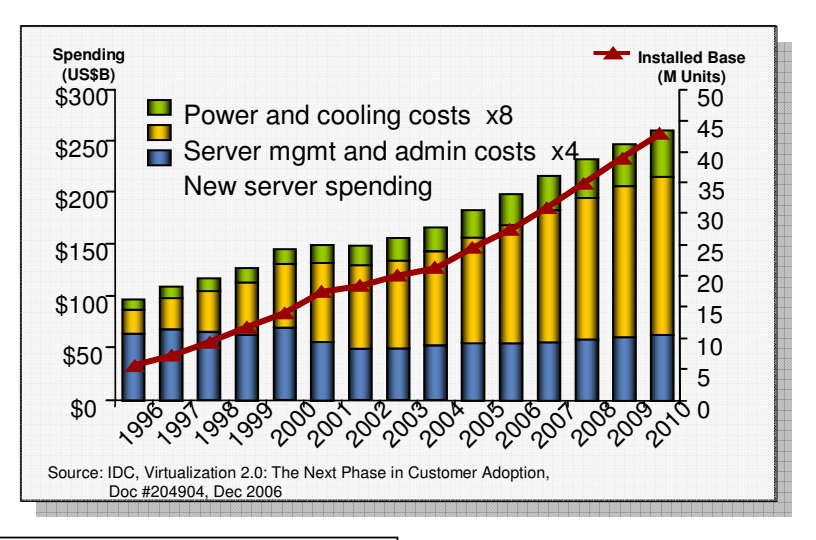

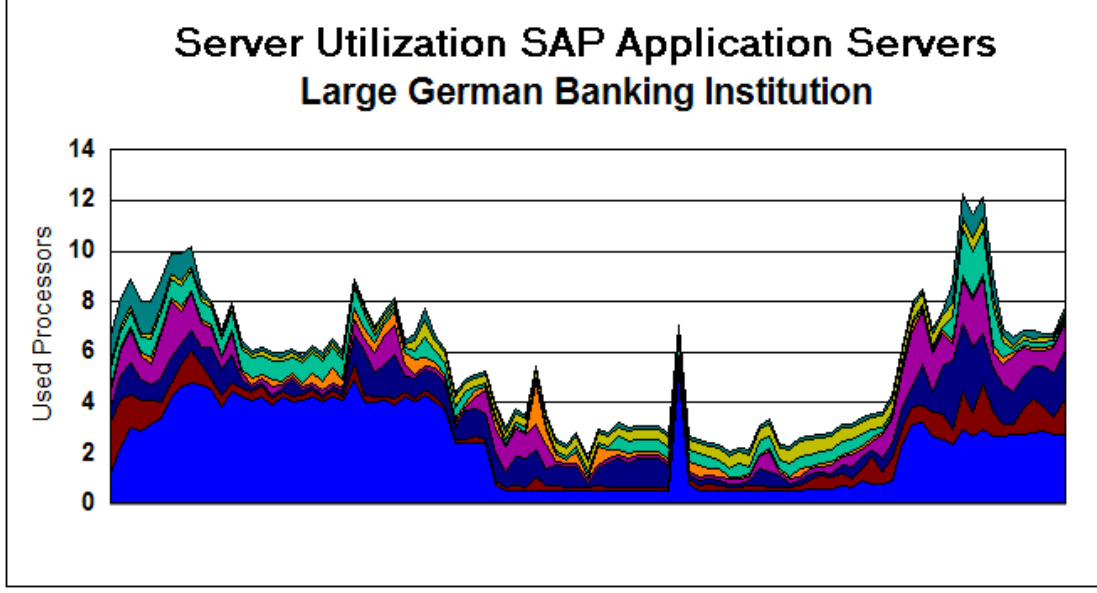

# Konsolidierung im Detail*"Ich möchte nur für das bezahlen was ich wirklich nutze."*

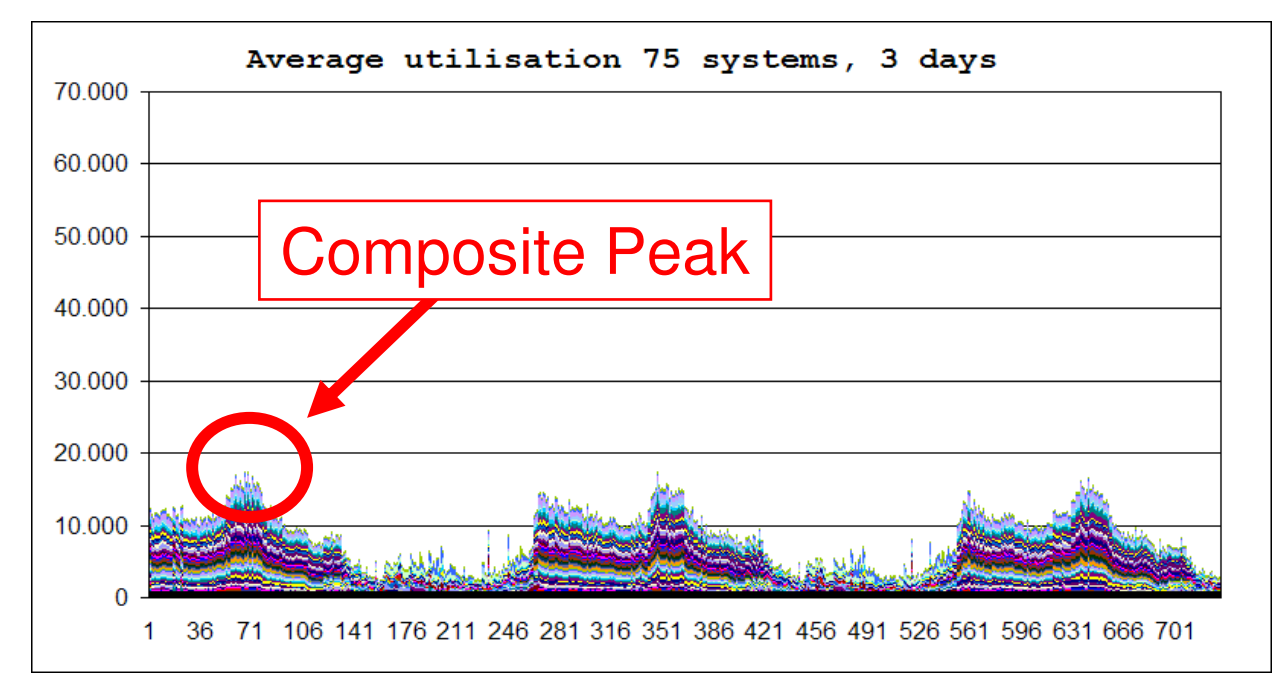

- Höchste Auslastung (Composite Peak) muss in eine virtualisierte Umgebung passen
- Konsolidierungsfaktoren aus Projekten heraus von bis zu 27:1 unter System z mit Linux
- **Einsparungen bei** 
	- Strom/ Klimaanlage
	- System Management
	- Software

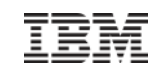

# Kapitel – Einsatzbereiche System z

#### **Inhalt**

- Arten von "Workloads" und was sind Workloads überhaupt
	- Batch vs. Online
- Klassischer Einsatzbereich im Rechenzentrum
	- Datenzentrische Dienste
- Neue Einsatzbereiche im Rechenzentrum
	- SAP, ORACLE
	- Java-basierte Technologien
	- Web 2.0 Komponenten
	- Linux
	- Cloud Computing

#### **Motivation**

 – In den letzten Jahren änderten bzw. verschärften sich die Anforderungen an IT Umgebungen. Diese decken sich immer mehr mit den klassischen Stärken des Mainframes.

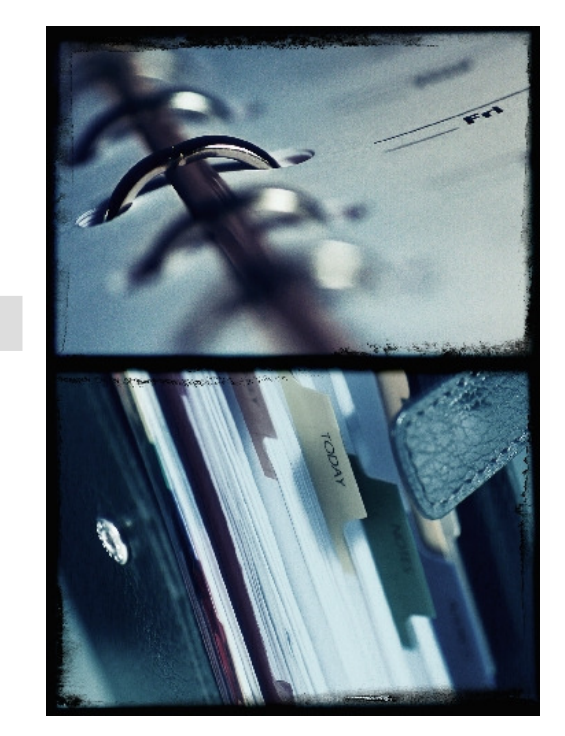

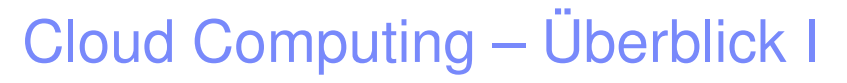

### **Idee**

- Abstrahieren von IT Infrastruktur hin zu Geschäfts-Funktionalitäten
- Dynamisches reagieren/ bereitstellen bei Bedarf

# ■ Wirtschaftliche Motivation → Kostenoptimierung durch<br>Cotimiertes Ausputase van IT Desseursen

- Optimiertes Ausnutzen von IT Ressourcen
- Geringere Wartezeiten bei der Bereitstellung von Ressourcen
- Wiederverwertung von physischen Ressourcen mit anderen Virtuellen Systemen
- Standardisierung von verwendeten Komponenten

# **Technische Motivation**

- Hoher Grad an Automatisierung reduziert Fehler
- Standardisierung reduziert Komplexität
- Nutzung von (automatisierten) Best-Practices Einstellungen

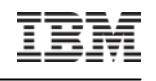

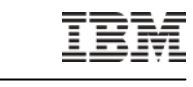

# Cloud Computing – Überblick II

- **Benötigte Komponenten sind teilweise heute schon vorhanden**
- Enterprise Clouds sind in der Regel sehr kundenindividuelle Projekte
- "Clouds von der Stange" sind eher Abteilungs-/ Bereich- Clouds

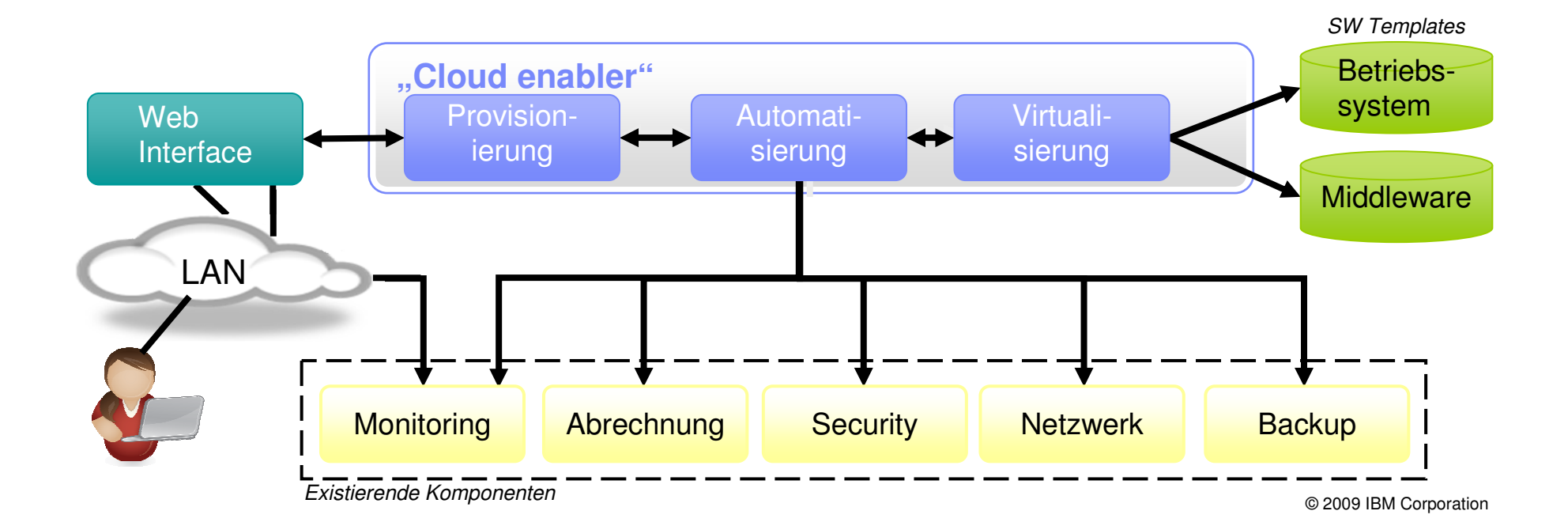

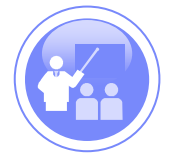

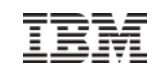

# Cloud Computing – System z Architektur*Open Source Implementierung*

## **Implementierung**

– Frei verfügbare/ integrierte Komponenten, erweitert mit RYO- Code

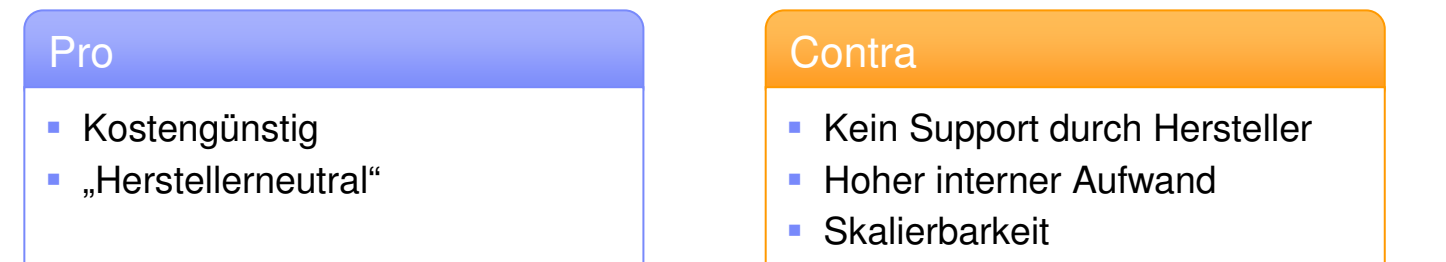

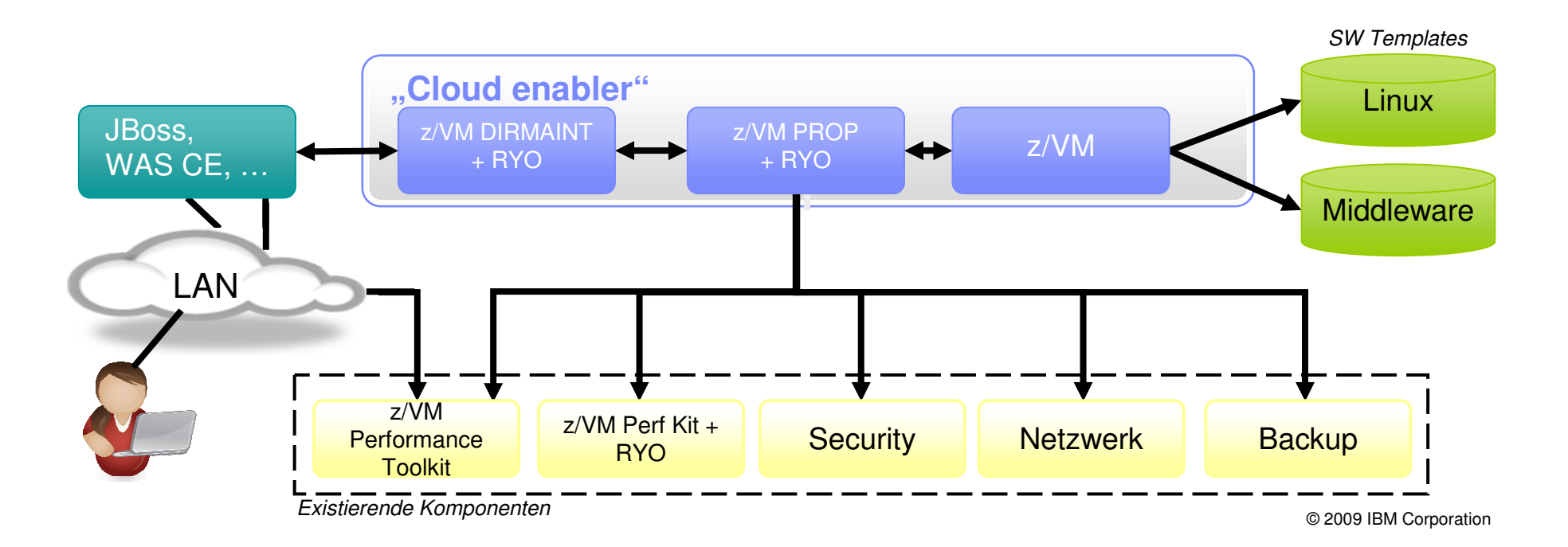

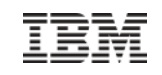

# Cloud Computing – System z Architektur *Enterprise Implementierung*

### **Implementierung**

– Cloud Aufbau mittels Kauf-Software

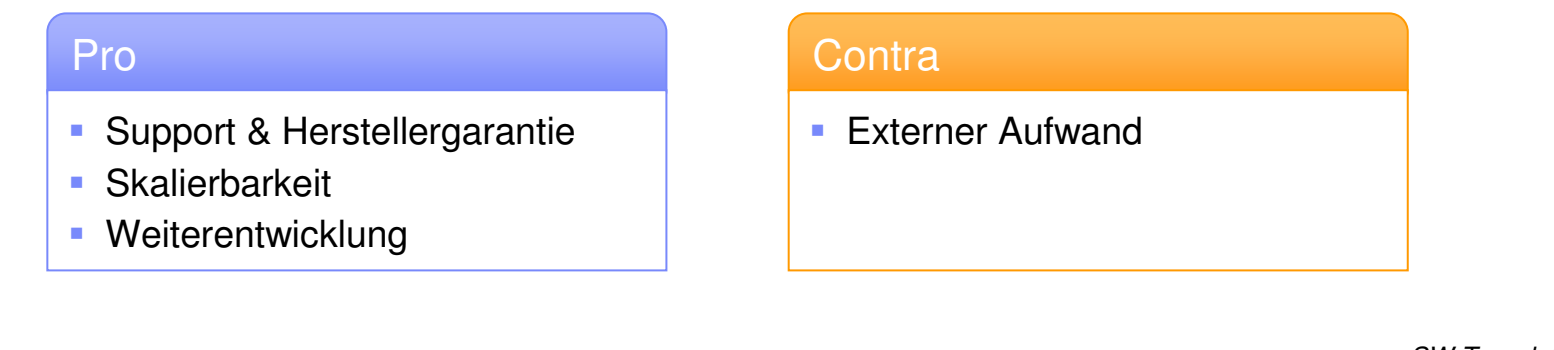

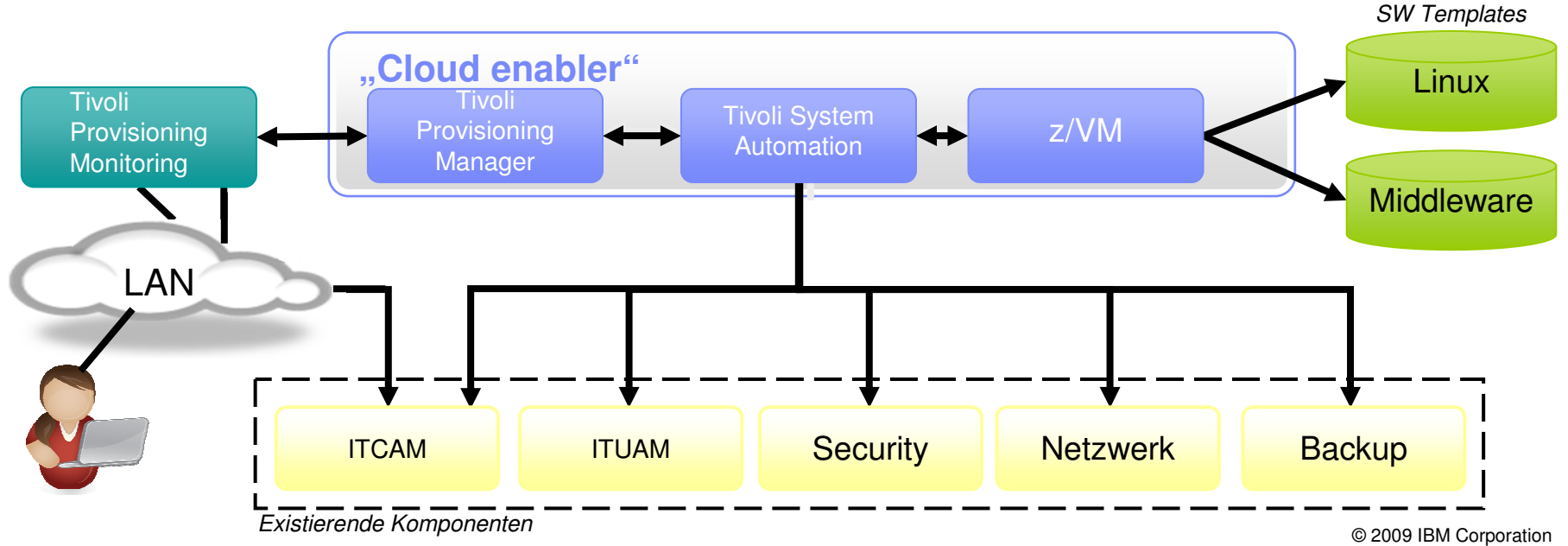

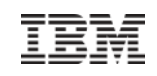

# Die Rolle von System z in einer Cloud Computing Welt*Clouds erben ihre Eigenschaften von der genutzten Hardware*

# **Anforderungen an eine Cloud**

- Nachvollziehbarkeit der einzelnen Bausteine
	- Monitoring
	- Abrechnungen
- Sicherheit der einzelnen Komponenten bestimmt die des Gesamtsystems
- Skalierbarkeit
- Dynamische Anpassung von vorhandenen Ressourcen
- Verfügbarkeit des Gesamtsystems

# **System z erfüllt all diese Anforderungen bereits von Design her**

- z/OS Systems Monitoring Facility & Reporting and Monitoring Facility
- Kryptofunktionen /-erweiterungen und z/OS Design
- Workload Manager, Intelligent Ressource Director
- "On Demand" Angebote für temporäre oder permanente Kapazitäten
- Parallel Sysplex mit 99,999% Verfügbarkeit

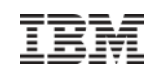

# Zusammenfassung

- **Historisch** wurde System z im **Daten-zentrischen** Umfeld genutzt
- System z eignet sich hervorragend als **Konsolidierungsplattform** um Kosten zu sparen und Servicequalitäten zu steigern
- **Moderne Technologien** und IT Trends sind voll **auf System z lauffähig**
- **IT Anwendungen "erben" ihre Eigenschaften** unmittelbar **von der** genutzten **Hardware**

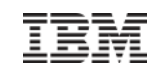

# Agenda

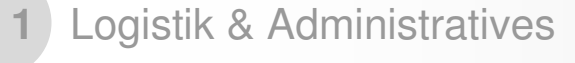

**2**Grundlagen

**3**Einsatzbereiche System z

#### **4Hybride Architekturen**

#### **5**Anhänge

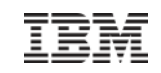

# Kapitel – Hybride Architekturen

#### **Inhalt**

- Erklärung Hybride Architekturen
- Technische Realisierung im System z Umfeld
- Beispielarchitekturen

# **Motivation**

- Hybride Architektruren sind nichts neues und nichts System z proprietäres.
- Der folgende Abschnitt soll einen **kurzen** Überblick über Hybride Systeme und deren Hintergründe geben.

### **Dauer**

– 120 Minuten

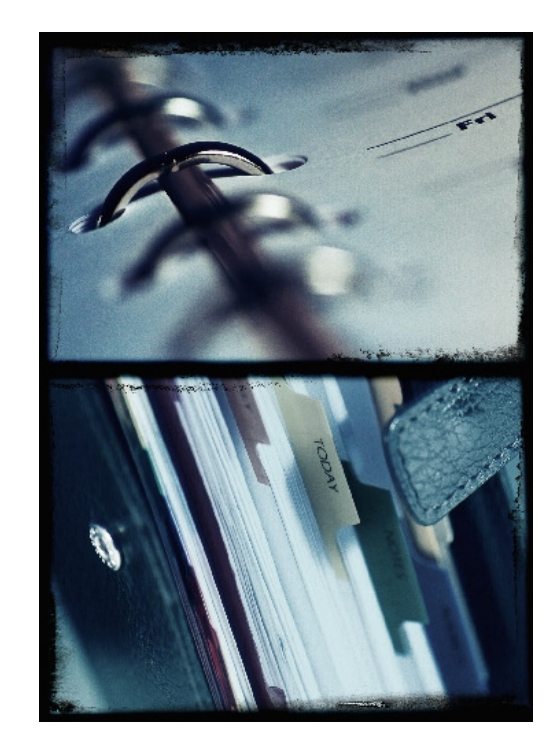

# Was sind Hybride Syteme?

**Hybrid:** Hybrid ist die Kombination von zwei oder mehreren Dingen, mit dem Ziel eine bestimmte Aufgabe oder ein Ziel zu erreichen.

- **Hybride (Computer) Systeme** 
	- Synthese aus verschiedenen Architektur Taxa
	- Historisch die Kombination aus Analoger und Digitaler Technologie
- **Hybride Systeme zum Einsatz in ganz bestimmten** Anwendungsgebieten
- " "Hybrid" als Architektur des "off-loadings"

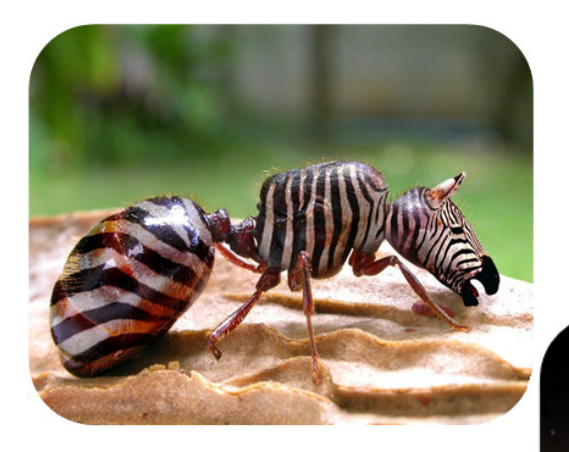

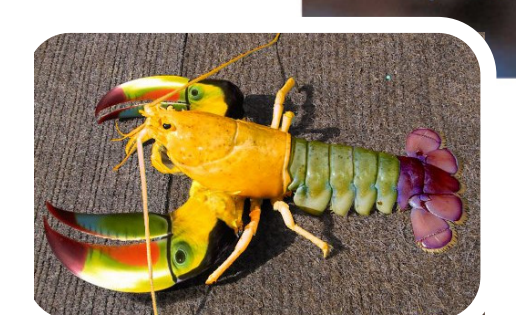

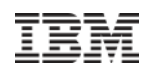

# Warum Hybrid?

### **Geänderte Leistungs Treiber**

- Stagnation der CPU Frequenz
- Parallelisierung
- Spezialisierung
- **Chipverbesserungen** erreicht durch
	- Höhere Packungsdichte
	- Verschiebung der Chipgrenzen

### **Hybride Systeme ermöglichen**

- Maßgeschneiderte System Charakteristiken für bestimmte Anforderungen
- Bausteinartige Wiederverwendung von Ressourcen/ Technologien
- Ausnutzung von besonderen Eigenschaften der "Basiskomponenten"

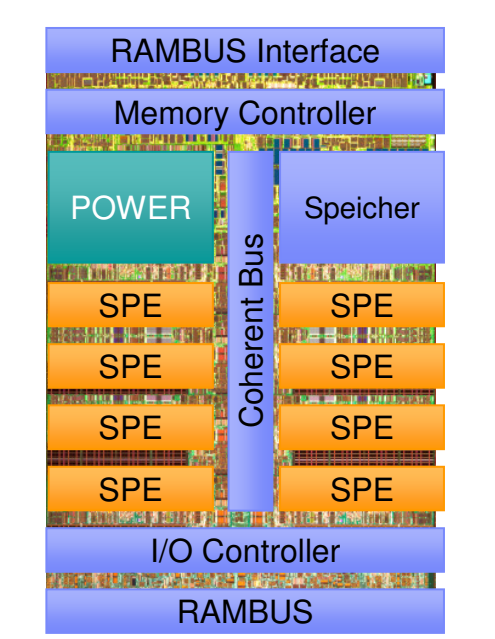

*Cell Chip*

#### Unterschiedliche Arten von Hybriden Systemen

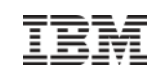

# Unterschiedliche Implementierungen von Hybriden Systemen

# **Hybridsystem unter "The Bar"**

- Tightly Coupled
- Häufig über Bus/Memory angebunden
- *Beispiele*
	- Grafikkarten
	- System z Cryptogr.Coprozessoren

# **Hybridsystem über "The Bar"**

- Tightly und Loosely Coupled
- Meist "kabelgebunden"
- Angesprochen über API oder Protokolle
- *Beispiele*
	- IBM Smart Analytic Optimizer

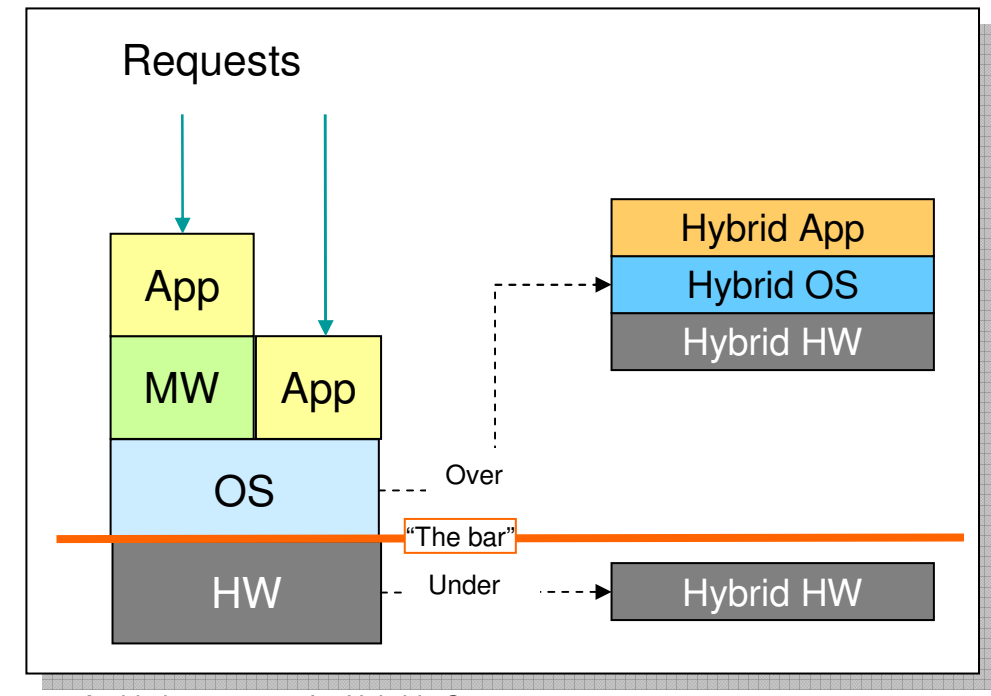

*Architekturansätze für Hybride Systeme*

# Beispiel Hybridsystem – "Under the bar"<br>Kryntogtrafische Co-Prozesoren *Kryptogtrafische Co-Prozesoren*

- CP Assist for Cryptographic Function (CPACF)
- Funktionalität
	- Clear Key Operationen für SSL & VPN
- **B** Hybride Implementierung
	- Spezielle Micro-Prozessoren bearbeiten nur Cryptorequests
	- Anbindung an den Level 2 Cache

Core<sub>0</sub> Core<sub>2</sub>  $L3B$  $L3$ <sup>O</sup>  $\pm 13$  0  $L<sub>2</sub>$ L<sub>2</sub> L3\_0 Controller L3\_1 Controller 12 **L2** L3B IO<sub>5</sub>  $1311$  $-13 - 1$ Core 1 Core<sub>3</sub>

*System zEnterprise – z196 Quad-core Chip*

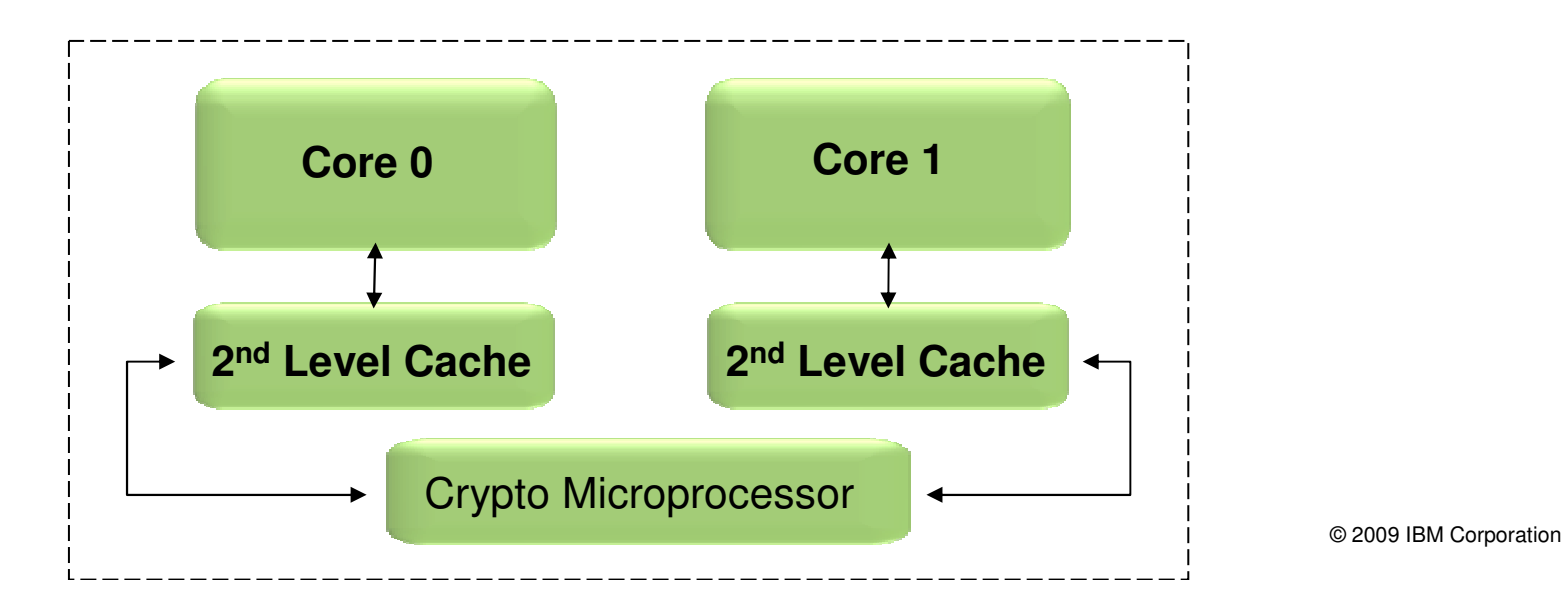

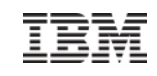

# Beispiel Hybridsystem – "Over the bar"<br>IBM Smart Analytics Ontimizer *IBM Smart Analytics Optimizer*

- Beschleunigung von komplexen, dynamischen SQL Queries in Data Warehouses (DW)
- Nutzen der Hybriden Basisinfrastruktur von zEnterprise
- Vorgehensweise
	- Laden von MARTs in den Optimizer
	- Benutzer ruft Query im DW auf
	- DB2 erkennt Query und leitet sie an "IBM Smart Analytics Optimizer" weiter
	- "Coordinator" managed die **Bearbeitung**
	- "Worker" bearbeitet Query
- $\mathcal{L}_{\mathcal{A}}$ Beschleunigung um Faktor 10++

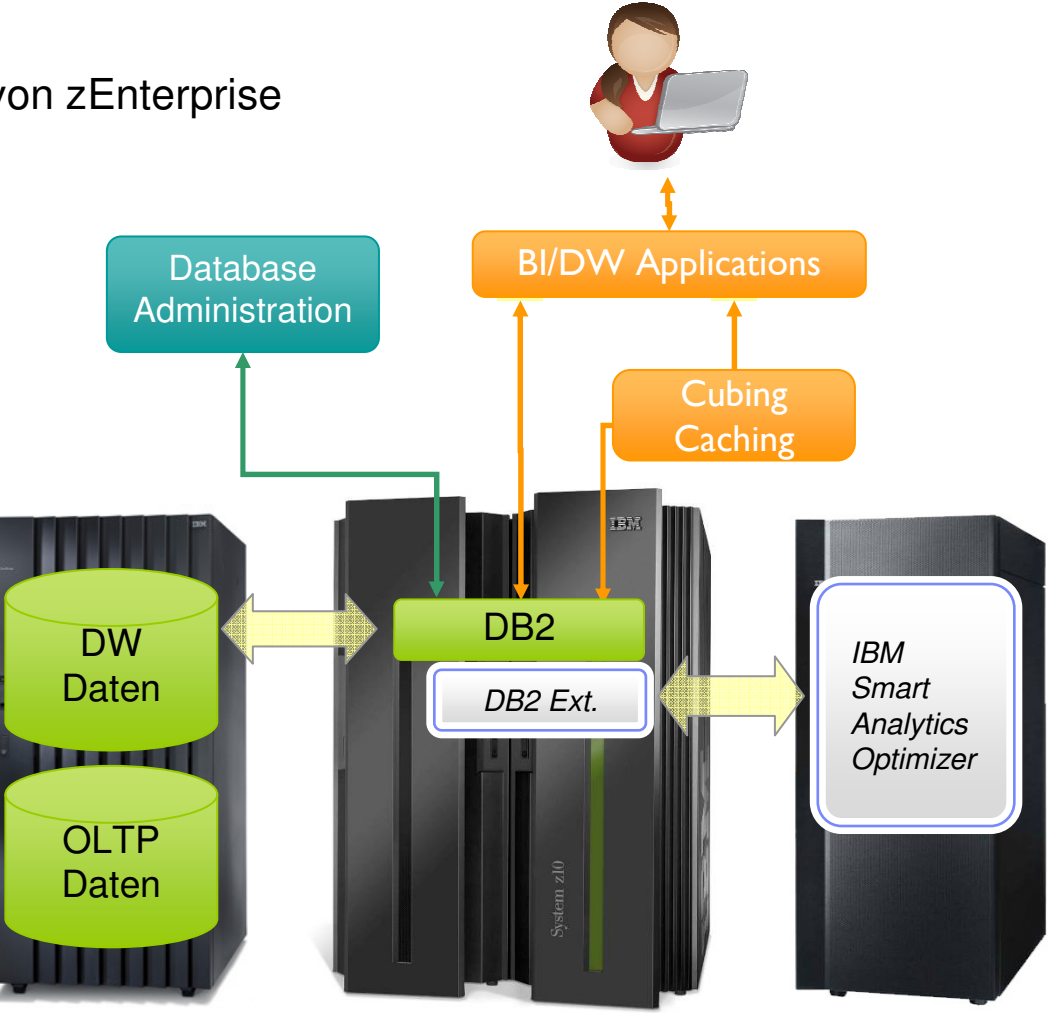

© 2009 IBM Corporation

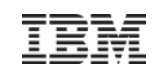

# Kapitel – Hybride Architekturen

### **Inhalt**

- Erklärung Hybride Architekturen
- Technische Realisierung im System z Umfeld
- Beispielarchitekturen

# **Motivation**

- Hybride Architektruren sind nichts neues und nichts System z proprietäres.
- Der folgende Abschnitt soll einen **kurzen** Überblick über Hybride Systeme und deren Hintergründe geben.

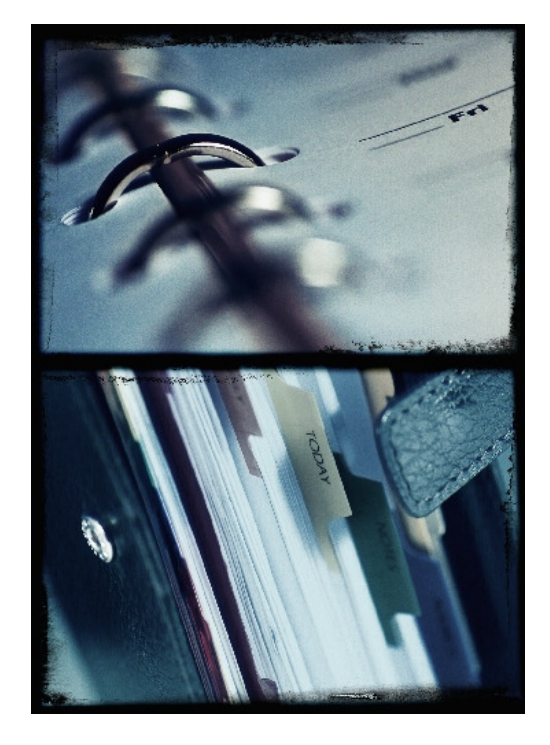

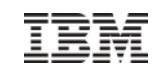

# zEnterprise Ensemble Überblick

- **Hybrid Architecture von IBM System z und Blade basierter Technologie**
- **Bausteine für ein zEnterprise Ensemble** 
	- z196
	- zBX IBM zEnterprise BladeCenter Extension
	- Unified Resource ManagerUnified Resource Manager**1-8 Nodes Insgesamt pro Ensemble**z196z196zBxzBxzBxzBxzBxzBxzBxzBxBlade **Center** System z Ensemble Node

© 2009 IBM Corporation

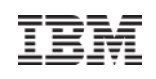

# zBX Überblick

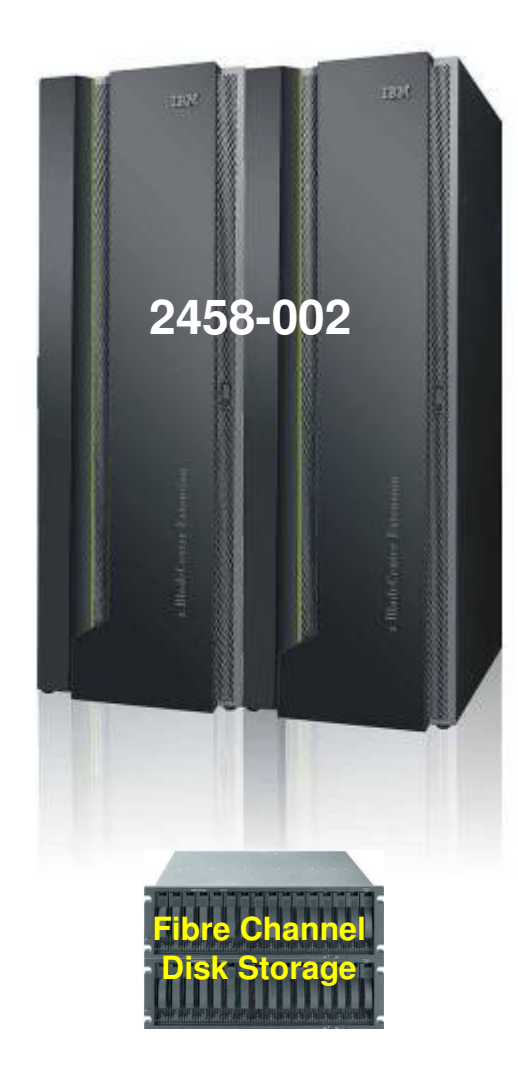

- П **Machine Type/Model 2458-002**
- **Racks – Bis zu 4 (B, C, D und E)**
	- 42U Enterprise, (36u Höhenreduzierungsoption)
	- 4 maximum, 2 Chassis/Rack
	- 2-4 Stromanschlüsse/Rack
	- Non-acoustic Türen als Standard, optional Akkustische Türen
	- Optional "Rear Door Heat Exchanger" (Benötigt Wasserkühlung)
- **Chassis – Bis zu 2 pro Rack**
	- 9U BladeCenter (14 Blades pro Center)
	- Redundante Stromversorgung, Kühlung und Management Module
	- Netzwerk Module + I/O Module
- **Blades (Maximal 112 in 4 Racks) – nicht bei Modellnummer enthalten**
	- IBM Smart Analytic Optimizer Blades (bis zu 7 56)
		- •Kann nicht mit anderen Blades im B.Center gemischt werden
	- POWER7 Blades (bis zu 112)
	- System x Blades\* (bis zu 112)
	- WebSphere DataPower Appliances\* (bis zu 28)
	- Nicht-IBM Smart Analytic Optimizer Blades können im selben Chassis gemischt werden
- **Management Firmware**
	- Unified Resource Manager
- **Top of Rack (TOR) Switches - <sup>4</sup>**
	- 1000BASE-T Intranode Management Network (INMN)
	- 10 GbE Intraensemble Data Network (IEDN)
- **Netzwerk und I/O Module**
	- 1000BASE-T und 10 GbE Module
	- 8 Gb Fibre Channel (FC) zum Anschluss an kundeneigenen Storage
	- IBM Smart Analytic Optimizer nutzt DS5020 Platten (nicht teilbar mit kundeneigenen Blades)

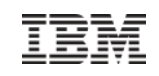

# IBM POWER7 und System x<sup>1</sup> Blades

#### **Was ist es?**

*Die zBX Infrastruktur ist in der Lage bestimmte IBM POWER7 und System x Blades aufnehmen. Jedes Blade wird mit einem installierten Hypervisor ausgeliefert und bietet die Möglichkeit kundenspezifische Anwendungen unter den Betriebssystemen AIX on POWER®, oder Linux on System x (SOD) <sup>1</sup> zu implementieren. Alles unter einem gemeinsamen Management.*

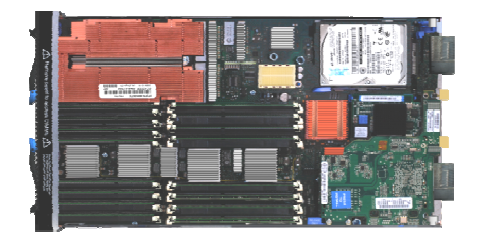

#### **Was ist der Unterschied?**

- **Ganzheitliches Management: "**Advanced Management" bringt Operationale Kontrolle sowie Kostenvorteile, verbesserte Sicherheit soewie Workload Management basierend auf Goals und Policies
- **Virtualisiert und Optimiert:** Virtualisierung bedeutet das weniger Ressourcen benötigt werden um Lastspitzen von einzelnen Systemen abzufangen
- **Integriert:** Integration mit System z bringt heterogene Resourcen zusammen, die als eins gemanaged werden kann
- **Transparenz:** Anwendungen, die für den Betrieb unter AIX 5.3 oder 6.1 zertifiziert sind, können auch auf dem POWER7 Blade laufen. Es sind keine Änderungen an den Images notwendig

1 All statements regarding IBM future direction and intent are subject to change or withdrawal without notice, and represents goals and objectives only.

# z196 zBX Hardware Komponenten

# **zBX Infrastruktur BladesIBM Smart Analytics OptimizerSystem x Blades\*POWER7 BladesRackEthernet & FC CablesOpt: Heat Exchanger, Power cord types Top-of-Rack SwitchBC Switches (ESM, FC)Blade Center ChassisPower Dist. Units WebSphere DataPower Appliance\* zBXModel 002**

\* All statements regarding IBM future direction and intent are subject to change or withdrawal without notice, and represents goals and objectives only.

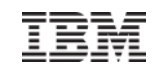

# zEnterprise Node - Detailansicht

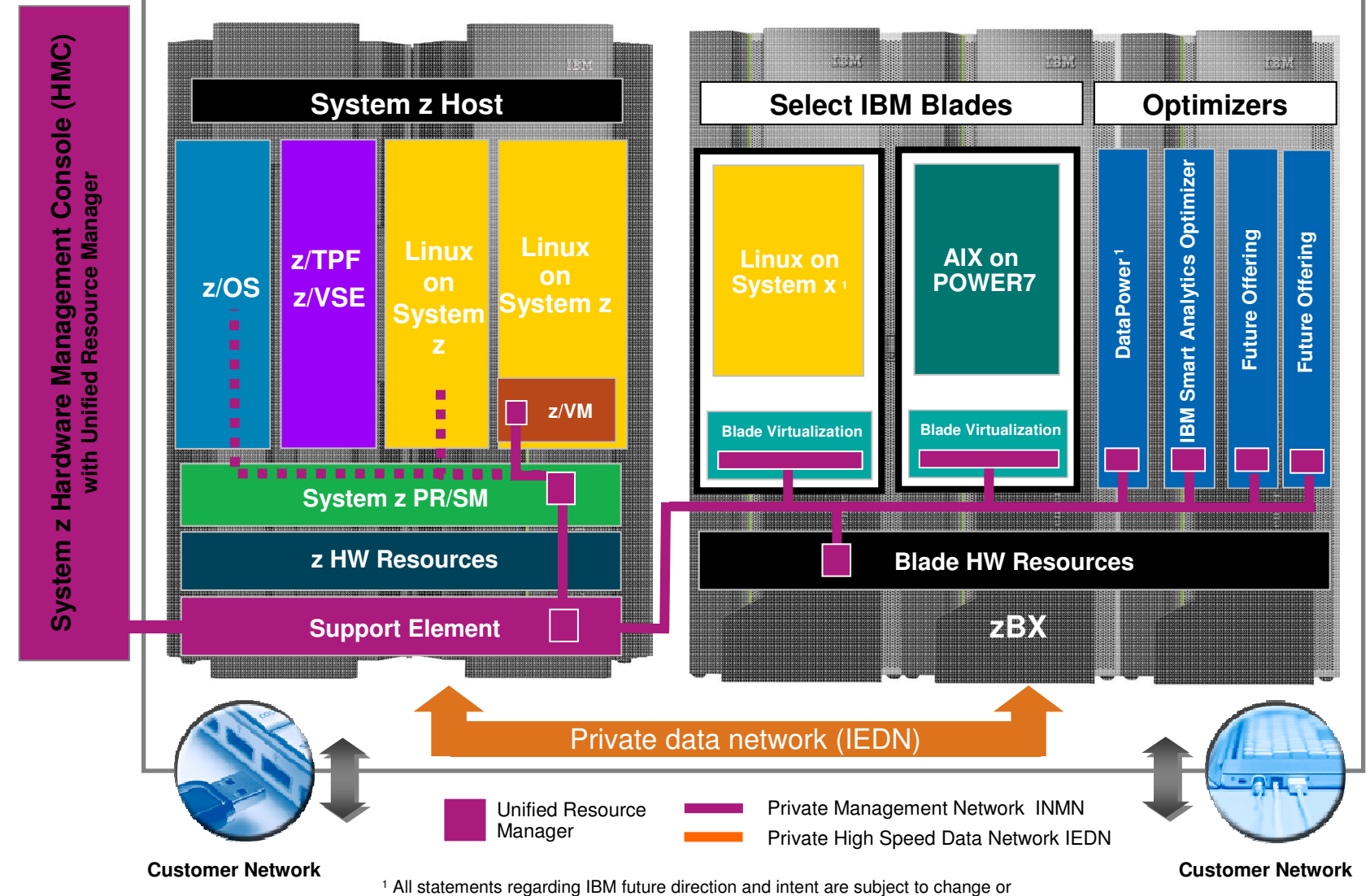

withdrawal without notice, and represents goals and objectives only.

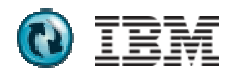

# z196 zBX Model 002 – Communications

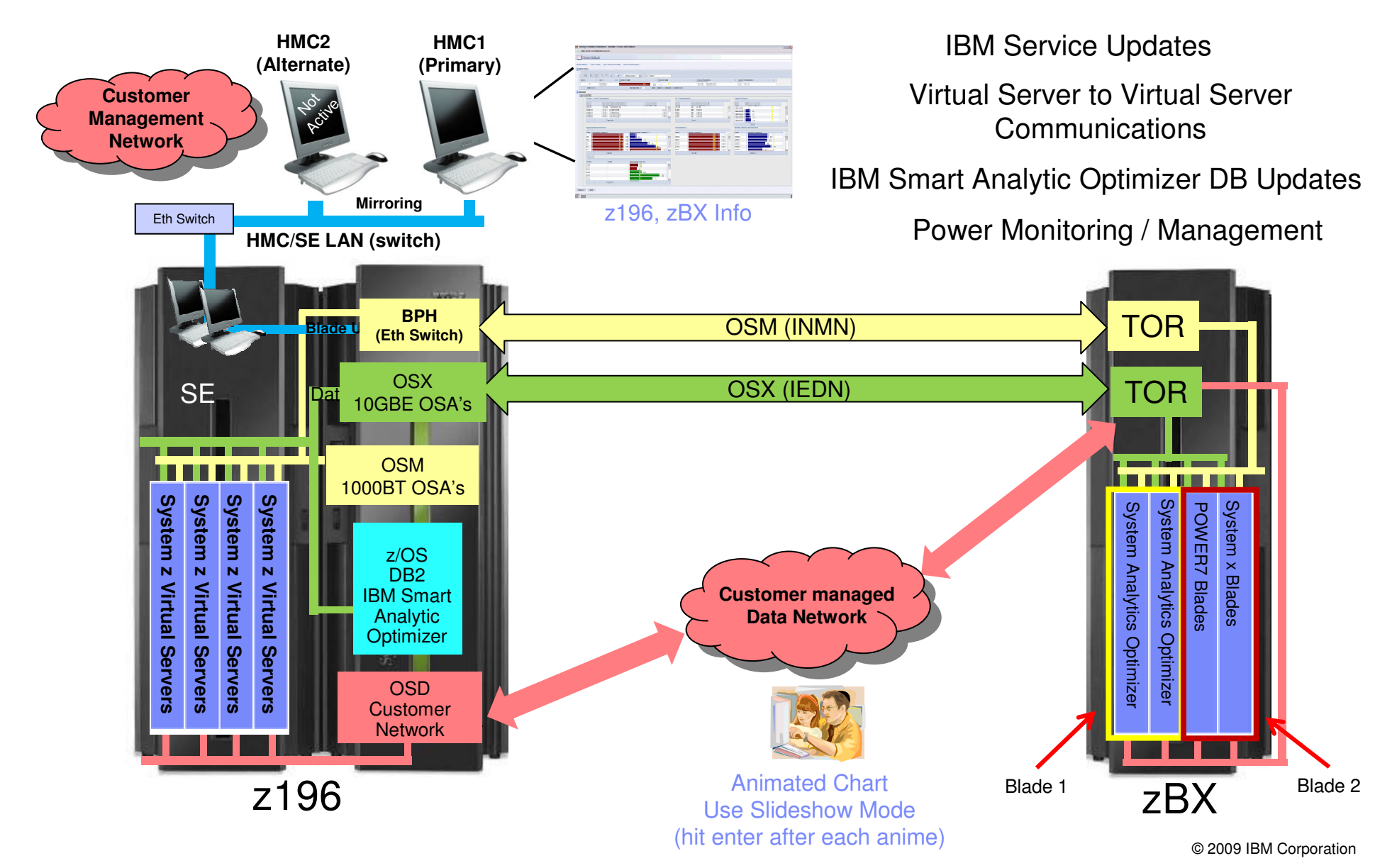

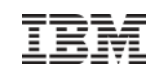

# zEnterprise Unified Resource Manager

#### **Was ist es?**

*Unified Resource Manager ist eine* **Workload Aware** *Sammlung von Management und Automatisierungstools, die genutzt werden um die System Ressourcen zu optimieren.* 

*Die vorhandenen Funktionalitäten sind in zwei Paketen gruppiert,* 

-*Manage Suite*

-*Automate Suite*

96

#### **Was ist der Unterschied?**

- **Heterogeneous Management:** Systems management über Plattformgrenzen hinweg
- **Integration:** "Single point of control", einheitlichere Skills im Bereich der täglichen Operationen
- **Monitoring:** Zentrales Monitoring der CPU und Energienutzung
- **Vereinfachte Installation:** "Auto discovery" und konfiguration von Resourcen and Workloads über ein einheitliches Interface
- **Sicherheit:** Verbesserte Netzwerk Sicherheit mit geringer Latenz, weniger Hops and weniger Komplexität. Zentraler Managementpunkt
- **Service und support management:** Virtuelle Maschinen und Blades sind in der Lage HW Probleme zu bemerken und darauf zu reagieren

IBM

10100100101001

10100100101001

10100100101001

Unified Resource Manager

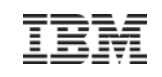

# zEnterprise Unified Resource Manager I

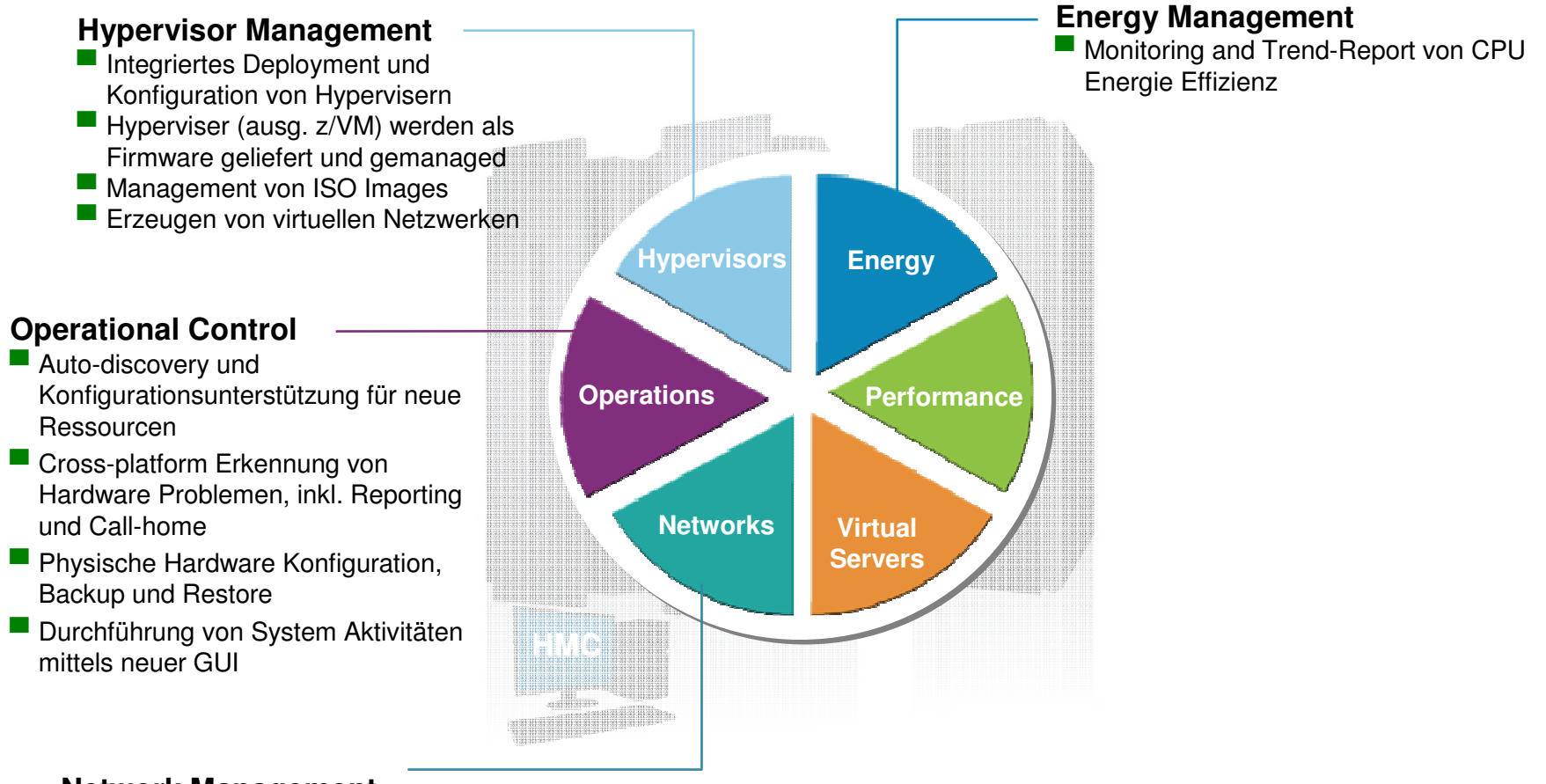

#### **Network Management**

■ Management of virtual networks including access control

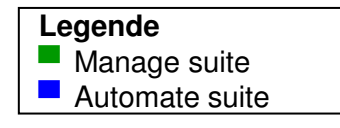

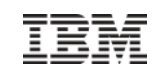

# zEnterprise Unified Resource Manager II

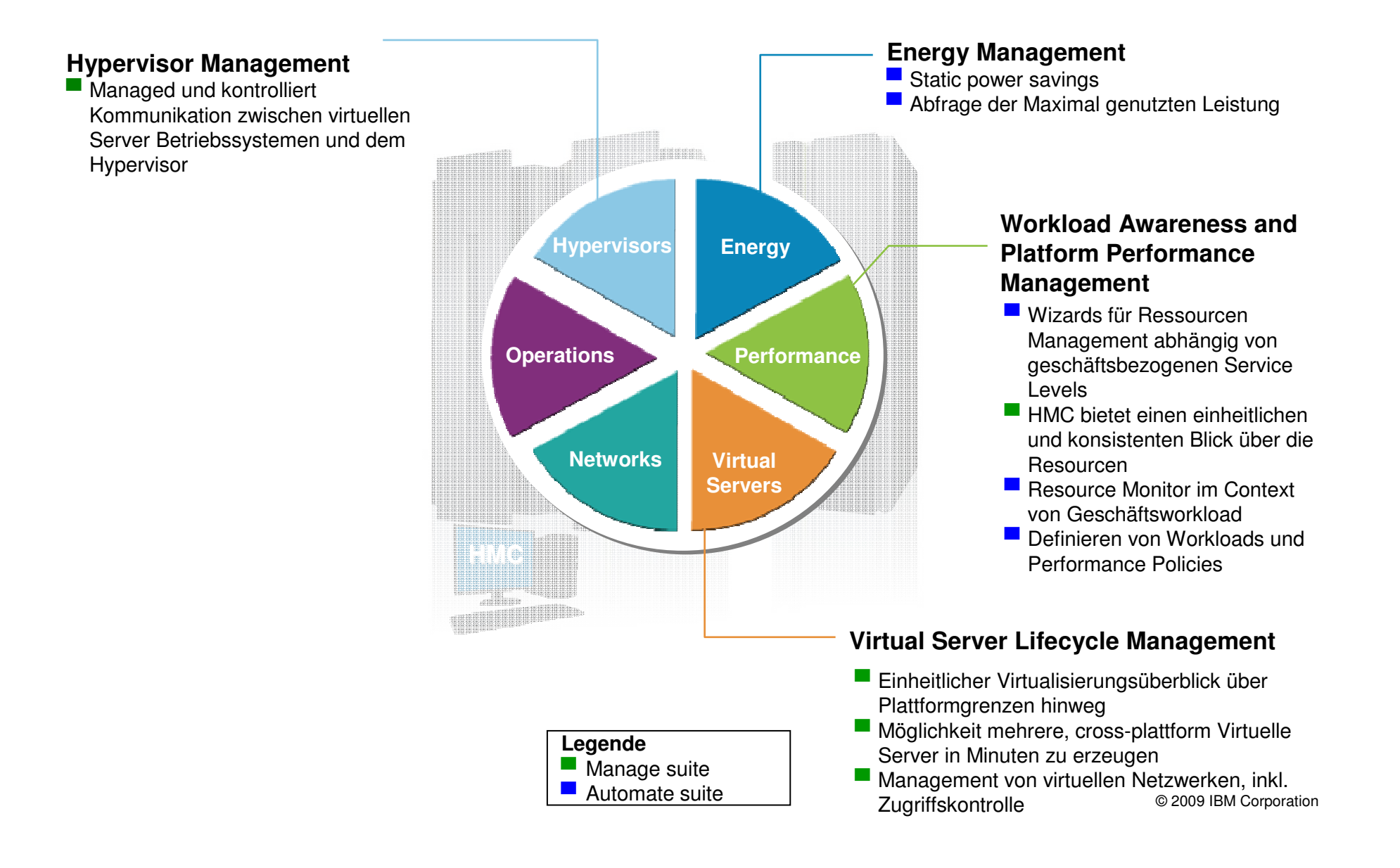

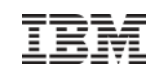

# Kapitel – Hybride Architekturen

### **Inhalt**

- Erklärung Hybride Architekturen
- Technische Realisierung im System z Umfeld
- Beispielarchitekturen

### **Motivation**

- Hybride Architektruren sind nichts neues und nichts System z proprietäres.
- Der folgende Abschnitt soll einen **kurzen** Überblick über Hybride Systeme und deren Hintergründe geben.

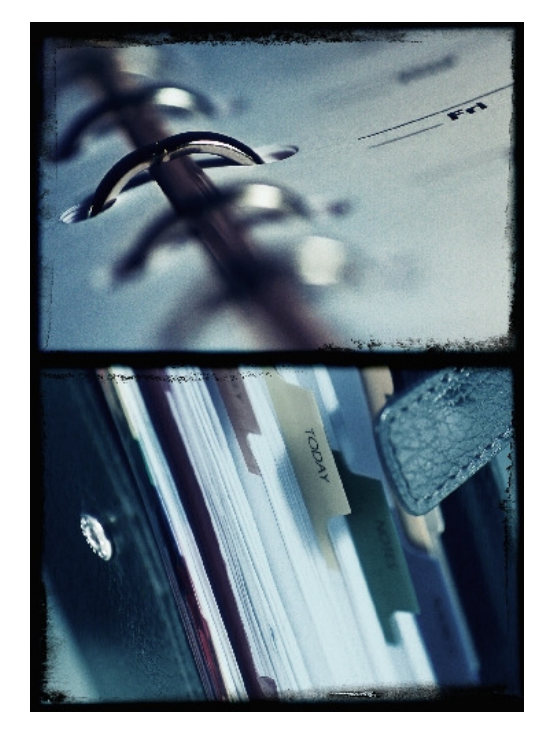

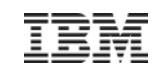

# Mögliche Architekturen - Überblick

# **Nutzung von Optimizern und Beschleunigern**

- Durch IBM zukaufbar, geschlossenes Produktpaket
- IBM Smart Analytics Optimizer
- WebSphere DataPower<sup>1</sup> Appliance in the zBX

# **Nutzung von ISV Middleware**

- Oracle
- SAP

– …

# **Nutzung von eigenen Anwendungen**

– Allgemein kann jede Umgebung, die System z zentrisch ist, als zEnterprise Ensemble dargestellt werden.

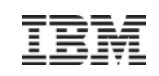

# IBM Smart Analytics Optimizer

#### **Was ist das?**

*Der IBM Smart Analytics Optimizer ist ein workload optimiertes System, bestehend aus Blade basierter Infrastruktur und Softwarekomponenten, das im Kontext von Data Warehouse und Business Intelligence genutzt wird.* 

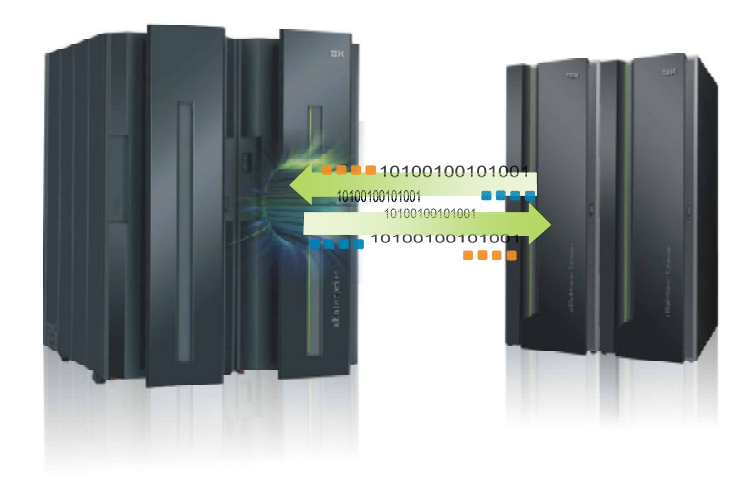

#### **Was ist der Unterschied?**

- **Performance:** Optimierter Code und dedizierte HW sorgen für Performanceverbesserungen um Faktoren.
- **Integration:** Anbindung an DB2® erfolgt für Anwendungen transparent  $\rightarrow$  keine Änderungen im Quellcode notwendig.
- **Self-managed Workload: Queries werden** analysiert und entsprechend optimiert ausgeführt.
- **Transparenz:** Applications connected to DB2, are entirely unaware of IBM Smart Analytics Optimizer.
- **Simplified administration:** Appliance-like hands-free operations, eliminating many database tuning tasks.

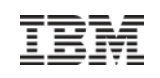

# WebSphere DataPower<sup>1</sup> Appliance in the zBX

#### **Was ist das?**

*Die IBM WebSphere DataPower Appliance (SOD)<sup>1</sup> unterstützt bei der Vereinfachung, Management und Absicherung von XML Workloads, durch das Bereitstellen von Connectivity, Gateway Funktionen, Daten Transformation, Protokoll Bridging und intelligenter Workloadverteilung.*

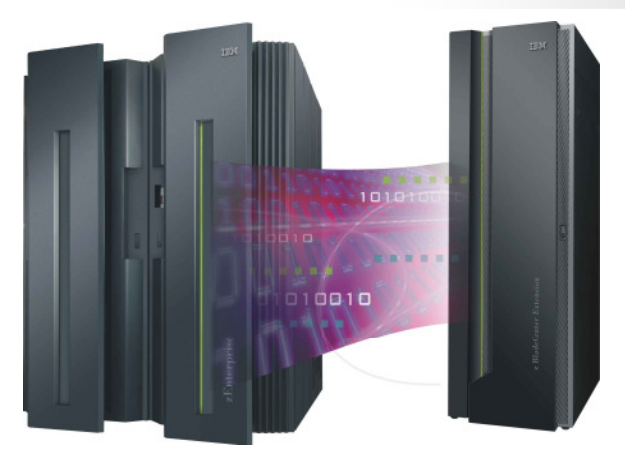

#### **Was ist der Unterschied?**

- **Sicherheit:** VLAN Unterstützung liefert Isolation von Netzwerk Verkehr mittels sicheren provaten Netzwerken. Integration von RACF® Sicherheit
- **Verbesserter Support:** Monitoring von Hardware mit "call home" bei Problemen und für Support durch System z Service Support **Mitarbeiter**
- **System z packaging:** Erhöhte Qualität durch getestete Kombination von Blades und zBx. Upgrade Pfade für einfaches Wachstum. Anweisung für Balde Platzierung
- **Operational control:** Monitoring der gesamten System z Umgebung durch eine einzelne Konsole. Zeit Synchronisierung mit System z. Konsistentes Change Management mit dem Unified Resource Manager

# Mögliche Architekturen - **zEnterprise und**

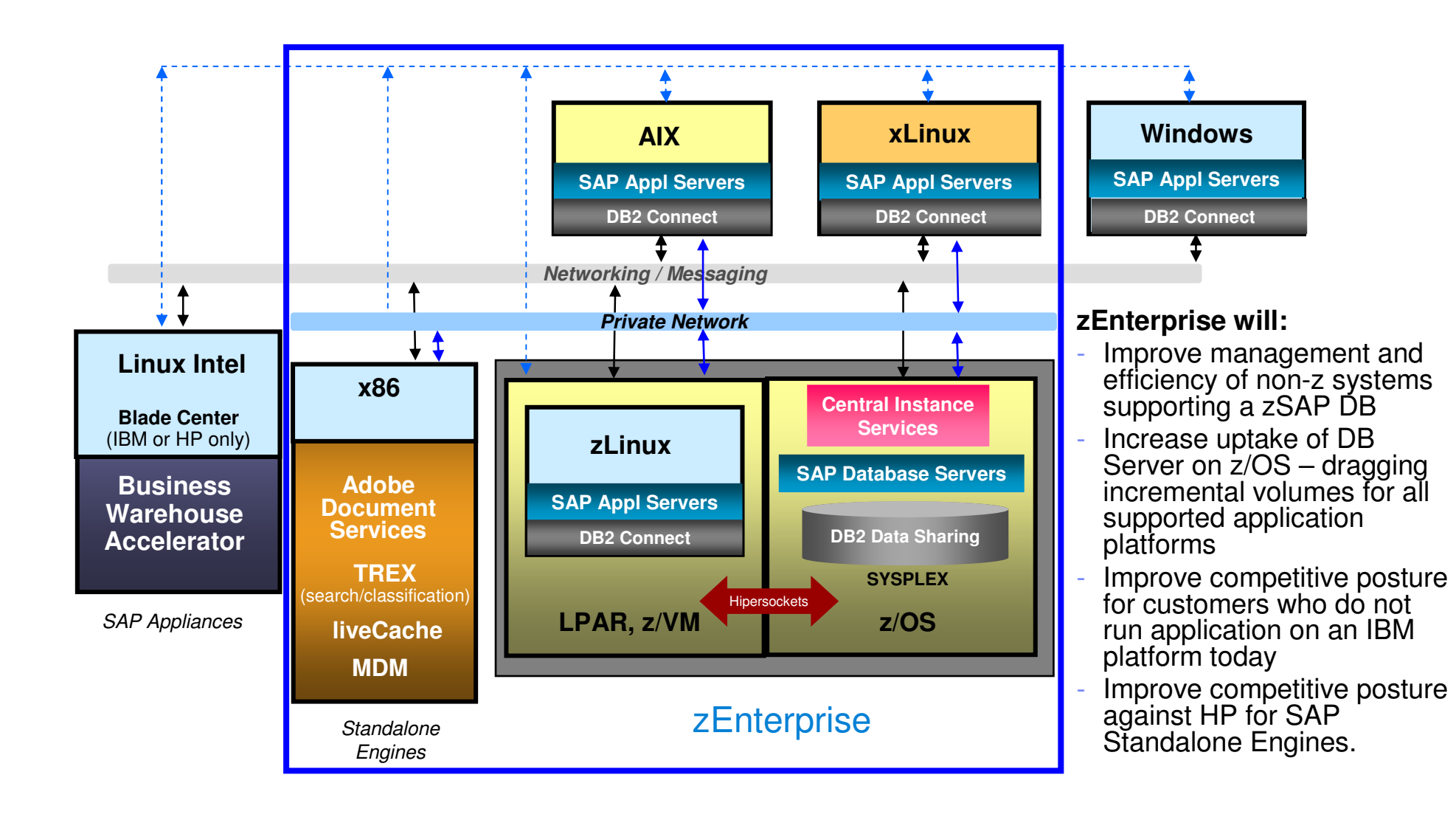

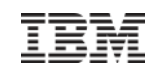

# Zusammenfassung

- Hybride Systeme nutzen **Task-optimierte Komponenten** und tragen zur Leistungssteigerung von IT Umgebungen bei
- Hybride Systeme **erleichtern das Managen** von komplexen Umgebungen
- Abbilden und steuern der Technik anhand von Business-Anforderungen
- Hybride Systeme werden eines Tages die Welt übernehmen und uns alle Platt machen…

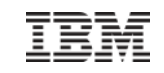

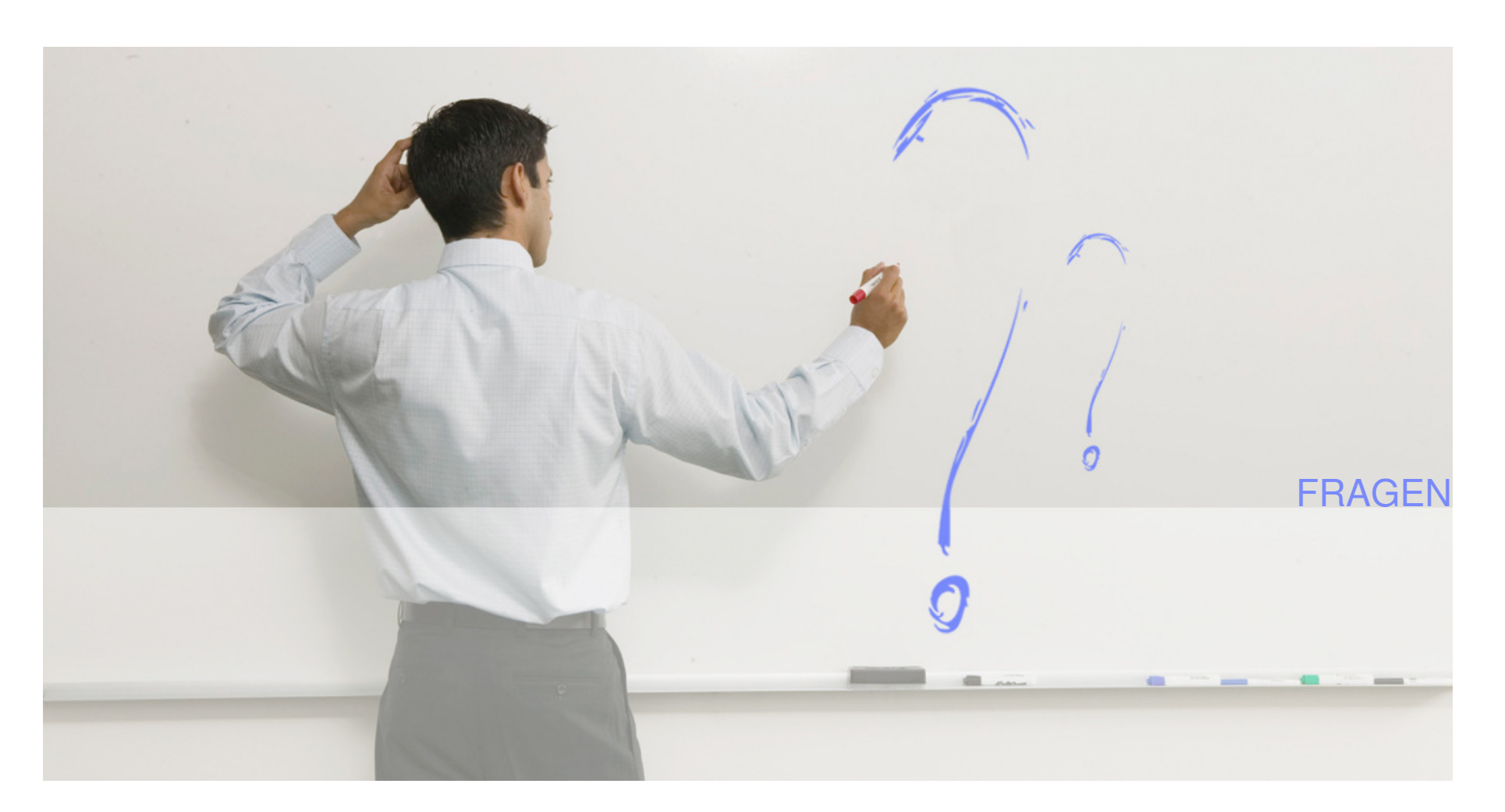

© 2009 IBM Corporation

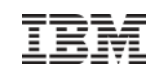

# Gesamt-Zusammenfassung des heutigen Tages

- Die **Rolle von System z** hat sich mit den anforderungen der modernen IT Welt **weiteretwickelt**.
- Neben den klassischen Einsatzbereichen im Daten-zentrischen Umfeld wird **System z auch für State-of-the-Art Anwendungen genutzt**.
- Neue Technologien ändern die Welt → durch Web 2.0 werden einfache<br>Dienste zu komplexen und kritischen Anwendungen kombiniert Dienste zu komplexen und kritischen Anwendungen kombiniert
- **IT Systeme werden** in einer Welt von Wizards und Simplification immer **komplexer**.
- Überblick über
	- Virtualisierungskonzepte
	- Hybride Systeme

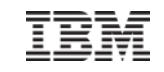

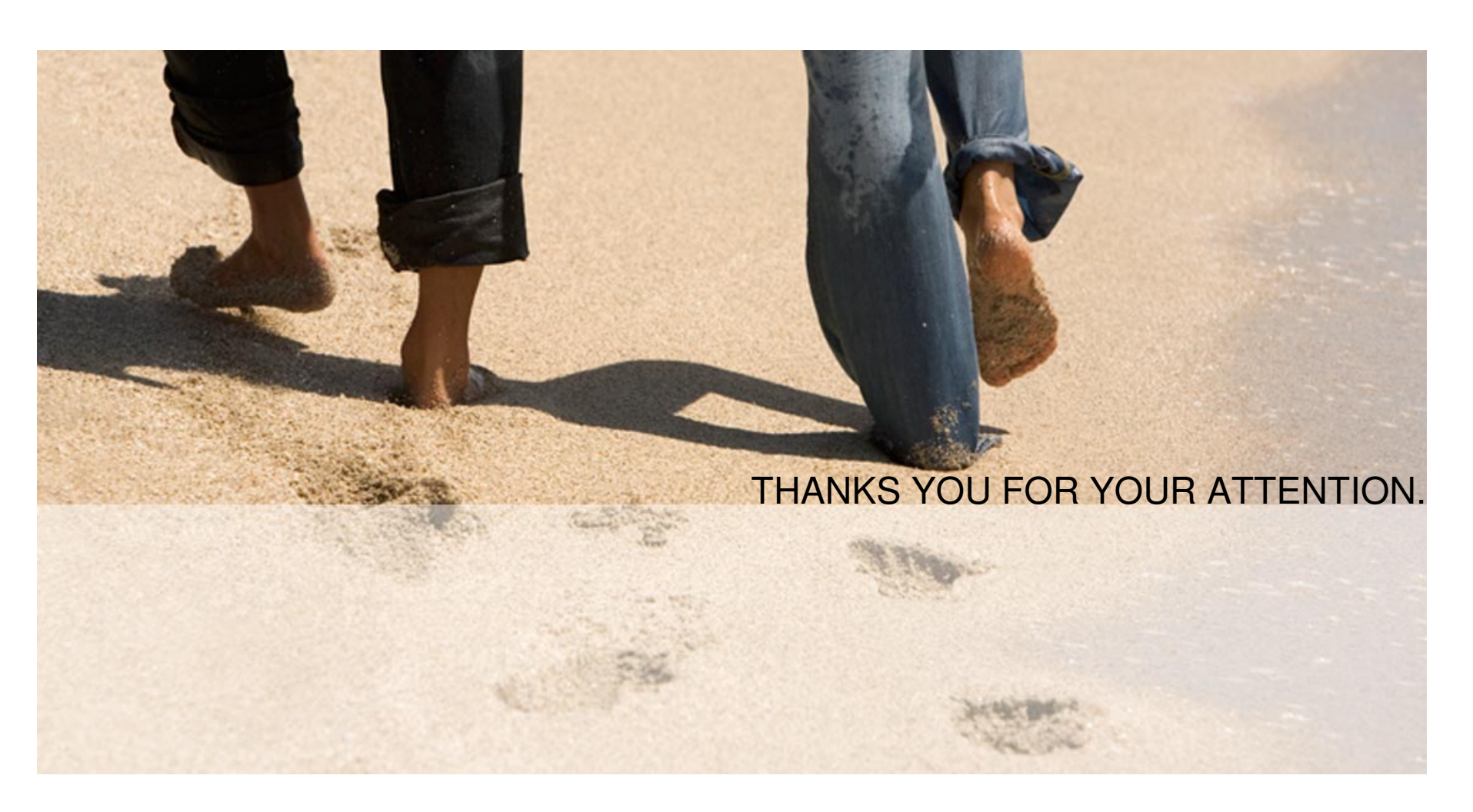

© 2009 IBM Corporation